**MENSUAL** 

395

Ptas. REVISTA INDEPENDIENTE PARA USUARIOS DE ORDENADORES SINCLAIR Y COMPATIBLES **MICROPANORAMA ANY**  $\epsilon$  $\sqrt{2}$ Mapas de *<u>FILIEVO</u>* **GRESO AL FUTURO III ROM THE PLANET... RESISTANCE**  $G_\mu U$ **NGEL METO** 

Disfruta ¡ya! con nuestra demo jugable de: REGRESO AL FUTURO Ii (Image Works) y con los juegos completos: JAIL BREAK (Imagine), GUNFRIGHT (Ultimate) y ARES. ...y además, cargadores para: Turrican, Dynasty Wars y Escape...

**AÑO VII - NÚM. 202** 

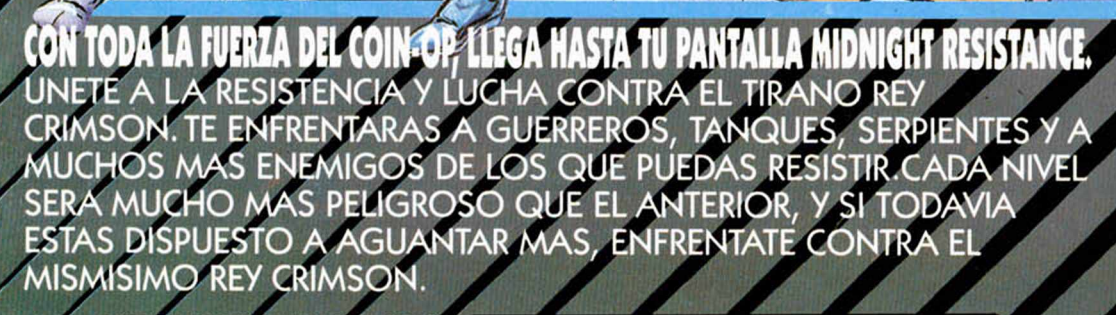

DISTRIBUIDOR EXCLUSIVO PARA ESPAÑA **28016 MADRID** TELEF. (91) 458 16 58

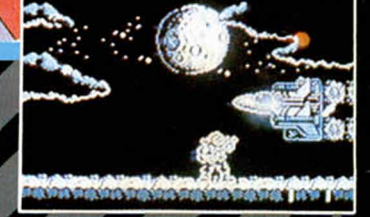

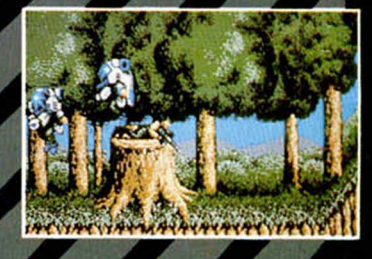

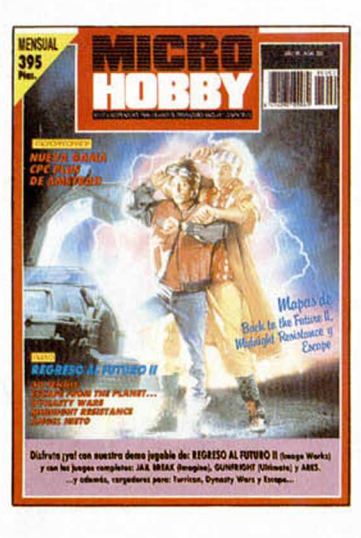

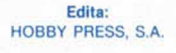

Presidente: María Andrino.

Consejero Delegado: José Ignacio Gómez-Centurión.

> Subdirector General: Andrés Aylagas.

Director: Amalio Gómez. Asesor Editorial: Domingo Gómez. Redacción: J.C. García Díaz. José E. Barbero. Maquetación: Susana Lurguie. Directora de Publicidad: Mar Lumbreras. Secretaria Redacción: Carmen Santamaría.

Colaboradores: Andrés R. Samudio, Amador Merchán. Feo. J. Martinez. Enrique Alcántara, Pedro J. Rodriguez. J. C. Jaramago, Angel Badia. Corresponsal en Londres: Alan Heap. Fotografía: Miguel Lamana. Dibujos: F. L. Frontán. J. M. López Moreno, J. Igual. Director de Administración: José Ángel Giménez. Directora de Marketing: Mar Lumbreras. Departamento de Circulación: Paulino Blanco. Departamento de Suscripciones: Cristina del Río. María del Mar Calzada.

Pedidos y Suscripciones: Tel. 734 65 00. Redacción, Administración y Publicidad: Ctra. de Irún km 12.400. 28049 Madrid. Tel. 734 70 12. FAX Redacción y Publicidad: 372 08 86 FAX Dirección y Administración. 734 82 98 Telex: 49480 HOPR. Distribución: Coedis, S.A. Ctra. N.° 2. Km. 603.5. 08750 Molins de Rei (Barcelona) Imprime: Pentacrom. Miguel Yuste. 33. Madrid. Departamento de Fotocomposición: Hobby Press, S.A. Fotomecánica: Mastercrom.

Depósito Legal: M-36 598-1984. Representantes para Argentina, Chile. Uruguay y Paraguay. Cía Americana de Ediciones. S.R.L Sud América 1.532. Tel. 21 24 64. 1209 BUENOS AIRES (Argentina). MICROHOBBY no se hace necesariamente solidaria de las opiniones vertidas por sus colaboradores en los artículos firmados. Reservados todos los derechos.

#### Canarias. **ANO Vil** Ceuta v **N.\* 202 Melilla SEPTIEMBRE** 375 ptas. REVISTA INDEPENDIENTE PARA USUARIOS DE ORDENADORES SINCLAIR Y COMPATIBLES

- *MCROPANORAMA*  $\mathcal{S}$ *PREMIERE 12 PIXEL A PIXEL ¡4 CONCURSO 16 TRUCOS*
- $|18|$ *UTILIDADES*

*Cómo meter pokes de una manera cómoda. Buffer de impresora.*

- *PLUS 3 Conéctate al euroconector.*
- *26 OCASIONES 28 NUEVO*

*«3D Tennis», «Escape from the Planet of the Robot Monsters», «Football Manager», «Bloodwich», «La espada sagrada», «Dynasty Wars», «Regreso al futuro II», «Midnight Resistance», «Sim City», «Angel Nieto Pole 500», «Smaily», «Los Inhumanos», «Microprose Soccer».*

*EL MUNDO DELA AVENTURA AULA SPECTRUM CONSULTORIO SELECCIÓN MICROHOBBY MIS MAPAS FAVORITOS EL VIEJO ARCHIVERO HISTORIA DE LOS VIDEOJUEGOS* **64 TOKES Y POKES** 

**MICROHOBBY 3** 

## *rmtm ■ ncROPmoRfírm ■ mcRomnoRfm ■ nía?*

## **NUEVOS ORDENADORES DE AMSTRAD:** CPC 464 PLUS, CPC 6128 PLUS Y CONSOLA GX 4000

#### El día 27 del pasado mes de junio tuvo lugar en París la presentación oficial por parte de Amstrad de dos nuevos ordenadores: el CPC 464 Plus, el CPC 6128 Plus, y de la consola de videojuegos Amstrad GX 4000.

Amstrad ha querido mantener el secreto de estos lanzamientos hasta el último momento y pidió a los representantes de la prensa especializada europea que fuimos invitados a la presentación, que no ofreciéramos detalles sobre estos ordenadores hasta el mes de septiembre, coincidiendo con el lanzamiento de las máquinas al mercado.

Por supuesto hemos cumplido nuestra palabra, pero aquí estamos ya dispuestos a daros a conocer los aspectos más interesantes de los ordenadores con los que Amstrad, una vez más, piensa revolucionar el mercado.

#### ATAQUE EN TRES FRENTES

Amstrad, sin duda hoy uno de los fabricantes de ordenadores domésticos lideres en Europa, se introdujo en el mercado en abril de 1984 con el CPC 464. Desde entonces, y según palabras del Director de Ventas y Marketing del grupo Amstrad, Malcom Miller: «... *hemos efectuado una venta de 2.500.000 de estos aparatos. De todas form as, el mercado ha cambiado radicalmente durante los últimos años, desarrollándose en tres submercados: la consola de juegos, el ordenador de nivel de entrada y los aparatos de 16 bits de precios elevados».*

Y Amstrad parece dispuesta a no dejarse pisar en ninguno de estos sectores. Ello lo demuestra con este lanzamiento conjunto de tres ordenadores cada uno de los cuales está destinado a atacar uno de estos submercados.

Estas máquinas ya se encuentran prácticamente disponibles en los países europeos en los que serán comercializadas: Gran Bretaña, Francia, Italia y España.

#### UNIDOS POR EL CARTUCHO

Sin embargo, a pesar de las características específicas de cada máquina y de que cada una va dirigida a un público en concreto, las tres están unidas por una filosofía común. Roland Perry, inventor favorito de Amstrad, líder del proyecto del CPC464 y uno de los máximos responsables de la nueva gama Amstrad Plus, manifestó que *«En el mercado y en propiedad privada existe una inmensa biblioteca de software para CPC, y nosotros queríamos asegurarnos que esa inversión no fuera un gasto inútil. Pero tam bién queremos que nuestros clientes tengan la posibilidad de aprovecharse de los apasionantes beneficios que ofrece el software en cartuchos ROM ».*

Por estas razones, Amstrad ha dotado a sus 464 Plus y 6128 Plus no sólo de una compatibilidad total con el software anterior, sino que ha incorporado en las carcasas una ranura por la cual se podrán introducir cartuchos

realizados especialmente para estos ordenadores. Quien desee únicamente poseer una máquina para juegos, dispone de la consola GX4000, si bien estos cartuchos son también compatibles con los dos ordenadores de la gama Plus.

#### SOFTWARE **ESPECÍFICO**

Como es lógico, a estas máquinas se les ha incorporado una serie de mejoras en el hardware que proporcionan una mejor gama de colores, movimientos y sonido con respecto a los modelos anteriores.

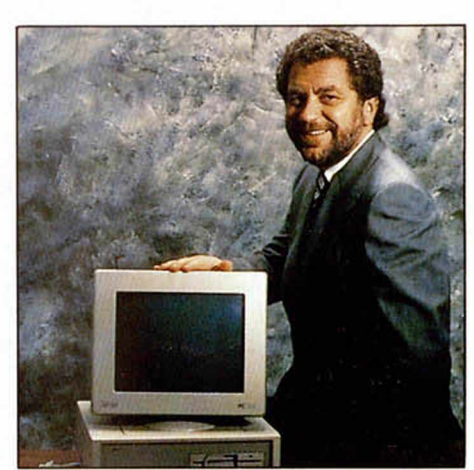

La rueda de prensa fue presidida por Alan Sugar, «chairman» de Amstrad, y contó con la presencia de diferentes personalidades del mundo del hardware y el software de consumo, entre ellos Juan niegas, director de Amstrad España.

Estas nuevas posibilidades serán aprovechadas por los programas que se realicen a partir de este momento. Y por ello Amstrad ha contactado con algunas de las principales casas de software: Ocean (David Ward también intervino en el acto), Titus, Loriciels, Domark, Empire, Gremlins, Ubi, son algunas de las compañías que realizarán versiones de sus títulos para esta gama, tanto en cassette, como en disco o cartucho.

Por último, señalar que los precios son: CPC464 Plus, 49.900 ptas. con monitor B/N y unas 20.000 ptas. más con monitor en color: CPC6128 Plus, 69.900 ptas. con monitor B/N y unas 20.000 ptas. más con monitor en color; y la consola GX 4000, unas 22.900 pesetas.

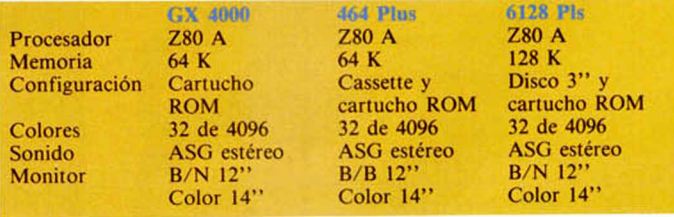

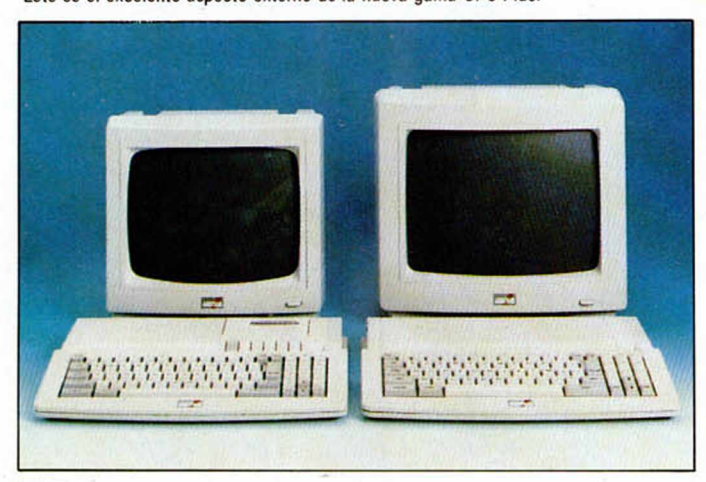

Este es el excelente aspecto externo de la nueva gama CPC Plus. Amstrad también ha tomado la decisión de introducirse en el mundo de las consolas.

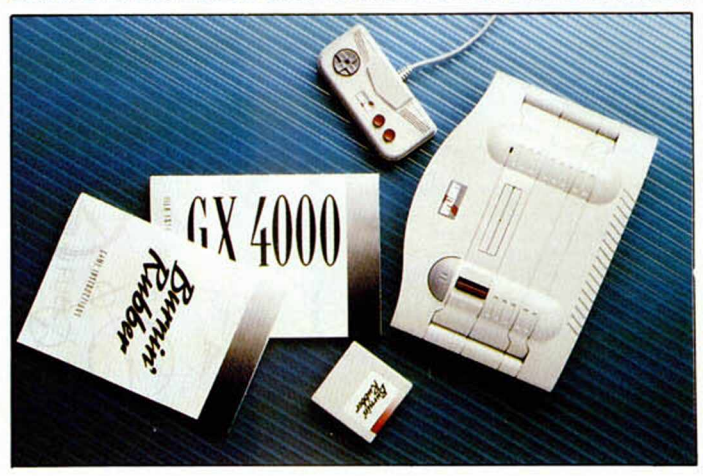

**4 MICROHOBBY** 

## MICROPANORAMA·MICROP

## **DISNEY CREA SU PROPIO SELLO DE SOFTWARE**

Disney, la productora de dibujos animados más famosa del mundo, ha decidido ampliar sus horizontes y pasarse también al mundo de los videojuegos. Esto supone un grata noticia para todos los amantes del software de entretenimiento, entre los cuales esta vez podemos incluir afortunadamente a los usuarios de Spectrum, pues la mayoría de los títulos que edite el sello Disney Software también incluirán una versión para nuestro ordenador.

A todos vosotros os resultarán familiares nombres como «El libro de la Selva», «¿Quién engañó a Roger Rabbit?» o «Mickey Mouse», los cuales corresponden a algunos de los personajes de Disney que hasta el momento habían sido trasladados al ordenador por diferentes compañías de software, tales como Cocktail Vision o Gremlin. Por ello, la relación entre Disney y los videojuegos no es completamente nueva.

Sin embargo, los responsables de tan importante multinacional de entretenimiento infantil han decidido comenzar una nueva andadura en solitario por el mundo del software.

Evidentemente una aventura de este tipo no puede realizarse partiendo de la nada, por lo que Disney ha buscado el apoyo de Nathan Software -distribuidora francesa y una de las más importantes de Europa-, y Titus, compañía de software conocida por ser la autora de títulos como Crazy Cars, Wild Streets o Kinight Force, que será la encargada de plasmar en pixels y atributos las caricaturas de los personajes de ficción más populares del mundo.

#### SOFTWARE PARA TRES MERCADOS

Evidentemente el software abarca un terreno cada vez más extendido. Disney piensa centrar su labor en tres puntos bien diferenciados entre sí.

Por un lado está el software de ENTRETENIMIEN-TO, el cual, en la línea de los más adictivos arcades

Uno de los primeros y más im portantes lanzamientos de Disney software será, sin duda, Dick Tracy.

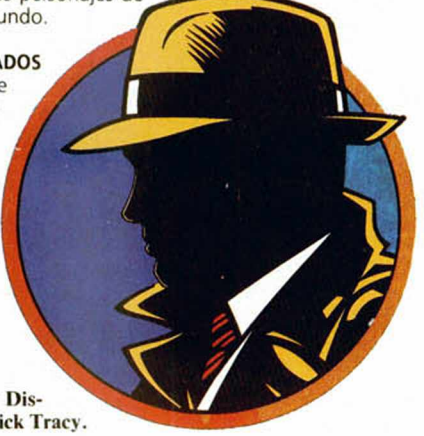

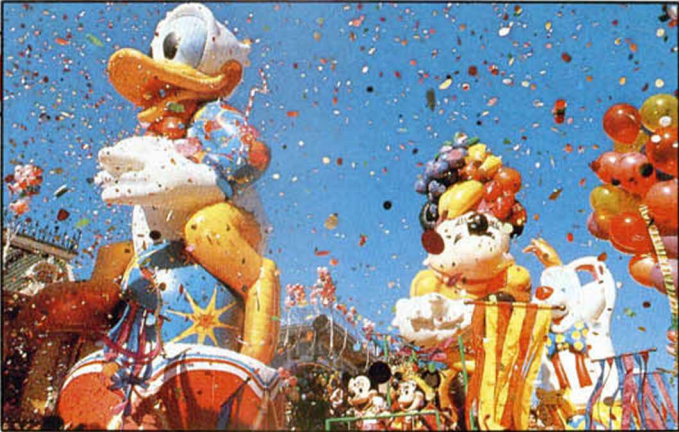

o las más complejas videoaventuras, estará formado en un primer momento por títulos como el explosivo «Dick Tracy» (cuyo lanzamiento coincidirá con el estreno déla película del mismo nombre protagonizada por Warren Beatty y Madonna), y «Arachnofobia», basado igualmente en una película de suspense de Steven Spielberg. Dos títulos, a priori, rompedores.

El primer paquete de lanzamientos de este tipo lo completará el título «Duck Tales». Después tenemos la línea EDUCATIVA, la cual está orientada para los más pequeños y será protagonizada por personajes como el Pato Donald o Mickey Mouse. Estos serán programas que tratarán diferentes materias de una manera asequible y divertida para los niños, y recibirán los nombres de «Donalds Alphabet Chase», «Goofys Railway Express», «Mickey Runaway Zoo» y «Micheys Crossword Puzzle Maker».

Por último tenemos una gama especial que bajo el nombre de CREATIVI-DAD, englobará programas de diseño gráfico, etc... Para empezar: «The Animation Studio» y «Dick Tracy Print Kit»

Los dos primeros tipos de programas serán editados en sus versiones para Spectrum, C 64, Amstrad, PC, Atari y Amiga, mientras que los títulos de la serie Creatividad serán sólo realizados para las máquinas de 16 bits.

Deseamos mucha suerte a Disney en su nueva andadura, aunque la verdad es que suponemos que tampoco les hará falta mucha, pues durante un montón de años han demostrado que todo lo que hacen lo hacen a la perfección

Esperamos que, como está previsto, a finales de este mismo mes de septiembre podamos disfrutar en España de tan prometedores programas.

#### GANADORES DEL 1er CONCURSO «BUSCA LAS DIFERENCIAS»

José Antonio Matute Calvo (Zaragoza) Juan Palomar Cob (Bilbao-Vizcaya) Juan Antonio Espín Bernabé (Alicante) José Antonio Ramírez Román (Madrid) Luis M. Martínez Martínez (Madrid)

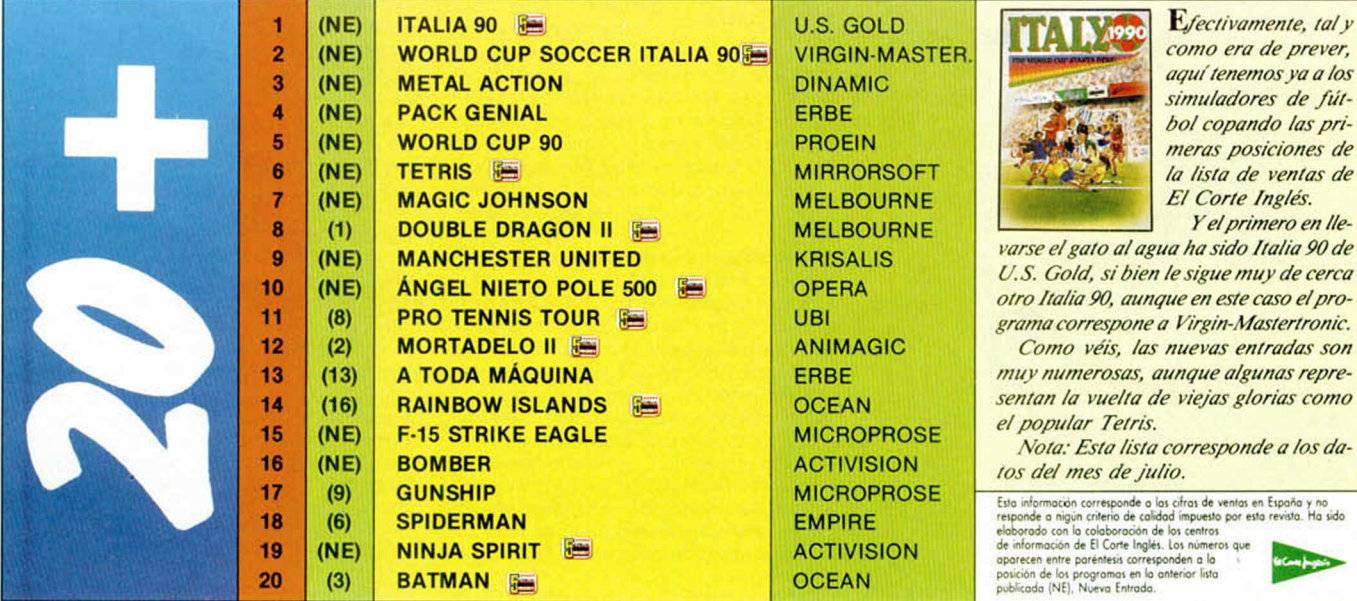

prever, *aquí tenemos ya a los simuladores de fú t*las pri*ones de <i>ntas de lés.* 

*v* en lle*varse e! gato al agua ha sido Italia 90 de U.S. Cold, si bien le sigue m uy de cerca otro Italia 90, aunque en este caso el proartronic.* 

*Como veis, las nuevas entradas son m representan la vuelta de viejas glorias como*

*Nota: Esta lista corresponde a los da-*

na y no<br>ta: Ha sido responde a nigún criterio de calidad impuesto por esta revista. Ha sido

## *horríifi °ntcR0PRri0Rnnfí°nicR0Pñn0Rñnfí° mcR*

#### Fiesta de presentación realizada en París

#### **MEGADRIVE: NUEVA CONSOLA SECA DE 16 BITS**

SEGA, una de las compañías lideres mundiales en lo que al ámbito de las consolas se refiere, ha presentado recientemente en el mercado su última y mejor creación hasta el momento: The Megadrive, la cual posee la particularidad de ser la primera consola de 16 bits disponible en Europa.

Y para realizar una presentación que estuviera a la altura de las circunstancias, Virgin-Mastertronic — distribuidora de la compañía Sega en Europa-, celebró en París un original y vistoso acto que contó con la asistencia de las principales revistas especializadas, entre las cuales se encontraban en representación española Microhobby y Micromanía.

#### **ASPECTOS DESTACABLES**

Microprocesador de 16 bits. Sonido estéreo. Gráficos en alta definición. Mando de juego con teclas de dirección, tres disparadores y tecla de inicio. Dos ports de joystick. Control de volumen. Botón de reset. Salida para cascos estéreo. Precio: menos de 35.000 ptas.

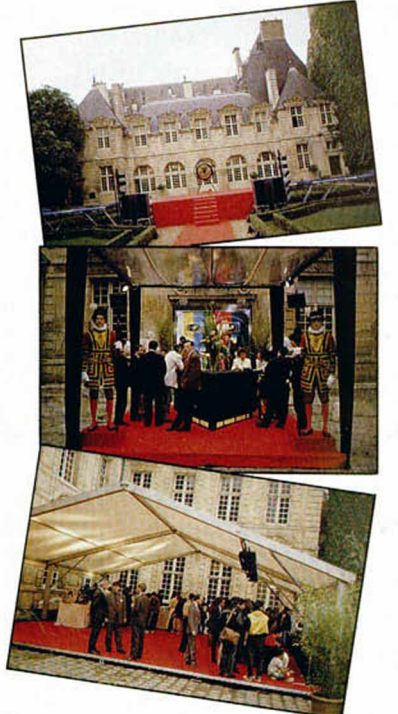

**Algunos aspectos de la fiesta: el escenario, la entrada y el ambiente.**

**6 MICROHOBBY** 

Igualmente, en la fiesta se encontraban numerosos di-

rectivos de las distribuidoras de Sega en Europa, entre ellas Virgin-Mastertronic España.

Dicho acto se celebró en los jardines de un pequeño palacio situado en el centro de París, en el cual se dió un exótico cocktel en el más puro estilo japonés, al tiempo que los asistentes disfrutaban de los excelentes juegos que demostraban sus cualidades en las numerosas consolas instaladas a tal efecto.

Una vez que los asistentes dieron buena cuenta de los suculentos manjares, Nick alexander — director general de Virgin-Master-

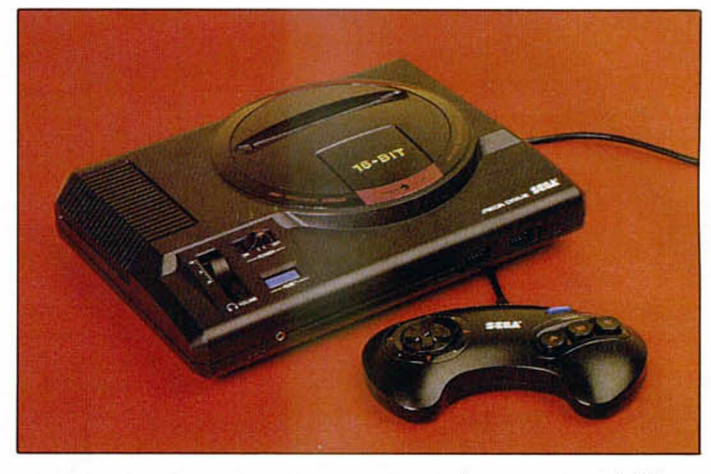

**Este es el radiante aspecto que presenta la nueva consola Megadrive de SEGA.**

**CONSOLAS: NACIENDO CON FUERZA**

tronic— , realizó un breve discurso en el que, además de agradecer la presencia de todos los asistentes, manifestó su enorme alegría por poder presentar una consola de semejantes características. Esta máquina, debido a las excelentes prestaciones que le otorga su procesador de 16 bits y a lo asequible de su precio, tiene, sin duda, garantizado el éxito en el mercado europeo.

Sin duda, Sega quiere entrar una vez más en Europa por la puerta grande. Presentaciones como ésta lo confirman.

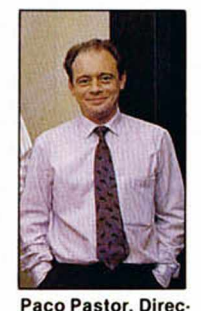

*—¿Cuáles la situación actual deI mercado de las consolas en España ?*

*En estos momentos es un mercado que está naciendo con fuerza, aunque todavía está lejos de poder compararse con*

*otros países. —¿ Y en el resto de Europa?*

tor de Virgin-Mastertronic España. *La popularidad de las*

*video-consolas en Francia, Inglaterra o Alemania es actualmente superior incluso a la de los or*denadores. Este fenómeno es facilmente com*prensible si tenemos en cuenta que también en estos países empezó antes la moda de los ordenadores y por lo tanto también han descubierto antes que nosotros que para jugar es mucho mejor y más práctico una video-consola que un ordenador.*

*—¿Se puede comparar el mercado europeo con el americano o el japonés?*

*Sí, excepto raras excepciones. Donde suele estar la diferencia es en el tiempo. Es decir, un producto que tenga éxito este año en Japón, lo tendrá el año que viene en USA y al año siguiente empezará a entrar en el mercado europeo.*

*Las consolas después de conquistar Japón han «barrido» literalmente a los ordenadores de 8 bits del mercado americano y ahora este fenómeno está empezando a producirse en los principales países europeos, donde la consola Sega Master System está empezando a superar en ventas a los más importantes ordenadores de 8 bits.*

*—¿Cuál crees que puede ser el parque actual de consolas en nuestro país?*

*Todavía muy pequeño, no creo que haya más de 80.000 máquinas activas.*

*—¿Piensas que esta nueva consola de 16 bits desbancará a la Sega de 8 bits? ¿No ha aparecido un poco pronto en el mercado español?*

*Creo que el Megadrive y la Master System, son dos consolas claramente diferenciadas y dirigidas a dos tipos diferentes de público.*

*El Megadrive con unos gráficos y sonido comparables e incluso superiores a los ordenadores de 16 bits, pretende ser la alternativa más barata y lógica para aquellos usuarios a los que ya «les quedan cortos» los juegos de su ordenador de 8 bits.*

*La Master System por el contrario, va dirigida a un público más joven, cuyos padres ya han comprendido que entre los 8 y 13 años un ordenador se utiliza casi exclusivamente para jugar y para este fin es más barato, práctico y desde luego tiene mayor calidad de gráficos una consola que un ordenador de 8 bits.*

*—¿Cómo ves la lucha entre las consolas y los nuevos ordenadores como Amiga y Atari?*

*Creo que vencerá el sentido común. Si lo que realmente se pretende es jugar y divertirse, la balanza se inclina claramente a favor del Megadrive de Sega. Cuesta 3 ó 4 veces menos. En definición de imagen, sonido, tecnología, etc. es prácticamente igual que cualquier máquina recreativa profesional, pues por algo Sega es el líder mundial en este campo. Por lo tanto creo que la elección no deja lugar a dudas.*

*—¿Cómo ves el futuro del mercado de consolas? EXTRA OR DIN A RIO!!!!!!!*

**TODO EMPEZO CUANDO LINUS PERDIO** SU MANTA. PARECIA EL FIN DEL MUNDO PARA EL. *¡S00p¿ tz?úa; <? r& p fc/p /sf& s /w E m w # r &4¿//\*r¿># & v e a se \* p p ¿a /\*f/t/V7?t P SP 0/7M . C 0/V 7 7 f M U D A . SP i?U P 0* **QUE PODREMOS ENCONTRARLA** 

*/& l77?/t P0/V/V0SP77RPS* **EN LA AVENTURA!** 

PANTALLAS OE LA VERSION ATARI ST

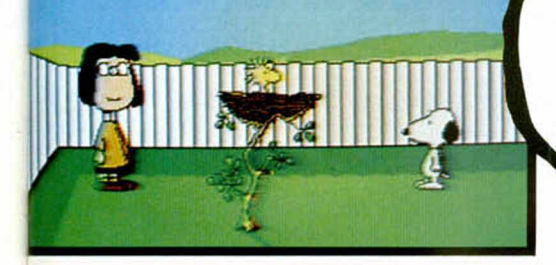

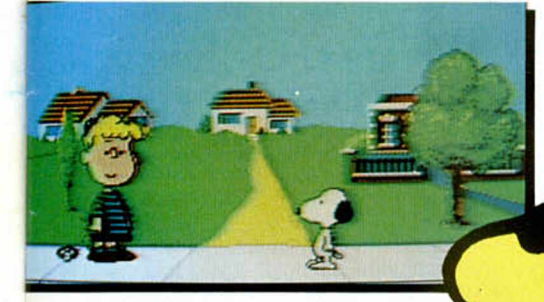

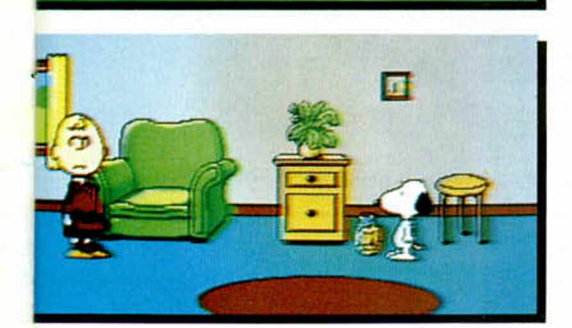

**SPE CASS · AMS CASS SPE DISCO\*AMS DISCO PC (CGA/EGA) • ATARI • AMIGA**

#### **¡Snoopy, Woodstock, el buenazo de Carlitos y el resto de su pandilla están por fin aquí, en tu ordenador!**

*SNOODPY<br>
<i>SNOOPPY*<br> *in the pide of animados?* 

Aquí tienes una aventura de verdad con gráficos al 100% como nunca has jugado antes. Este juego simula a la perfección los dibujos animados: creerás que estás participando en una historieta de animación.

Este es un juego lleno de sorpresas. ¡Además hay más de una solución! Así que resuelve el juego una vez y aún habrá mucho más por descubrir en tu papel del intrépido sabueso super-detective.

*DISTRIBUIDO POR:*

*C/FRANCISCO REMIRO. 5-7 28028 MADRID. TEL: 450 89 64*

**MICROHOBBY 7** 

eintingeve uno. S

МF

#### AUSTRALIAN GAMES Australia para los australianos

eme

Que nadie se tome a mal este titular, es una simple definición de lo que puede ser un juego que nos llegará proximamente de la mano de U.S. Gold, con aperitivo australiano incluido. El programa será una recopilación de juegos 100% puro australiano, aunque algunas de sus especialidades puedan sonarnos simplemente a playero más que a exótico o misterioso. Lo que sí es cierto, es que todos ellos redundan en

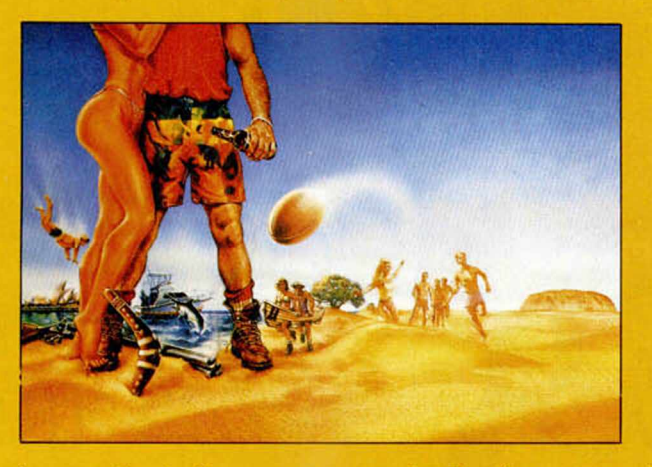

un humor, algo inglés, que surge en detalles, figuras o posiciones de los contendientes en cada prueba.

Por cierto, los eventos consistirán en seis divertidas atrocidades , mezcla de ese carácter bárbaro y sofisticado de los australianos. Incluso veremos por allí a algún que otro aborigen lanzando el boomerang a toda pastilla mientras disfrutamos del refrescante sabor del fun de aquel Cocodrüe Dundee.

#### Con cabeza e ORIENTAL GAMES inteligencia

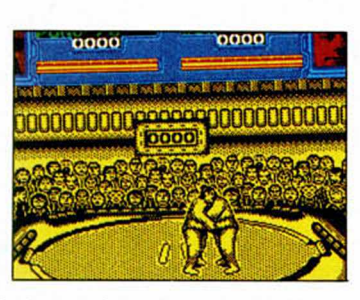

Esos serán seguro dos elementos que nunca usarás cuando te plantes delante de simuladores de lucha

como éste que nos trae Firebird, en el cual para derribar al contario sólo hace falta habilidad y conocimiento de las artes marciales.

Los juegos orientales presentan la más sofisticada y compleja competición de lucha en cuatro apasionantes rounds: Kung Fu, Freestyle, Kendo y Sumo Wrestling. La competición, que es como ha sido desarrollado el juego, tendrá lugar a lo largo de seis asaltos en los que os podréis enfrentar contra la máquina o incluso con un compañero o enemigo. El objetivo es alcanzar la maestría más absoluta.

#### KICK OFF 2 GOOOOL!!

Tras el ansiado estreno de lo que se ha convertido en biblia futbolística (para 16 bits), está a punto de aparecer la versión 8 de los hechos

(entiéndase del encuentro). A los adoradores, fans y amantes de la primera parte del mejor simulador de fútbol, la noticia de que en breve estará en la calle la segunda mitad seguro que no les habrá pillado por sorpresa. Estarían al tanto de cualquier indicio, proyecto o atisbo de su realización. No obstante, lo que seguro sorprenderá, incluso a este grupo de incondicionales, será la cantidad de fabulosos cambios que se han introducido, sin variar apenas la línea anterior.

Está por ver el resultado, pero todo lo hace muy prometedor.

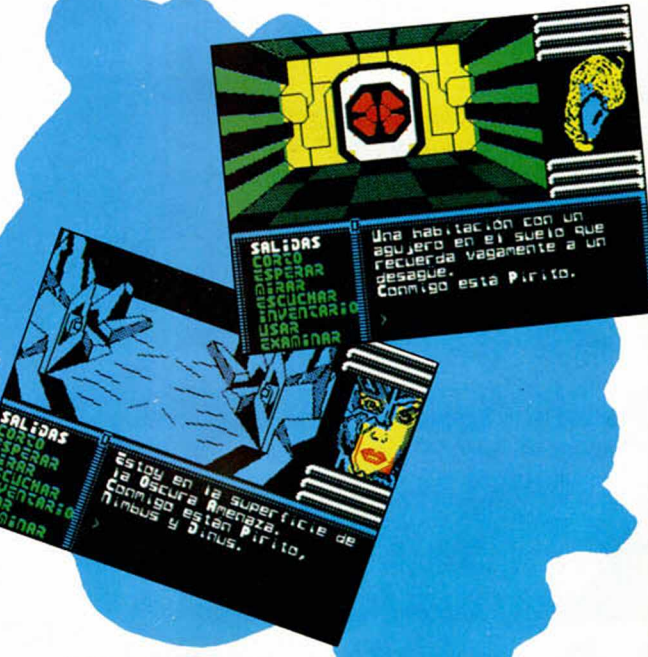

#### AVENTURA ESPACIAL La amenaza osc**ura**

Bienvenidos, aventureros. AD tiene el gusto de presentar su última creación, en la cual un grupo de locos nos hablan de no sé qué conferencia galáctica , sistemas solitarios y oscura amenaza.

Resulta que AD es un anillo dorado en el que has sido entrenado para hacer frente al oscuro poder de un macrocerebro que ha sufrido una irrefrenable crisis de paranoia megalogaláctica. Para lograrlo deberás integrarte en los menús inteligentes (NMI) que la aventura incluye, y saber manejar el peligroso sistema de combate contra naves suicidas obligado para este tipo de emergencias.

**8 MICROHOBBY** 

#### **TWIN WORLD** A los dieciséis años

Ubi Soft ha decidido que los dieciséis adolescentes años son la mejor edad para que un joven herede la historia de un padre poderoso marcado por la tragedia. El último Rey de Cariken, de cuyo trono eres primogénito, fue violentamente asesinado cuando el druida Maldur se hizo con el precioso amuleto de lugar. Pese a sus poderes mágicos, no pudo destrozar el símbolo y se conformó con dividirlo en 23 partes y esparcirlo por la tierra. Recuperar el amuleto completo fue el último deseo de tu padre en el lecho de muerte, joven, niño o viejo, debes honrar su memoria y no esperar a que te salga barba, como al de la foto de la carátula, para hacerte con el objeto.

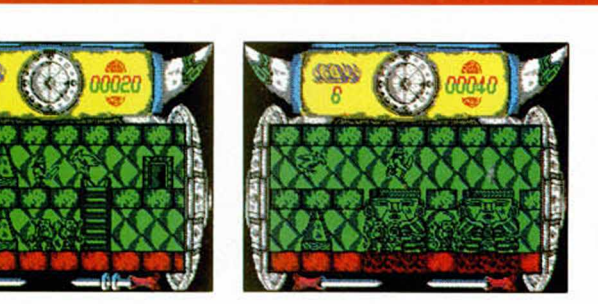

#### FRIGHTFUL Vikingos en Urgatxar

Entre escudos vikingos, espadas y muñecotes armados, de nombre Aesir, se estrena el trabajo de la recien nacida NF Stars. La nueva casa de origen catalán no empezará desde cero, ya que su puesta en funcionamiento ha venido provocada por la escisión de la compañía New Frontier.

El juego recuerda bastante a aquellas Tres Luces de Glaurung, por el tinte de plataformas, bichos y gráficos que posee. A los lados de la pantalla estaremos comprimidos por unos grandes escudos, mientras que en la parte superior dos cuernos perfilan la esencia de un juego donde a las primeras de cambio estás fulminado.

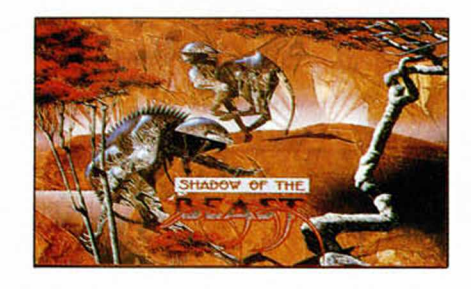

#### SHADOW OF THE BEAST Enhorabuena

En este programa, versión para Spectrum del genial éxito de Psygnosis, el objetivo, además de admirar la profusión de gráficos y colores, es recorrer las diferentes regiones que componen las tierras del señor hasta llegar a enfrentarnos con la bestia padre en el final de los tiempos.

Sin embargo, que nadie se crea que trasladar las 350 pantallas o los 132 personajes, obviando los 2.2 megas de música, desde el Amiga a nuestro pequeño Spectrum, le ha resultado sencillo a Palace. De lo que si estamos seguros es de que la conversión recogerá el espíritu que animó en un principio a los programadores de Psygnosis.

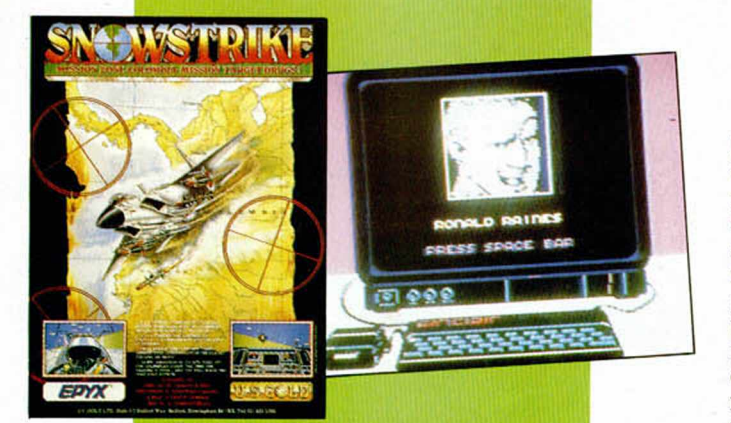

#### SNOW STRIKE Héroes para mar y aire

Las acciones pesadas de combate, la lucha y la batalla se mueven ahora por incentivos que van más allá del patriotismo. El pr<mark>oblema que hay que resolver se llama d</mark>roga y los enemigos son traficantes, y señores de la coca que se mueven con plena libertad.

Durante diez apasionantes retos, nuestra máquina de combate aéreo y un copiloto eficiente procurarán ayudarnos a volar los laboratorios donde transforma la droga y arrasar los campos sudamericanos donde se produce.

#### Por cierto, los autores del programa: Epyx.

#### CARRIER COMMAND La guerra multiopcional

De la mano de Rainbird nos llega uno de los juegos bélicos más complejos que hayamos tenido la posibilidad de contemplar; no en vano combina fuertes dosis de estrategia junto a situacio-

nes gráficas sorprendentes. Se trata de Carrier Command, un programa que simula un despliegue de artefactos militares diseñados con formas geométricas y gráficos vectoriales, a partir de una pantalla donde los iconos y las opciones son los elementos fundamentales.

La historia nos traslada a un conjunto de islas volcánicas emergentes en los mares cálidos del sur, cuya actividad de fuego y lava se achaca a las pruebas nucleares que tienen lugar en el subsuelo de las islas.

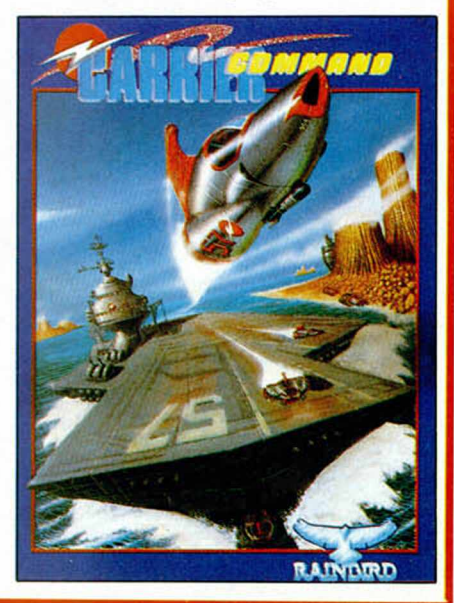

**MICROHOBBY 9** 

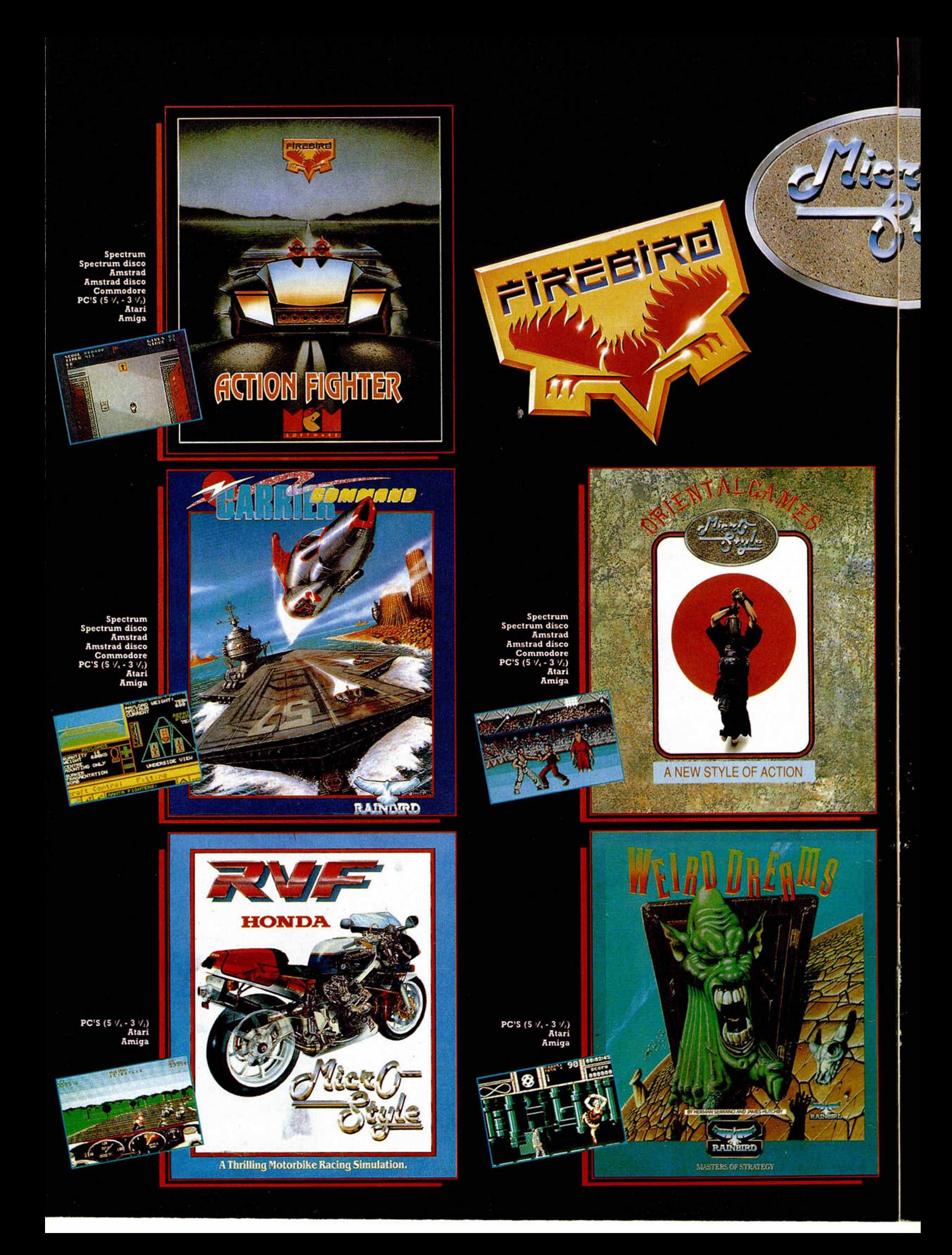

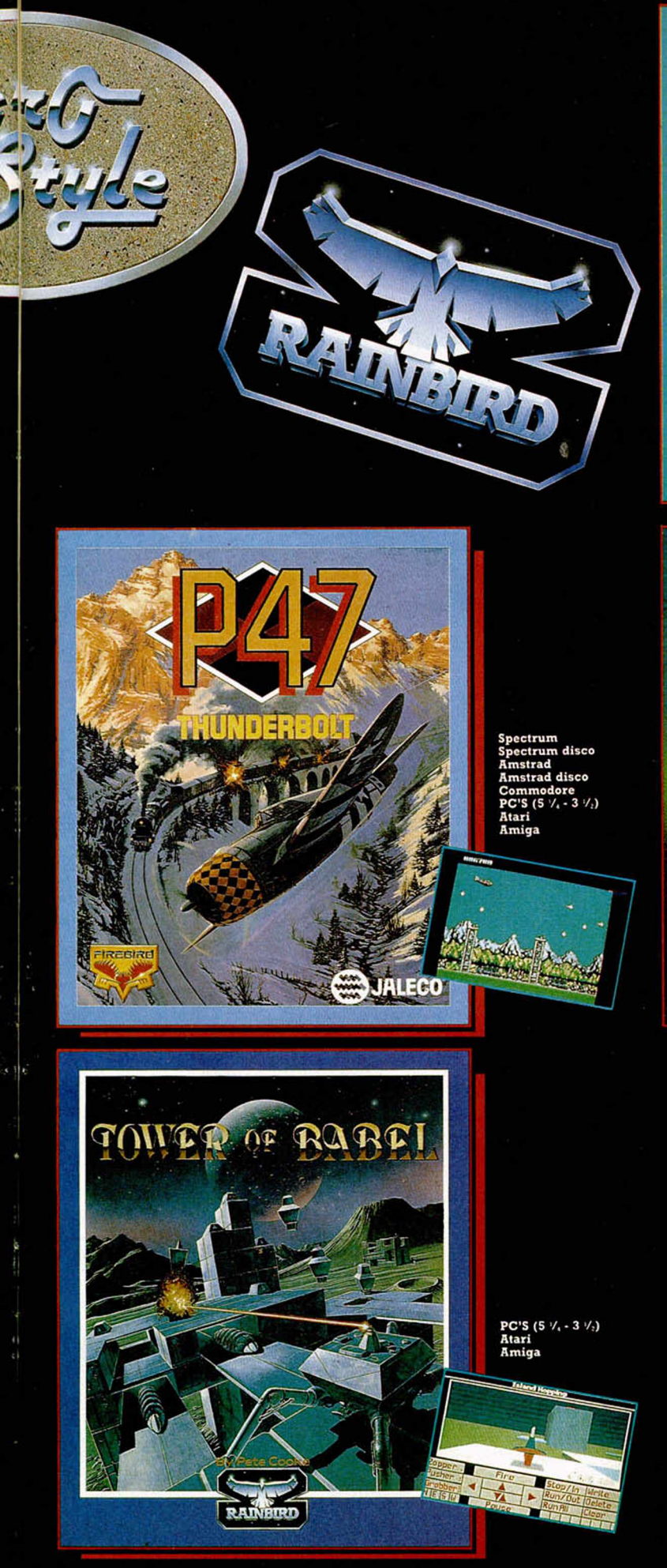

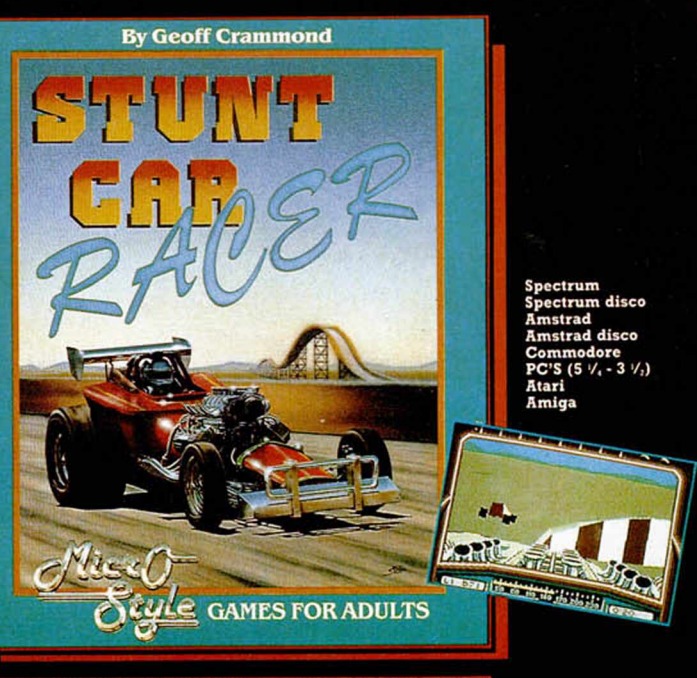

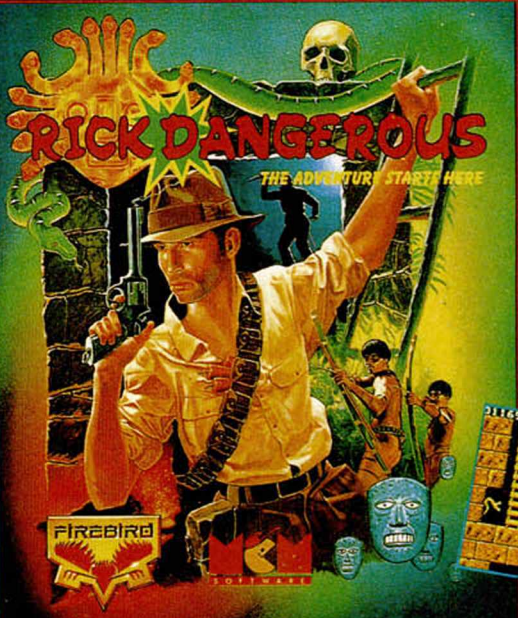

Spectrum<br>Spectrum disco<br>Amstrad disco<br>Amstrad disco<br>Commodore<br>PC'S (5  $\frac{1}{2}$ , 3  $\frac{1}{2}$ )<br>Atari<br>Amiga

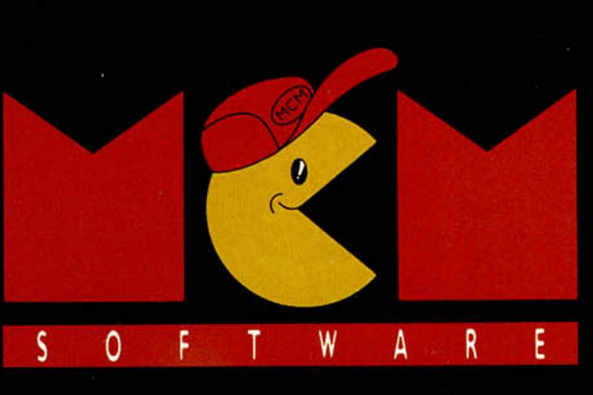

Serrano, 240 - 28016 MADRID. Tel. (91) 457'50 58

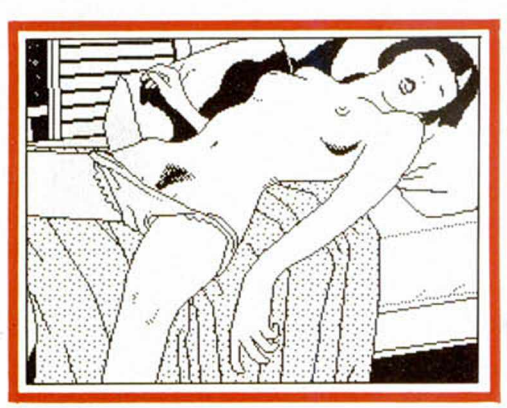

*ARTURO DEL ARCO* Basauri-36 PUNTOS

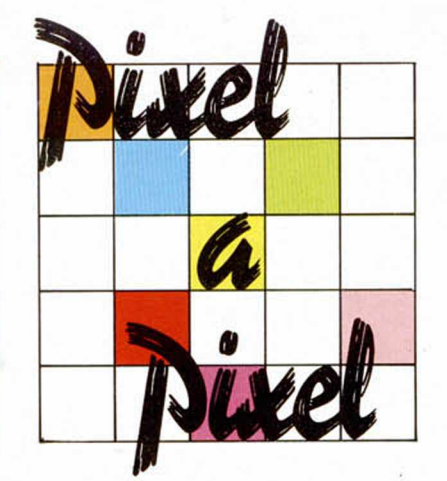

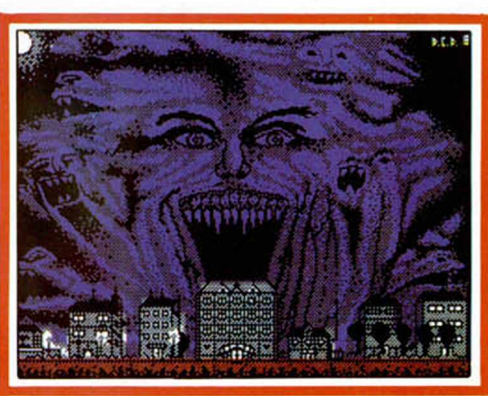

**DAVID CASALDERREY** Pontevedra-36 PUNTOS

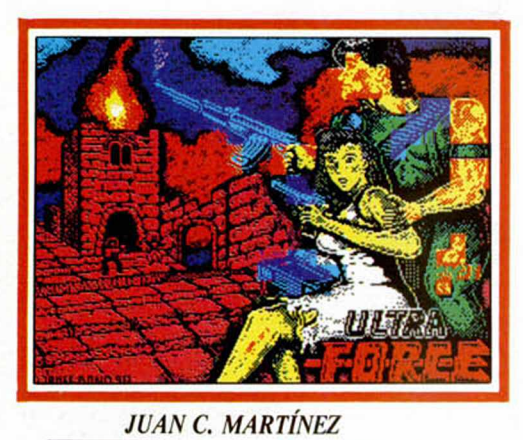

La Carolina-36 PUNTOS

*En esta IV Edición del Concurso de Diseño Gráfico tan sólo hubo tres ganadores, pero cientos de participantes. Aquí tenéis una selección de algunas de las mejores pantallas recibidas.*

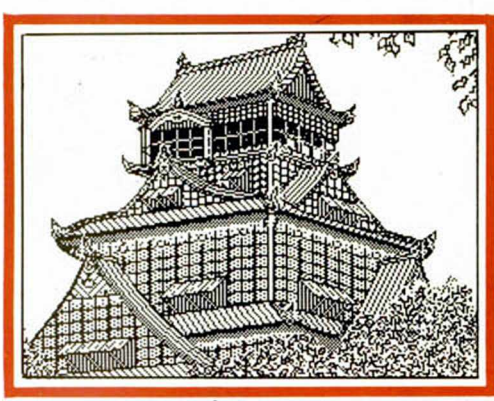

**JOSÉ L. CABRERA** Madrid-35 PUNTOS

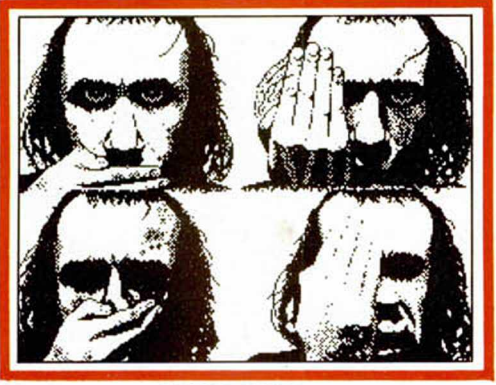

**JAVIER BRIET** Alicante-35 PUNTOS

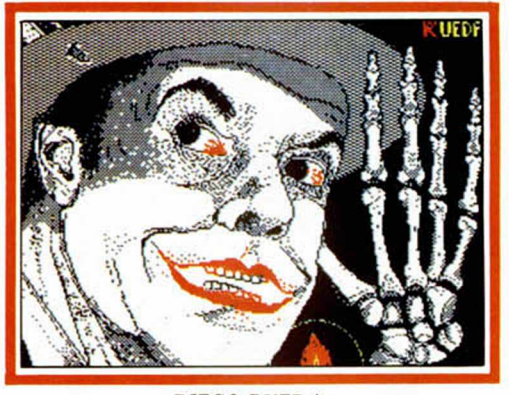

**DIEGO RUEDA** Orense-35 PUNTOS

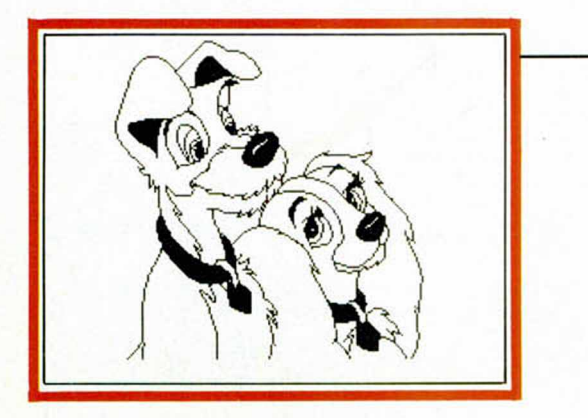

VICENTE CONCHA Novelda-35 PUNTOS

**IGNACIO PRINI** 

Algeciras-34 PUNTOS

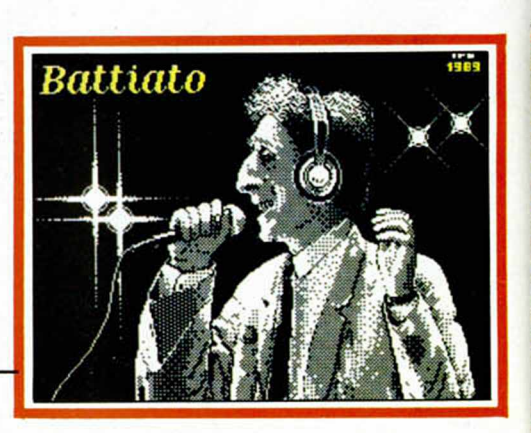

o v o u F w i

# ear.<br>Sanda, en lo profundo del espacio, una<br>Sonda de decedión hasperdido el control...

ጤ

TV OSGNSV VMEVIVXV<br>Teaplanear as councilla como<br>Tou an Olam bogal de

#### TU MISION:

Encontrar a tus comandos<br>de apoyo, llegar al nucleo<br>mismo de La Maldad y<br>destruirla.

#### **TUS ARMAS:**

Un sofisticado vehículo<br>espacial de exploración y<br>combate desde el que<br>diriges la aventura. La opción MODO COMBATE<br>de localización y destrucción del enemigo, que se intercala en la aventura y en la que tus reacciones en tiempo real son vitales. Un revolucionario SISTEMA **DE CONTROL POR MENUS** con el que ya no tienes que teclear tus mensajes, sólo

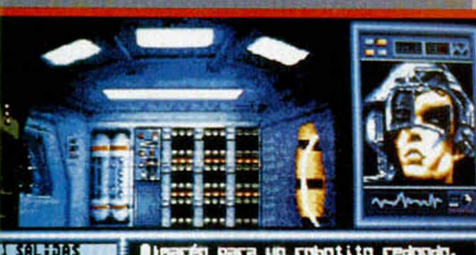

seleccionar opciones.

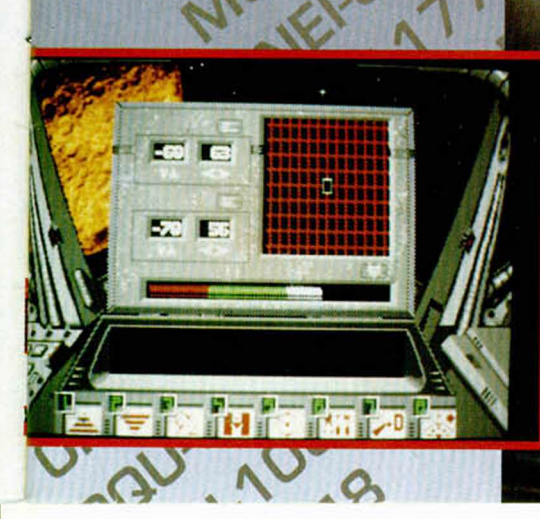

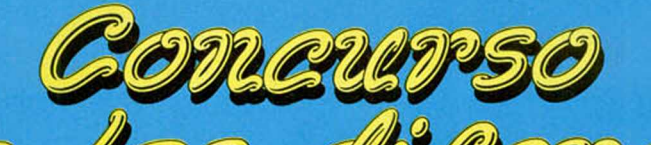

**Y asi nos encontramos con la tercera cita de vuestro concurso favorito: «Busca las diferencias». Como podéis ver, este mes le toca el turno al programa «Regreso al futuro II», sin duda uno de los lanzamientos más interesantes de la temporada. Suponemos que casi todos conocéis perfectamente el mecanismo de este concurso, pero, por si acaso, lo volvemos a repetir. Es muy sencillo. Entre cada pareja de pantallas que os ofrecemos, unas obtenidas directamente del propio juego y otras retocadas por nosotros, existen tres diferencias. Afina tu visual, encuentra las diferencias, márcalas con un circulo, recorta esta página y envíanosla sin perder un instante a: MICROHOBBY • Carretera de Irún Km. 12.400 - 28049 MADRID y no te olvides de indicar en el sobre: REGRESO AL FUTURO II Entre las cartas acertadas que lleguen a nuestra redacción entre los dias 1 al 30 de septiembre de 1990 (se considerará fecha de matasellos), sortearemos 5 MONOPATINES Y 25 CAMISETAS DE REGRESO AL FUTURO II.**

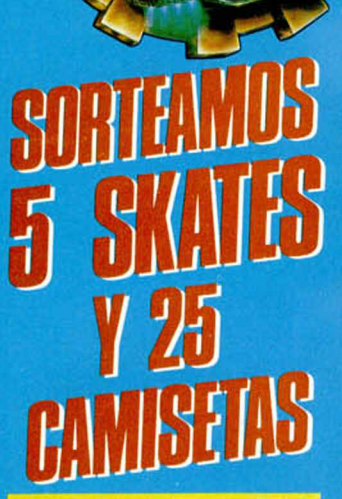

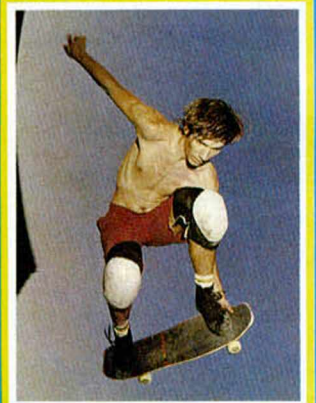

- **El sorteo se efectuará el día 4 de octubre de 1990, y los resultados serán publicados en un próximo número.**
- **Cualquier supuesto que se produjese no especificado en estas bases, será resuelto inapelablemente por los organizadores y el Notarlo que dará fe de dicho sorteo.**
- **La participación en este concurso supone la aceptación de las bases.**

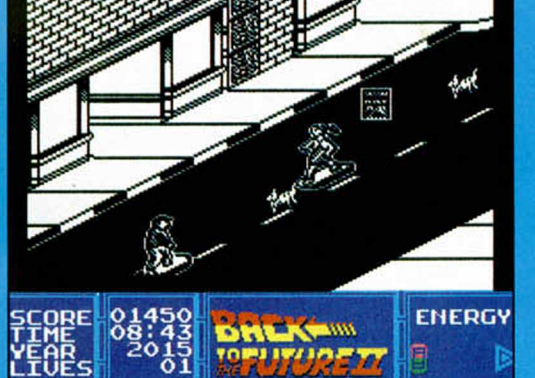

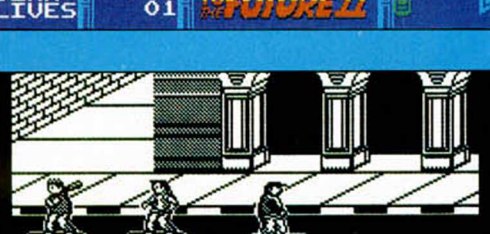

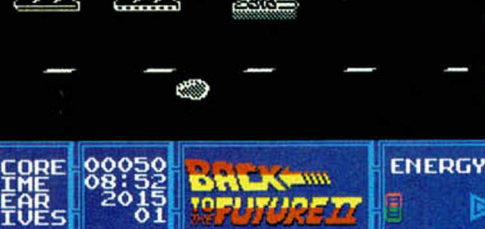

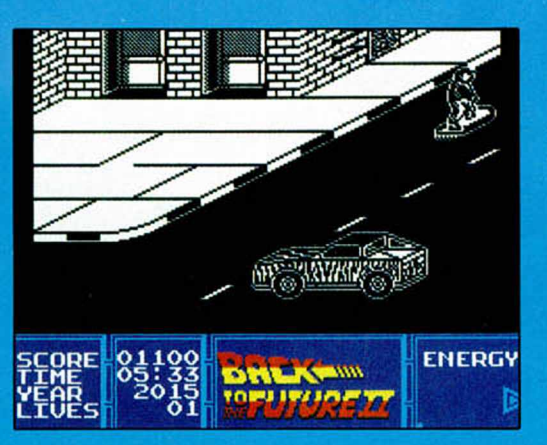

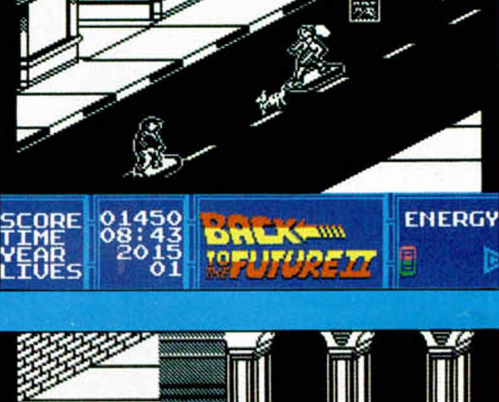

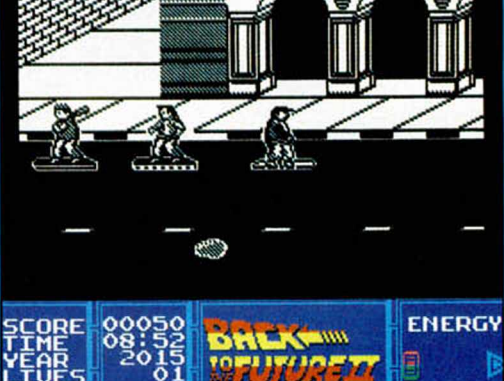

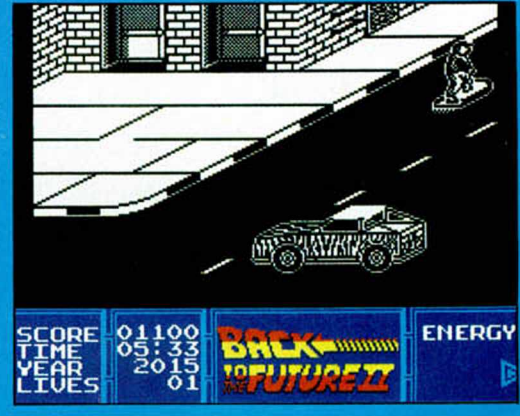

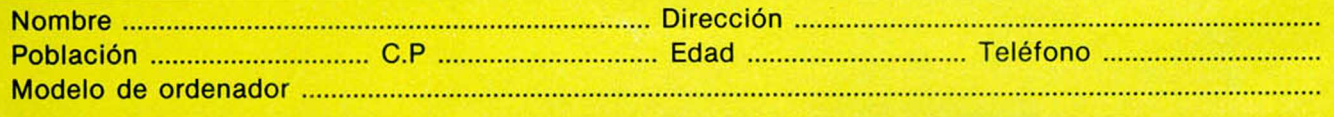

# **i Ü.S. GOLD TE DA MAS!!**

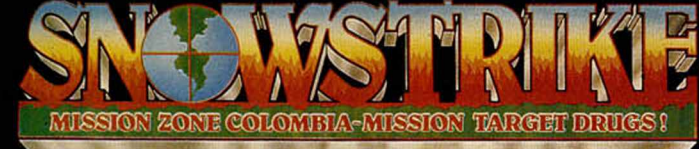

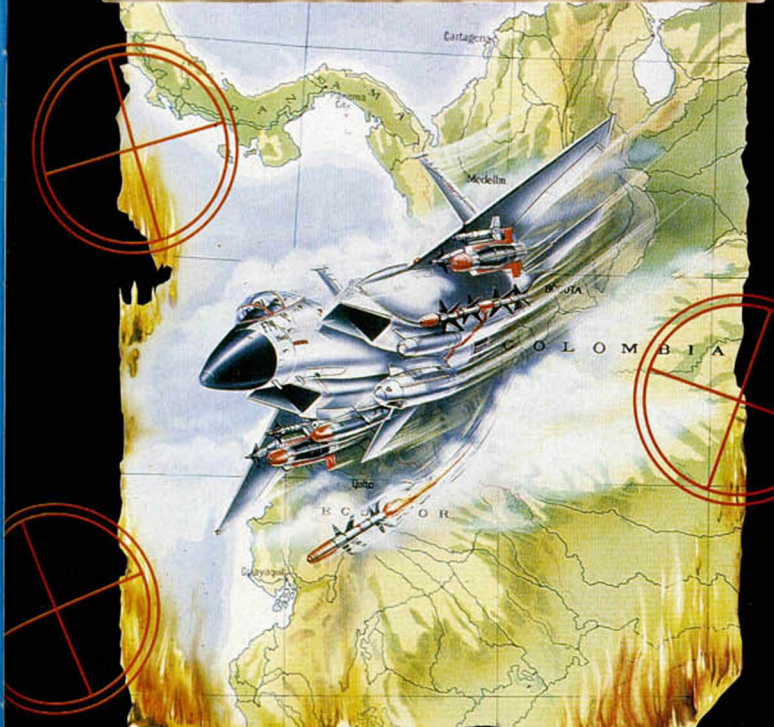

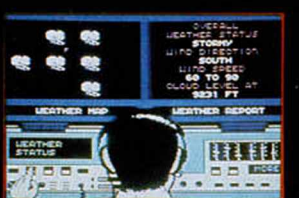

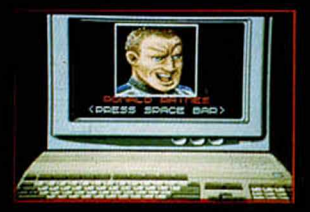

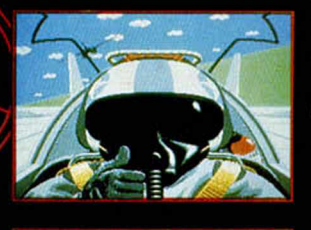

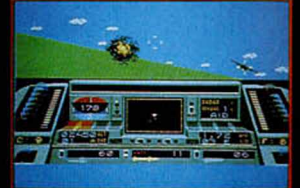

Congreso de U.S. en sesión urgente. La moción para declarar la guerra a los narcotraficantes colombianos no ha sido aprobada por escasa mayoría. Un comando aéreo especial del ejército americano partirá hacia el Golfo de Panamá en los próximos días. Los "barones de la droga" están preparados para enviar el mayor alijo de la historia de la mortal cocaína o "nieve". Amanece. El escuadrón F14 despega hacia la costa colombiana. Las conversaciones han terminado. Tú dirigirás el prim er ataque en solitario.

*Disponible en SP, SP+3. AMSTRAD CASSETTE. AMSTRAD DISCO. COMMODORE. A TARI ST y AMIGA.*

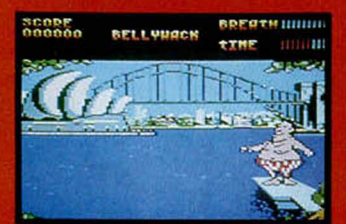

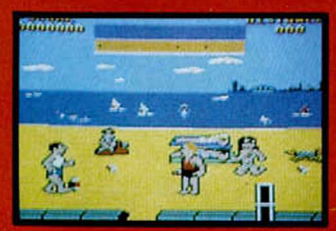

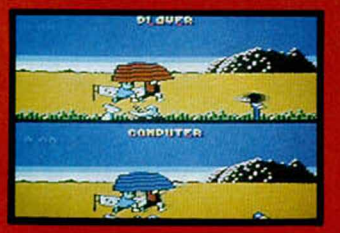

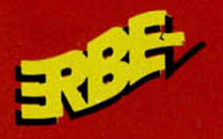

C/. SERRANO, 240 28016 MADRID . TEL. (91) 457 50 58

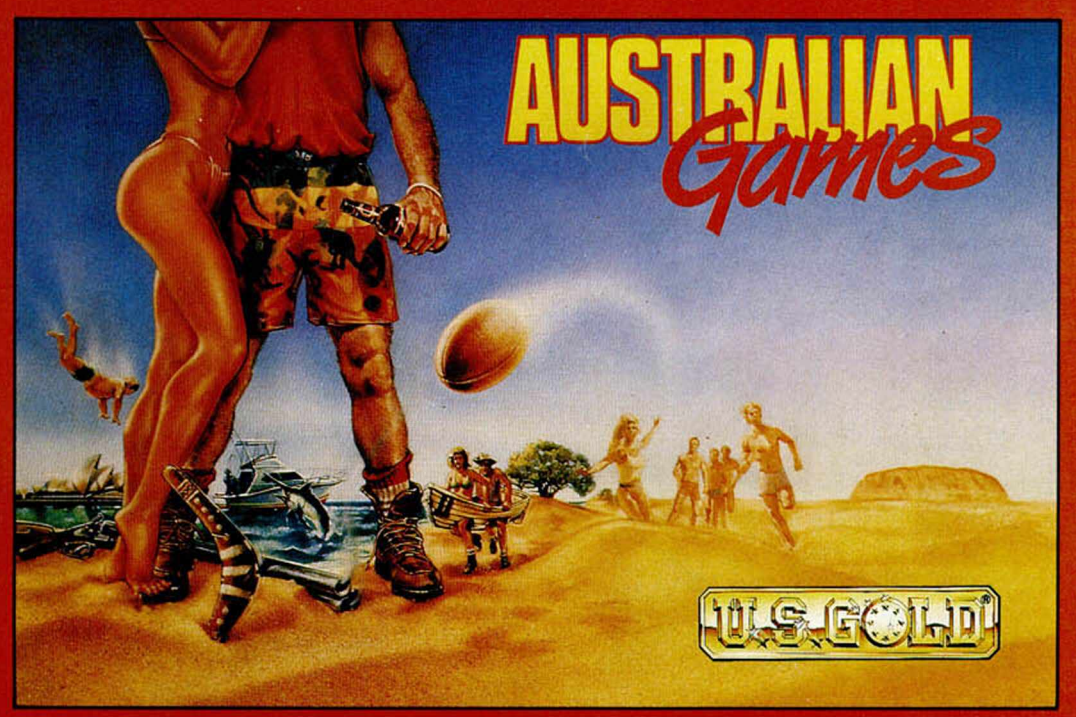

**Esta es tu oportunidad de conocer 6 genuinos juegos australianos. Desde el típico lanzamiento del boomerang hasta la pesca del pez vela, Australian Games te da una particular y refrescante visión de la típica diversión australiana.**

*Disponible en SP. SP+3. AMSTRAD. AMSTRAD DISCO. COMMODORE.*

#### PAPEL MOT

Esto sí que son formas en movimiento. Una especie de alfombra de papel no deja de retorcerse y estirarse por la pantalla ante los atónitos ojos de aquellos que han tecleado estas pocas líneas. Un reto a la sencillez y, si cabe, a la espectacularidad de la que nos podemos aprovechar para nuestros pinitos en la programación. El truco nos llega desde las Canarias, su autor es Mika Petri, pero no sabemos cuál es su dirección. Por tanto, Mika, sería un detalle que nos escribieras de nuevo, no sólo con tus datos personales sino con muchos más trucos tan buenos como éste. Un saludo.

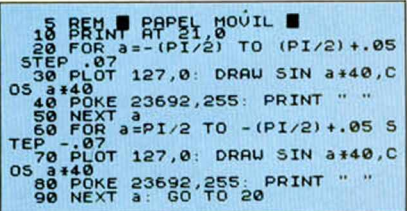

#### D.G.U. PLUS

A caballo entre el truco y la utilidad, Carlos Javier Fernández, de Madrid, nos presenta un programilla que evitará el tedioso trabajo de pasar los G.D.U. definidos por el usuario a datas. Decíamos lo de la utilidad, porque en realidad es un tanto largo para ser un truco, aunque merecerá la pena teclearlo ya que puede seros de enorme utilidad para la construcción de gráficos. Una pegatina para el caballero.

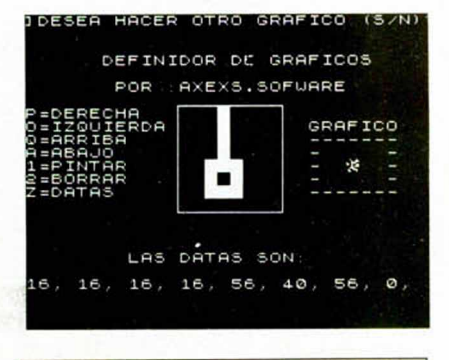

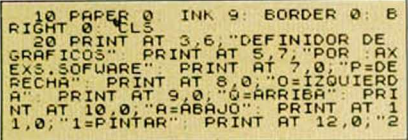

**16 MICROHOBBY** 

BORRAR" PRINT AT 13,0; "Z=DATAS UCIF DATA (SAVIT LET CS-INKEY)<br>
1980 IF CS-IN OR CS-IN THEN GO<br>
1990 IF CS-IN OR CS-IN THEN GO<br>
1990 IF CS-IN OR CS-IN THEN GO<br>
1990 IF CS-IN OR CS-IN THEN GO<br>
1990 IF CS-IN OR CS-IN THEN GO<br>
1990 IF CS-IN APPLE AND INFORM The PRINT AT 0.0, IDESEA HOCER<br>OTRO GRAFICO (S/N) 2. EET 9\$=INK<br>The 15 15 15 " OR 9\$="S" THEN GO<br>The 170 IF 9\$="n" OR 9\$="N" THEN LI<br>STRO IF 9\$="n" OR 9\$="N" THEN LI<br>Tao GO TO 180

#### **LAS PANTALLAS** MÁS **TREVIDAS**

No penséis que estas líneas Basic y Código máquina, pueden convertirse por arte de magia en increibles y sugerentes pantallas de esas prohibidas en muchos casos. Nada de eso, pero no anda muy descaminado. Los trucos de Francisco José Sen del Prado, de Fuenlabrada, realizan un volcado de pantalla realmente

espectacular, desde una carga previa de vuestra screen\$ preferida. No sólo es un alarde de facultades técnicas y visuales, sino que os puede resultar utilísimo en la presentación de las pantallas que realicéis.

Son cinco las rutinas que nos ha enviado, pero vamos a seleccionar dos, con el objetivo de sacar las restantes en números venideros.

Sentimos no poder publicar tu desesperado llamamiento. ¿No te vale una pegatina?

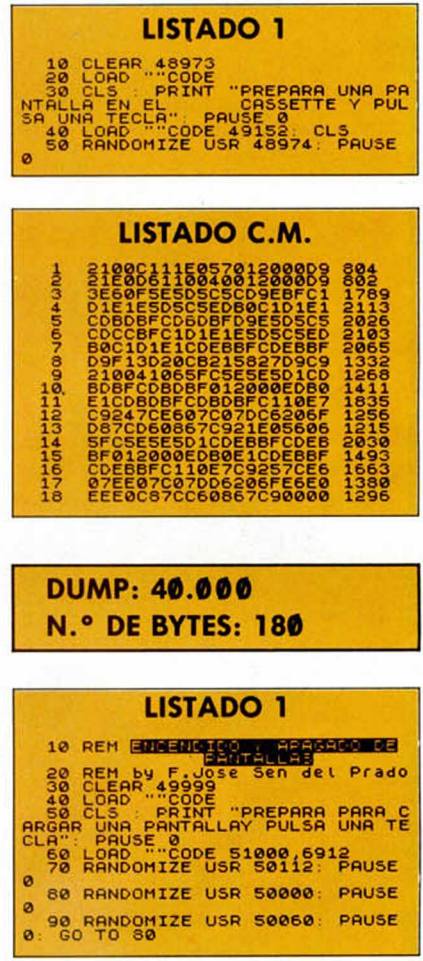

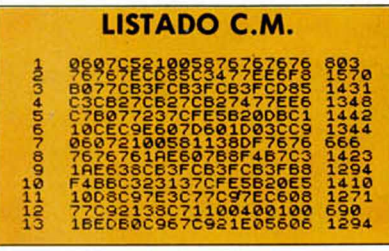

**DUMP: 40.000** N.º DE BYTES: 130

# **EL REGRESO<br>FUE SOLO** EL PRINCIPIO

... EL VIDEOJUEGO.

**TM** 

**Elule** 

## ... Y LA PELICULA<br>YA EN VIDEO .

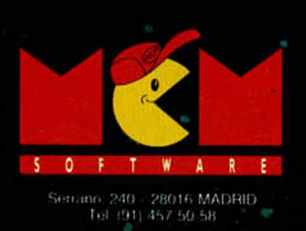

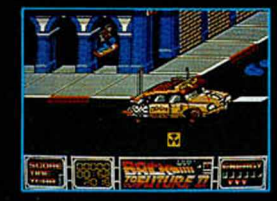

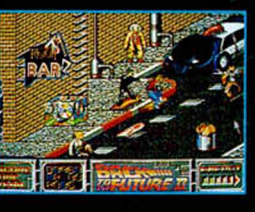

**Low** 

 $|\overline{q}|$ 

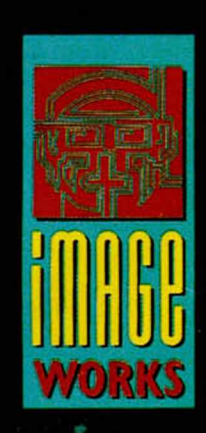

#### **UTILIDADES**

## O CÓMO INTRODUCIR PIN 1-H. **POKES SIN NECESIDAD** *DE TRANSFER*

**En la sección de Utilidades de este mes os presentam os dos prácticos program as.** Para empezar, aquí tenéis este POKE-GAME, con el que meter pokes **os resultará mucho m ás sencillo.**

#### **Francisco J. CURIEL**

Todo el mundo sabe que los distintos transfers existentes en el mercado utilizan un formato distinto de grabación de bloques. Estos bloques odo el mundo sabe que los distintos transfers existentes en el mercado utilizan un formato distinto son grabados de manera que primeramente se graba un pequeño programa en C.M. y seguidamente el bloque o los bloques sin cabezeras, los cuales son cargados por el primero e inicializados los registros de C.M. con los valores que tuvieran.

Salvo raras ocasiones, los programas que se han grabado con un transfer utilizan un formato parecido al expuesto anteriormente y los cuales no podrán se pokeados si no es con la ayuda de un transfer o de la forma más económica: con el programa que presentamos.

Una vez explicado en qué consiste el programa pasaremos a describir su funcionamiento. El programa está compuesto por 6 bloques:

1.° Bloque: POKE-GAME.— Este bloque es un programa realizado en Basic, el cual carga las distinas rutinas y ejecuta el programa principal.

2.° Bloque: CHARS.— Consiste en el juego de caracteres utilizado por el programa.

3.° Bloque: RUT.DELETE.— Consiste en un programa en C.M. encargado de borrar las líneas Basic del programa principa' que no se van a utilizar.

4.° BLoque: RUT.SCREEN.— Consiste en una rutina en C.M. utilizada para introducir los «POKEs» en programas grabados con el «TRANSTAPE».

5.° Bloque: VOLCADO.— Consiste en una rutina de volcado de bloques utilizado por el programa principal, ya que desde Basic sería bastante lento.

6.° Bloque: POKE-GAME.— He aquí el programa principal, el que se encarga de utilizar las anteriores rutinas.

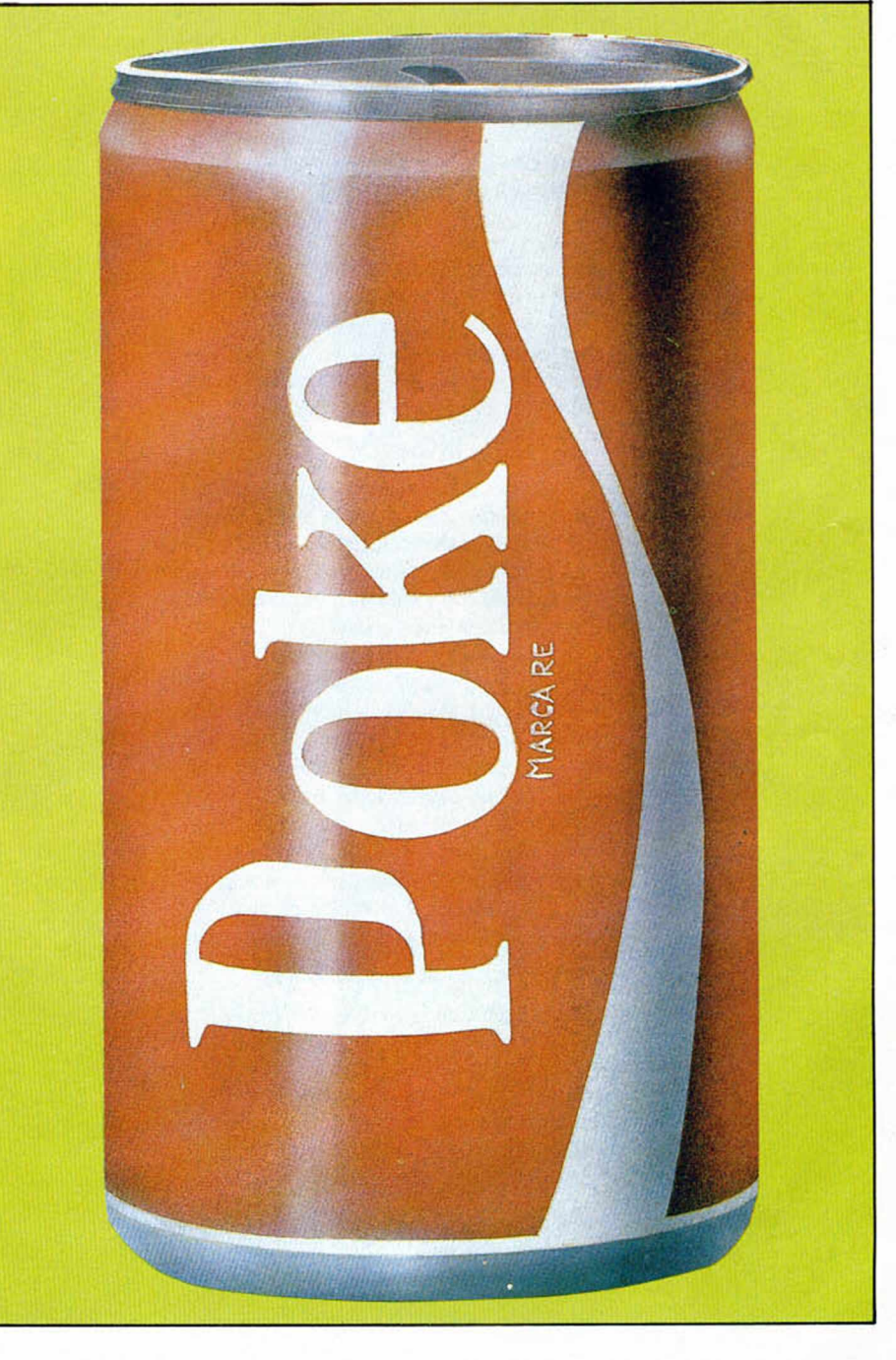

#### DESCRIPCIÓN DEL PROGRAMA PRINCIPAL

Este programa posee 3 opciones:

- 1.<sup>a</sup> Programa con C.M. en el Basic. 2.<sup>a</sup> Programa con C.M. en bloque.
- 3.<sup>a</sup> Instrucciones de manejo.

— La opción 3.ª posee una pequeña introducción, así como las instrucciones de cuando utilizar la 1.ª o la 2.ª opción.

-Opción 1.ª y 2.ª: Como ya dijimos antes, cada transfer posee una forma distinta de grabar la información. Dentro de estas formas hay 2 tipos: los que poseen el programa máquina que carga los siguientes bloques y se encuentran de un programa Basic (en una línea REM, generalmente la 0 ó la 10) y los que poseen el programa máquina después del programa en Basic y desde el que se carga y ejecuta a este cargador (posee cabezera).

Se utilizará la 1.ª opción cuando el programa del primer tipo explicado y la 2.<sup>a</sup> cuando sea del segundo tipo.

Una vez seleccionada la 1.ª ó la 2.ª opción se preguntará el número de «PO-KEs» que se desea introducir. Seguidamente se aclararán los rangos permitidos. Se deberá introducir consecutivamente los «POKEs» cuyo número a pokear sean iguales. Esto se hace así para aprovechar la memoria. Pondremos un ejemplo:

POKE 50000,8:POKE 40000,52: POKE 60000,8

Si los introducimos en el mismo orden el programa los traduciría a C.M. de la siguiente forma:

- LD A<sub>,8</sub>
- LD (50000),A
- LD A,52
- LD (40000),A
- LD A,8
- LD (60000),A

Mientras que se lo introducimos en el orden que se explica, osea:

- POKE 50000,8: POKE 50000,8:
- POKE 40000,52
- Se traduciría
- LD A,8
- LD (50000),A
- LD (60000),A LD A,52
- LD (40000),A
- 
- LD A,8
- LD (60000),A

Nos hemos ahorrado 2 bytes, que aunque sean pocos, son muy importantes para el funcionamiento del programa.

Una vez introducidos los «POKEs» ponemos el juego o el programa que deseamos pokear desde el principio y damos a PLAY.

#### DESCRIPCIÓN POR LÍNEAS

90 - 95: La línea 90 es un espacio de memoria reservado para copiar el cargador de C.M. ya con los POKEs metidos y listos para su ejecución. La línea 95 invoca a la rutina DELETE para borrar todas las líneas que no se tienen que utilizar ya, y seguidamente ejecutar el cargador.

100 - 128: En estas líneas se incluye la utilización del juego de caracteres, menú de opciones y los saltos a las líneas según la opción pulsada.

130 - 180: Presentación en pantalla de las intrucciones de manejo.

200: Salto a la subrutina de introducción de datos. (C.M. en Basic).

210 - 430: Estas líneas comprueban el tipo de transfer que se ha utilizado, para intercalar en el cargador el código máquina que introducirá los «PO-KEs» cuando el juego o el programa termine de ser cargado.

#### El programa consta de 6 bloques, cuya función se explica en este artículo.

Si no se ha identificado el tipo de transfer utilizado se le aplicará al cargador un proceso consistente en el rastreo del mismo hasta encontrar el lugar adecuado donde se intercalará el código máquina dado de los POKEs introducidos.

1000 -1110: Rutina de introducción de datos y traducción a C.M.

3000: Salto a la subrutina de introducción de datos. (C.M. en bloque).

3010 - 3500: Cargan ei programa cargador y como anteriormente, le aplican un determinado proceso según el transfer utilizado.

5000 - 5030: Según el tipo de tansfer utilizado invoca a la rutina DELETE para borrar las líneas sobrantes.

Si el programa, como puede suceder en algunas raras ocasiones, no ha podido meter los «POKEs» por la utilización de un programa que no ha sido grabado con transfer, por ejemplo, saltará a la línea 430, que avisará que no se ha podido meter.

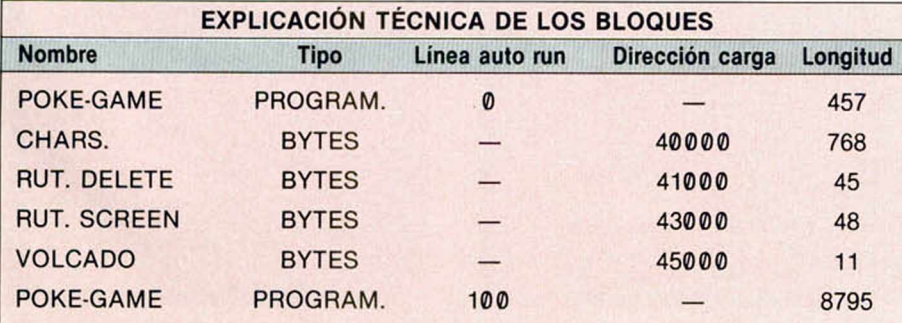

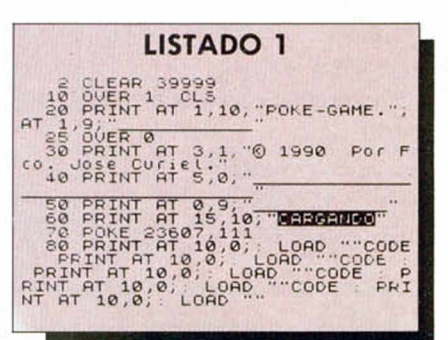

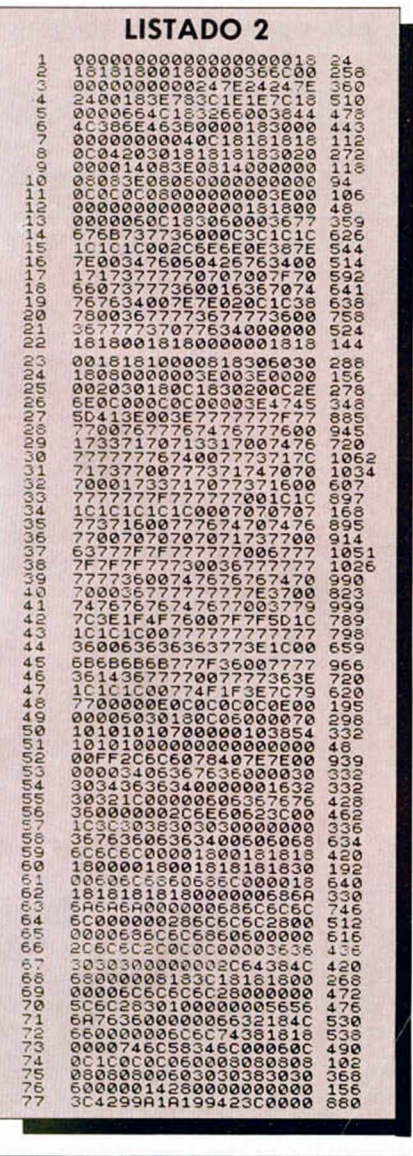

#### DUMP: 40.000 N .° DE BYTES: 768

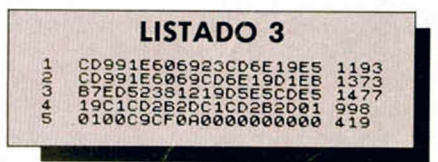

#### **UTILIDADES**

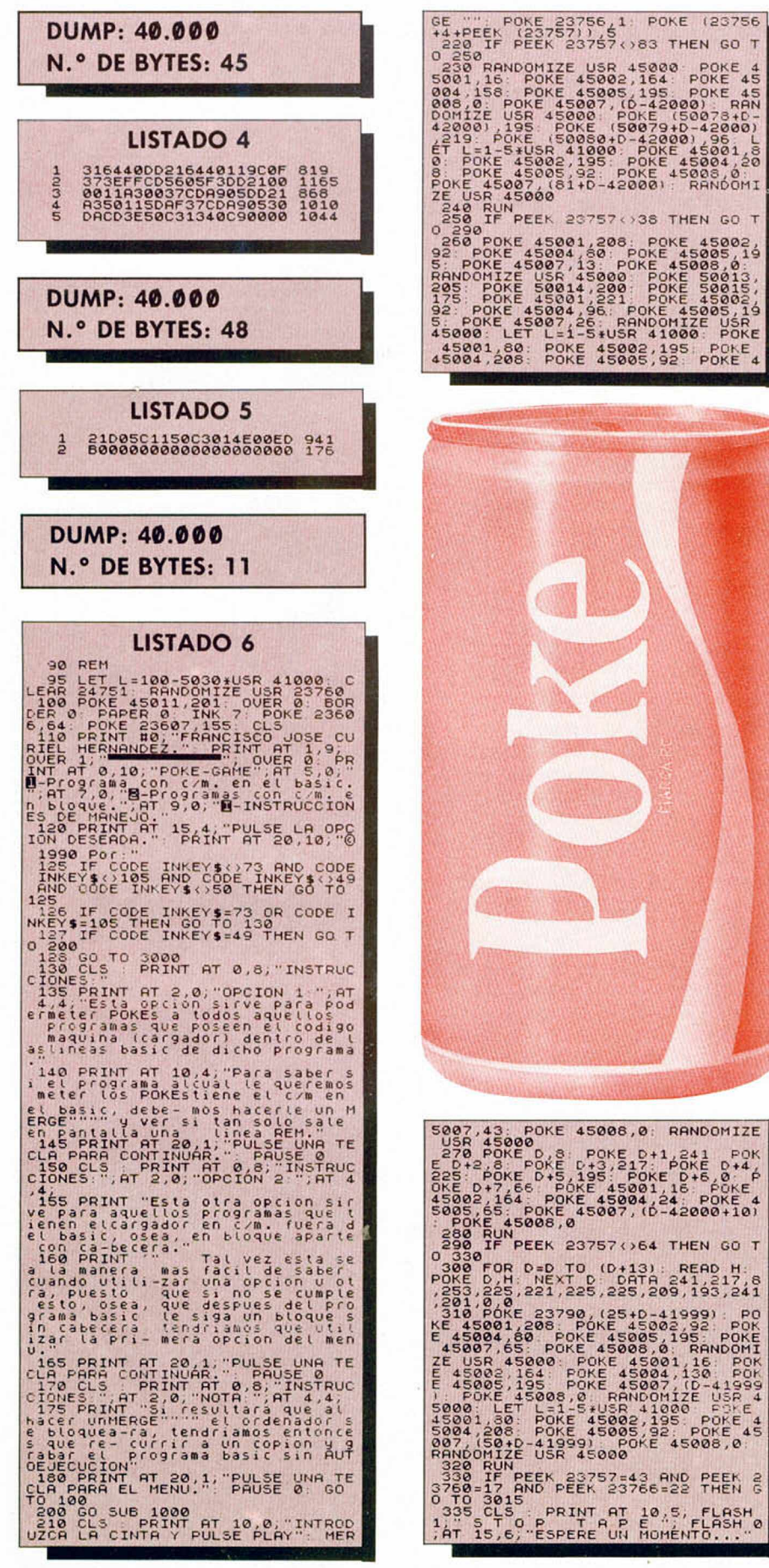

**20 MICROHOBBY** 

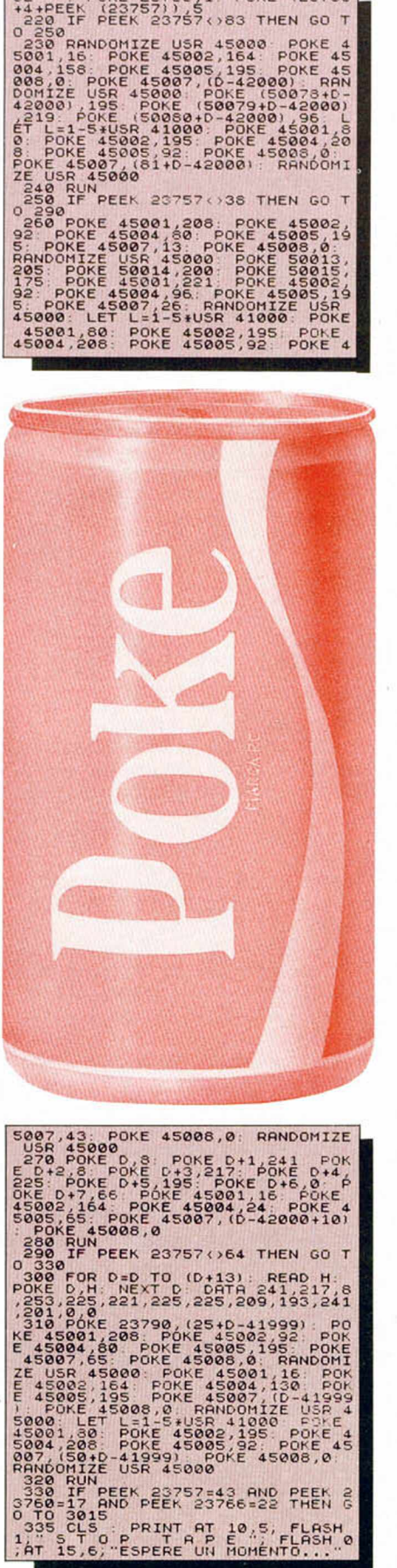

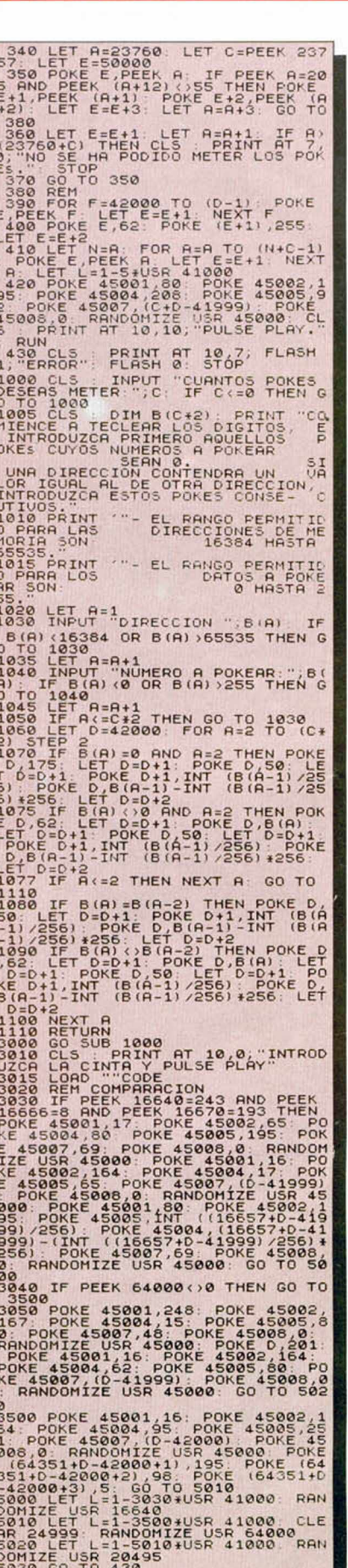

## BUFFER DE TECLADO

uando el Spectrum necesita leer<br>en ese preciso momento si hay<br>alguna tecla pulsada, y si la hay la utiuando el Spectrum necesita leer un carácter por teclado, chequea en ese preciso momento si hay liza. La base de este programa consiste en chequear constantemente el teclado para almacenar en el buffer las teclas que se vayan pulsando; así, cuando el ordenador requiera la pulsación de una tecla, lo primero que hará será comprobar si hay alguna tecla en el buffer para utilizarla

Otra parte importante del programa es la que se encarga de sacar del buffer las teclas cuando son necesarias. Como sabéis, el Spectrum está basado en una estructura de canales en la cual para cada uno de ellos se usa una rutina para entrada y otra para salida de datos. Además existen una serie de corrientes asignadas a los canales que en principio son:

 $-$ #0,  $#1$ : impresión en la parte baja de la pantalla y lectura del teclado.

— #2: impresión en el resto de la pantalla.

— #3: impresora.

 $\equiv$ iri $\sqsubset$ la

以感

Pues bien, esta parte de la rutina es asignada a la parte de lectura del canal cero, es decir, a la lectura del teclado, con lo cual antes de leer una tecla se puede comprobar si hay alguna en el buffer.

La rutina funciona por interrupciones para conseguir que en cada instante se compruebe el estado del teclado, y está basada en las rutinas de la ROM que lo gestionan. La capacidad del buffer es de 15 teclas, y cuando esta cantidad es superada el ordenador emite un sonido para que el usuario sepa que está lleno y que por tanto lo que pulse a partir de ese momento no se

**Una de las aplicaciones más interesantes que aportan los ordenadores personales del tipo compatible PC, —tan de moda últimamente—, es la de disponer de una memoria tem poral, buffer, donde alm acenar las teclas que pulsen. Para que el Espectrum no sea menos aquí tenéis un program a que posibilita esta opción.**

#### Antonio BERM ÚDEZ

almacenará.

Para activar la rutina hay que teclear: RANDOMIZE USR 65345

y para desactivarla: RANDOMIZE USR 65365

Una vez activada, todas las teclas que se pulsen serán almacenadas para posteriormente ser utilizadas por el editor de la ROM. También sirve dentro de programas BASIC que usen la orden INPUT. Para INKEY\$ la utilización de la rutina es algo especial, ya que esta orden está diseñada para leer del teclado en el momento en que se ejecuta, pero esto se puede solucionar direccionando la lectura hacia el canal cero mediante INKEY\$#0, con lo cual en lugar de che

quear el teclado leerá del buffer.

Para vaciar el buffer desde un programa se debe volver a activar la rutina, es decir, hacer un RANDOMIZE USR 65345. Para vaciarlo cuando se está en el editor de líneas de la ROM basta con pulsar BREAK.

Para los conocedores de lenguaje máquina que deseen usar las interrupciones conjuntamente con el buffer de teclado, se ha incluido en el programa una llamada a una rutina externa, por tanto, para poder usarla se debe poner en las posiciones 65112 y 65113 de memoria la dirección de la rutina que se quiere ejecutar por interrupciones.

Para que podáis comprobar cómo funciona la rutina hemos incluido un programa de demostración cuyo uso es bastante sencillo si se siguen las instrucciones que aparecen en pantalla. Además podéis probar a pulsar, en modo «K», la tecla «T» (comando RANDO-MIZE), sin soltarla hasta que oigáis el sonido que indica que el buffer está lleno, soltadla en ese momento y comprobaréis como el ordenador sigue imprimiendo RANDOMIZE durante un tiempo.

Como podréis comprobar con la demostración, la utilidad de esta rutina radica en que se pueden teclear líneas de programas, instrucciones, o bien introducir textos para un INPUT, para INKEY\$#0, etc., mientras el ordenador está realizando otra tarea.

MICROHOBBY 21

128K/

#### **UTILIDADES**

#### LISTADO 1

10 REM Buffer de teclado<br>Philomio Bermudez. Granada<br>20 CLEAR 64847: LOAD ""CODE 64<br>8,520<br>30 RANDOMIZE USR 65345

#### LISTADO 2

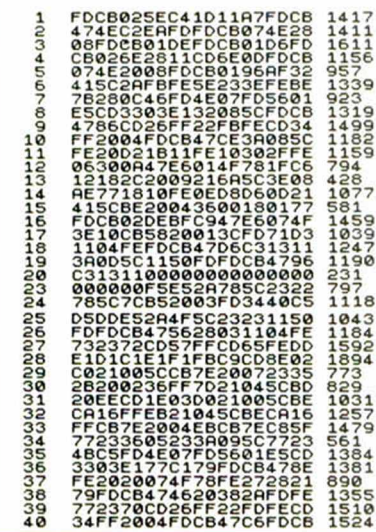

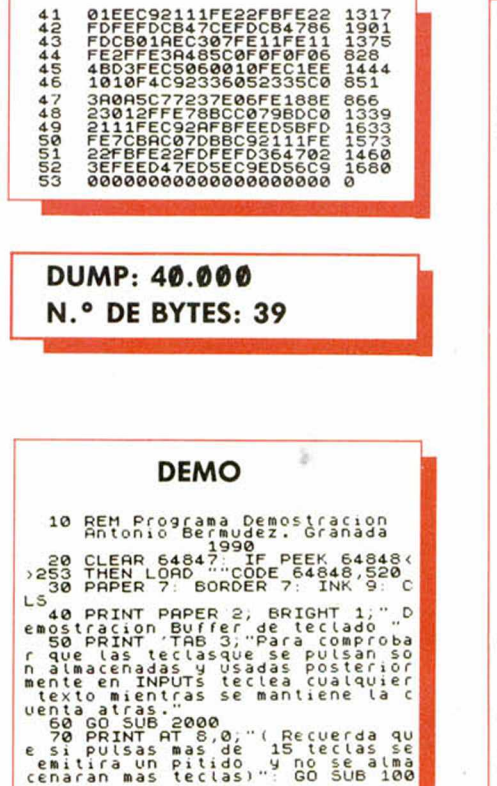

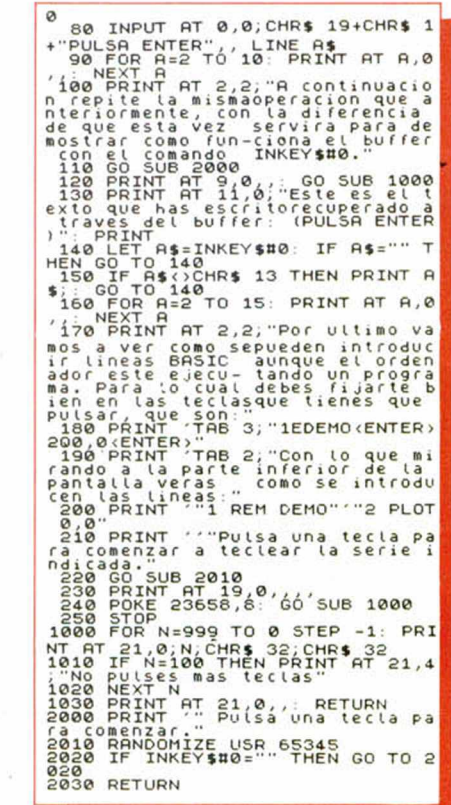

LECCIONA

 $850$ <br>ptas.

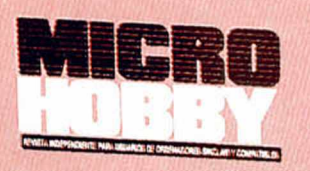

Rellena el cupón que aparece en la solapa de esta revista o bien llámanos al tel. (91) 734 65 00

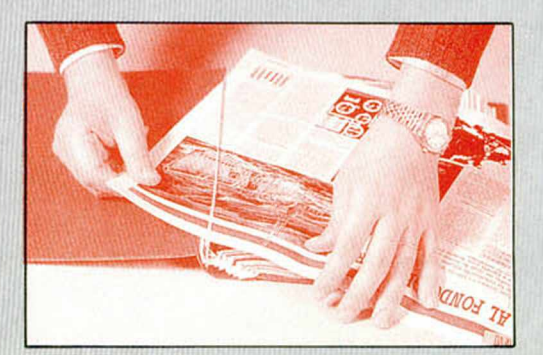

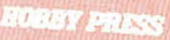

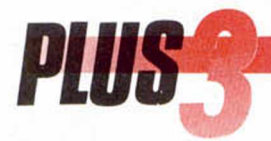

**CONÉCTATE**  $AL$ EUROCONECTOR

Zenn

sinclair

**Por una vez, y sin que sirva de** precedente, esta serie va a realizar **una tím ida incursión en el mundo del h ard w are. A sí, os proponem os un** proyecto extremadamente sencillo, **pero no por ello m enos útil y espectacular: construir un cable que conecte la salid a RGB del Plus3 con** la entrada para euroconector de la **que disponen la práctica totalidad de los televisores dom ésticos m odernos. Con ello conseguirem os una calidad de im agen y sonido absolutam ente profesionales.**

128K

 $W = E \begin{bmatrix} 1 & 1 & 1 \\ 1 & 1 & 1 \\ 1 & 1 & 1 \end{bmatrix}$ 

D e todos es conocida la pésima calidad del modulador de televisión que incorporan los modelos de Spectrum fabricados por Amstrad, inferior incluso a la de los modelos de 48K. La complicación adicional de que el mismo cable de antena sea responsable en los nuevos modelos de conducir tanto la imagen como el sonido hace que, cuando consegui-

mos sintonizar con un mínimo de nitidez la imagen, el sonido resulta prácticamente ininteligible. Lo mismo ocurre respecto de la imagen si lo que deseamos es una correcta audición sonora.

Las numerosas cartas de usuarios de Plus2 y Plus3 quejándose de la baja calidad de imagen y sonido obtenida conectando sus ordenadores a la toma de antena de sus televisores, nos han movido a desarrollar este sencillo proyecto recurriendo a dos elementos que a buen seguro ya poseéis la mayoría de vosotros: la salida RGB que se incluye en la parte trasera de todos los Plus2 y Plus3 y la entrada para euroconector que poseen la mayoría de los televisores de reciente fabricación.

La información necesaria para acometer este proyecto ha sido extraída de la página 346 del manual del Plus3, en el capítulo dedicado a describir el patillaje de los diversos conectores que permiten al ordenador comunicarse con otros periféricos.

En esta página se describe el denominado en el manual «zócalo RGB/PERITEL» con el cual se indica que podemos co-

nectar el Plus3 a un monitor monocromático o de color o a un televisor de sistema PERITEL (o lo que es lo mismo, a un televisor que posea entrada para euroconector). La mayor calidad que proporcionan estos aparatos se debe a que utilizan la señal de vídeo y audio en su estado más puro, sin necesidad de recurrir a modularla en frecuencia para hacerla comprensible por el receptor de UHF de un televisor doméstico, proceso en el cual la señal original queda fuertemente desvirtuada.

Siempre según el manual, el conector RGB es un DIN hembra de ocho patillas cuyas conexiones vistas desde atrás (atención, pues al manual no aclara este particular y podemos caer en el error de invertir las conexiones) son las siguientes:

Patillas 7, 6 y 8. Conducen respectivamente las señales para rojo, verde y azul (por si alguno no lo sabe indicaremos que las siglas RGB son las iniciales de Red,Green,Blue, o lo que es lo mismo, Rojo, Verde y Azul). Estos son los tres colores primarios con los cuales se

#### Pedro J. Rodríguez Larrañaga

ZX Spectrum<sup>+3</sup>

obtienen los ocho colores básicos del Spectrum, ya que si consideramos cada uno de los colores primarios como un bit comprenderemos que con tres bits podemos obtener ocho valores diferentes. Otros ordenadores más potentes incorporan valores adicionales de intensidad con los que se obtienen nuevos matices de color y por tanto una paleta mucho más variada, aunque siempre cualquier color disponible será producto de la combinación de dicho factor de intensidad con los tres colores primarios.

Patilla 3. Conduce la señal de audio del ordenador, es decir, la señal producida por los tres canales del chip de sonido y la producida por la ULA. Esta misma señal se encuentra presente en el zócalo para cinta, por el cual no solamente es posible conectar un cassette extremo sino también un amplificador de audio.

-Patilla 4. Sincronización compuesta. Permite adaptar las señales del ordenador al barrido de pantalla del monitor. — Patilla 2. Masa.

Patillas 1 y 5. Presentan una ten-

sión de +12 voltios. Son exactamente iguales y cualquiera (aunque sólo una) de ellas será valida para nuestro proyecto.

#### MANOS A LA OBRA

Para la construcción de nuestro cable necesitamos los siguientes materiales: — Un euroconector.

— Un DIN macho de ocho patillas.

— Un cable de aproximadamente dos metros con ocho cablecillos.

Y por supuesto: soldador, tijeras, estaño y mucha paciencia.

Procedemos en primer lugar a pelar ambos extremos del cable y eliminar por ambos extremos uno de los ocho cablecilios, ya que solamente necesitamos realizar siete conexiones. Abrimos el DIN macho, insertamos su cápsula de plástico a través del cable que poder ajustarla después y procedemos a soldar uno a uno los siete cablecillos a todas las patillas del DIN, excepto la número 5, siempre vista por el lado de las soldaduras siguiendo el esquema del manual. En realidad da lo mismo que dejemos sin conectar la patilla 1 ya que ambas, 1 y 5, son las que nos proporcionarán la tensión de + 12 voltios necesaria. Aunque sobre soldaduras no hay nada escrito, es preferible soldar las patillas siguiendo un orden físico, ya sea de arriba a abajo o de abajo a arriba. Conviene establecer una correspondencia entre los colores de los cablecillos y las patillas del DIN. En el cable realizado antes de escribir este artículo las patillas rojo, verde y azul se conectaron a cables de esos mismos colores, la patilla de sincronización com-

**RS232/ RGB/ TA P E/ MIDI AUX PERITEL T V SOUND 1 \_\_\_\_\_\_\_\_\_\_\_\_\_\_\_\_\_\_\_\_\_\_\_\_\_\_\_\_\_\_\_\_\_\_\_\_**

Vista posterior del Spectrum +3. En el centro de la fotografía podemos contemplar la ubicación de la conexión RGB/PERITEL.

después, pelamos los siete cables y los soldamos a otros tantos espadines. Ahora llega el momento de introducir los espadines con sus cables soldados a las hendiduras correctas del euroconector.

Visto desde atrás, es decir, con la parte puntiaguda en el extremo superior izquierdo, la hilera superior del euroconector corresponde a las patillas pares (2-20) y la inferior a las impares (1-19) sabiendo que en cualquier caso la numeración va de derecha a izquierda. Será fácil recordar en todo momento que la patilla más cercana al saliente puntiagudo del euro corresponde al número 20.

— La señal del color rojo debe conectarse a la patilla 15.

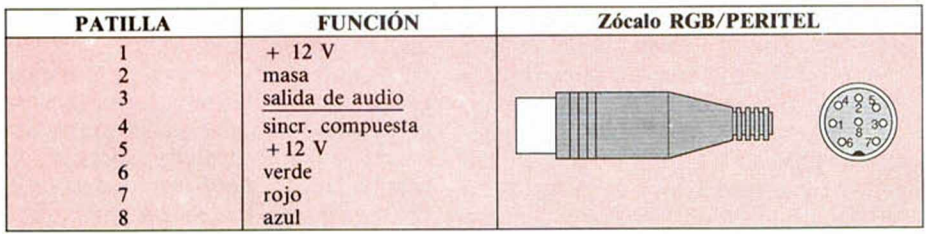

puesta a un cable negro, la masa a un cable blanco, la salida de  $+12$  voltios a un cable marrón y el audio a un cable amarillo.

Completada esta fase llega el momento de echar mano al euroconector, el cual probablemente venga en una bolsita de plástico con todas las piezas sueltas: los 20 espadines, la pieza de plástico donde irán alojados los espadines, la hoja de metal que la recubre y la encaja en la entrada del televisor y la pieza de plástico con su rosca que protegerá todo el conjunto. Así que introducimos la rosca por el cable para poder cerrarla

**24 MICROHOBBY** 

— La señal del color verde debe conectarse a la patilla 11.

— La señal del color azul debe conectarse a la patilla 7.

— La señal de sincronización compuesta va a la patilla 20.

— La señal de + 12 voltios va a la patilla 16. Es precisamente esta conexión la que nos permite, al dar tensión a la patilla 16, que el televisor no reciba vídeo compuesto sino RGB.

-La masa puede ir a cualquiera de las patillas 5,9,13 ó 19, si bien en nuestro cable de prueba la conectamos a la patilla 5.

— La señal de audio debe ir a las pati-

llas 2 y 6 del euroconector que corresponden a los canales izquierdo y derecho del altavoz interno del televisor.

Si habéis seguido el mismo código de colores que indicábamos anteriormente resulta evidente que las correspondencias son rojo-15, verde-1, azul-7, negro-20, blanco-5, marrón-16 y amarillo-2 y 6.

Ya sólo queda insertar espadines en el resto de los terminales vacíos, ajustar la pieza de metal sobre el conector y el protector de plástico recubriendo el conjunto. Asimismo podemos ajustar tanto la rosca del euroconector como la cápsula de plástico del DIN macho. Conectamos el DIN al zócalo RGB del Plus3 y el euroconector al receptáculo correspondiente del televisor. Tras encender ambos elementos y seleccionar en el televisor la señal del conector exterior podremos por fin disfrutar de toda la calidad de imagen y sonido de nuestro ordenador utilizando nuestro televisor como el mejor de los monitores profesionales.

Las pruebas realizadas para la redacción de este artículo han sido realizadas con un Plus3 y un televisor Sony Trinitron de 14 pulgadas. En nuestro caso ha sido necesario ajustar el control del brillo al mínimo y mantener el mando de contraste en valores bajos aunque siempre en función de la luminosidad ambiental. En cualquier caso hemos comprobado que el mando de color no tiene ninguna incidencia sobre la imagen producida por el ordenador. Por supuesto es perfectamente posible conectar la toma de antena a la señal de televisión simultáneamente con el euroconector y así alternar entre ordenador y televisión con la mera pulsación de un botón.

#### **BUZÓN DE SOFTWARE**

 $\Box$  TOKES Y POKES  $\Box$  SE LO CONTAMOS A...  $\Box$  ARCHIVOS DEL AVENTURERO

#### 

#### **Sección OCASION**

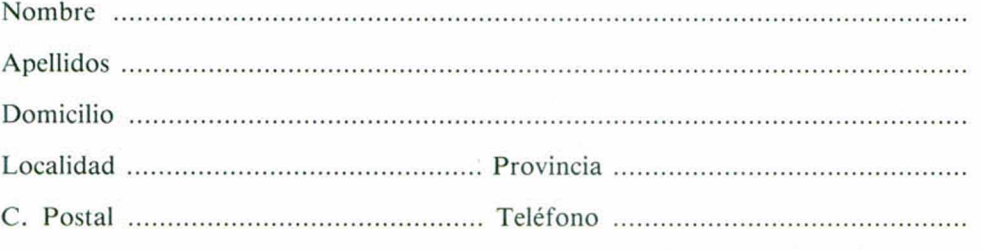

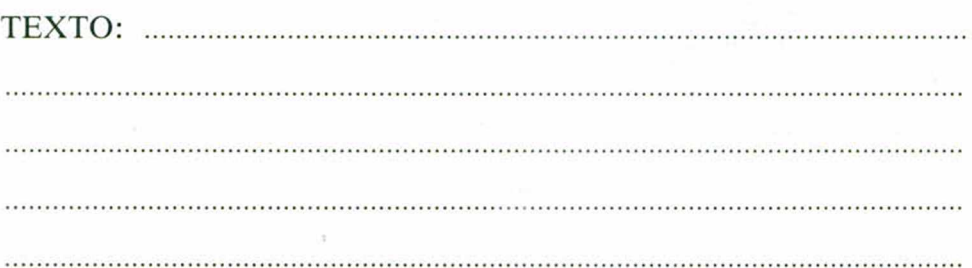

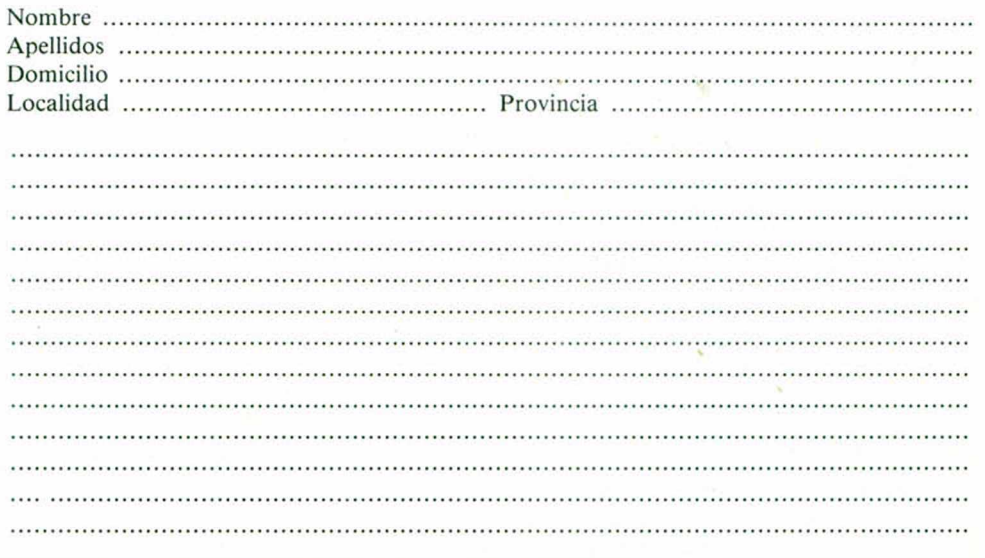

#### **BUZÓN DE SOFTWARE**

Te ofrecemos todas las ayudas que puedas necesitar para tus juegos favoritos, del mismo modo que admitimos tus consejos, ayudas, pokes, cargadores, etc. Si deseas participar en este BUZÓN DE SOFTWARE, recorta y envía el cupón adjunto, señalando con una cruz el apartado en particular de la revista al que va dirigido

## **OCASIÓN**

Si deseas insertar un anuncio gratuito en la sección "Ocasión" rellena con letras mayúsculas este cupón La publicación de los anuncios se hará por orden de recepción.

#### **CONSULTORIO CONSULTORIO**

MICROHOBBY resuelve tus dudas PERSONALMENTE. Envíanos tu pregunta en el cupón adjunto. Si la respuesta puede ser del interés de otros lectores será publicada en la revista. Por favor, no utilizar este espacio para temas ajenos al consultorio. Os agradeceríamos que os abstuvierais de formularnos preguntas cuya contestación pueda ser encontrada fácilmente en manuales, libros, etc...

CASION

• SE VENDE ZX Spectrum en buen estado, con garantía, joystick Quick Shoi, más 150 juegos, mapas, revistas, manuales, y embalaje original. Todo a un buen precio. Interesados llamar al tel. (944) 21 70 74. Gilberto.

• CAMBIO lo siguiente por 1 monitor color que funcione con el + 2A: juegos originales Black Tiger, Shinoby, Gazza's Soccer, Buitre II, Italia 90, E-Motion, Cabal, X-Out, + 1 joystick + Microhobby. Aprovecha esta oferta. Víctor Manuel Carnero Vega. C/ Pobladura del Valle, 3, 9.º B. 28037 Madrid. Tel. 213 50 83.

• **¡AVENTURERO!** cambiaría las siguientes aventuras: Quijote, Firfurcio, D. de Cozumel, Starlife, Que Rulen los Petas, Jabato, Guerra de Is vajillas, Megacorp y Carvalho por 1 monitor verde o TV B/N que funcione con el +2A. Víctor Carnero Vera. C/ Pobladura del Valle, 3 - 9 ° B. 28037 Madrid. Tel. 213 50 83.

• COMPRO los siguientes juegos: Samantha Fox, Strip Poker, Rastan, Sabrina, Barbarian I y II y STrip Poker I. En Spectrum + 2. Para más información llamar al tel. (93) 256 10 79 de 6 a 8. Teodoro.

• VENDO Spectrum +3 por 25.000 ptas, Multiface 3 por 7.500 ptas, 30 juegos originales en disco por 30.000 ptas. y 27 juegos originales en cinta por 13.000 ptas. Todos negociables. Teléfono (924) 23 44 10. Preguntar por Fernando.

• VENDO Spectrum plus + joystick + interface Kempston + monitor fósforo verde por 25.000 ptas. Todo en su embalaje original.. Llamar al tel. (93) 237 21 26 de 21 a 22 horas. Barcelona. José Luis.

• ¡OFERTA! cambio juegos Ghouls'n Ghosts o Power drif, Altered Beast, e incluso Intocables, por Microhobbys variados y los juegos Dustin, Italia 90, Double Dragon (The revenge) y Cozumel, para + 2A.

• CAMBIO juego Sabrina por otro en buen estado. Es de doble carga, está nuevo. Gracias. Raúl Villa González. Pasaje Andrés Bretón, 2, 2.° B. 29620 Torremolinos (Málaga). Tel. 37 13 00.

**• ESTARÍA** interesado en comprar una impresora para Spectrum + 2 que esté en buen estado, precio a discutir. Marcos Rodríguez Escudero. C/ San Pelayo, 4. 09400 Aranda de Duero (Burgos). Tel. (50 00 14.

• COMPRO o cambio aventuras conversacionales tanto en inglés como en castellano. Escribir a: José Luis Carrasco. C/ Josep Miret, 18 Entlo. 1.<sup>a</sup>. 08020 Barcelona.

• COMPRO listado ensamblador o lo cambio por otros programas o juegos (en caso de que fuera en cinta) si me lo mandas escrito yo te mandaría otros trucos o programas. Tel. (951) 26 31 17. 04008 Almería.

 $\bullet$  **;TENGO** un +3 y necesito programas! si te interesa cambiar programas en disco, escríbeme. Jorge Fuertes Alfranca. C/ Organos, 3, 1.º. 50001 Zaragoza. Tel. (976) 39 64 18.

 $\bullet$  **MÚSICA**. Te gusta el ritmo, y no sabes cómo hacerla y ponerlas en los menús, el problema está resuelto, escríbeme con mucha marcha y a lo clásico a: Toni Barroso Vila. Bloc. D-1, 2.º, 1.º Av. Barcelona. 08232 Viladecavalls (Barcelona).

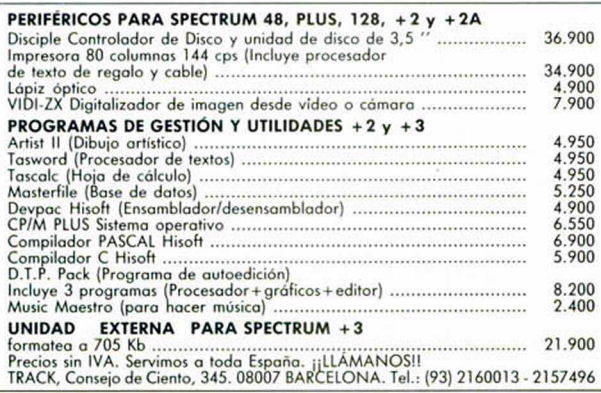

• COMPRO pistola óptica para Spectrum + 2A con un juego por lo menos. Precio máximo 1.500 ptas. Interesados escribir a C/ Lope de Vega, BLoque 2.º, 1.º C; Juan Carlos Campaña Ruiz. 14500 Puente Genii (Córdoba).

• VENDO Spectrum +3 de un año, con multiface, digitalizador, discology, 160 programas, magnetófono, 3 joysticks, 2 cursos código máquina, 2 cursos basic, 50 revistas y diccionario de pokes 1 y 2. Por 45.000 ptas. Tel. (93) 240 24 39. Barcelona. Samuel.

• ¿SABIAS qué?, se vende un Spectrum + 2A ¡de sólo cuatro meses!, más joystick, más cables de alimentación, más 52 juegos originales completamente nuevos, por sólo 59.000 ptas. a discutir. Tel. 682 78 63. Madrid. Francisco.

• SE VENDE Spectrum + 3 nuevo con varios juegos en cinta y disco, cassette especial, cable para cassette, joystick y varias revistas. Todo por 30.000 ptas. Escribir o llamar a: Juan Romero Soriano. C/ Musso Valiente, 2, 2.° F. 30800 Lorca (Murcia). Tel. (968) 46 86 03.

• ¡URGENTE! compro ensamblador y desensamblador Gens3 y Mons3 copia o original con sus instrucciones en castellano. Escribir a: Diego Campos Diánez. C/ Almirante Carranza, 28, 2.° C 1. 29780 Nerja (Málaga).

• ATENCIÓN busco una copia del PAW en castellano, con instrucciones. Doy a cambio diez fantásticas aventuras (Mondon's Quest, Cozumel, Lord of the Rings 2, The Hobbit, etc.) y el GAC. J.A.F. C/ Casino, 8, 5.º C.I 28005 Madrid.

• QUISIERA contactar con usuarios de Spectrum de toda España, para intercambiar juegos. Preguntar por Ismael. Tel. 86 72 01 (Navarra).

• DESEO las copias de los números 116, 117 y 118 de cómo construir un pokeador automático. Pago fotocopias y gastos de envió. Escribir a: Frank Pol Gutiérrez. Complejo Vistahermosa, torre 1.<sup>a</sup>, piso 8.º C. 03016 Alicante. Teléfono (965) 26 25 02.

• COMPRO juego para Spectrum (The Rocky Horror Show) es de hace varios años y estoy muy interesado en él. Luis Miguel Monge Borjabaz. C/ Araba, 5, 4.° Iz. 48920 Portugalete (Vizcaya) Tel. (94) 461 06 34.

• COMPRO curso de basic y/o curso de código máquina editados por Microhobby a un precio razonable. Interesados llamar al teléfono (985) 38 27 90. Preguntar por Nacho.

**• DESEARÍA** intercambiar todo lo referente al Spectrum 48K. Interesados escribir o llamar a Rubén Herrero Ángulo. C/ Arenal, 105, 1.º. 09200 Miranda de Ebro (Burgos). Tel. (947) 31 35 61.

• ME GUSTARÍA intercambiar, tokes, pokes, mapas, códigos etc. Del Spectrum + 2. Elias Jara Barroso. C/ Carcelera, 3, 6.º B. 21006 Huelva.

• VENDO Spectrum +2. Sólo tiene un año. Con joystick, revistas, 30 juegos originales y manual de instrucciones. Precio a convenir. Es preferible que seáis de cerca de mi localidad o de la misma localidad. Anna Granados Vilalta. C/ Circunvalación, 112, 3.°. 08240 Mnaresa (Barcelona).

• URGENTÍSIMO encontrar programa de dibujo. Preferiblemente Artist II o Art Studio con instrucciones en castellano a ser posible original. Precio a convenir. Llamar a partir de las 22.30. Tel (91) 733 64 76. Rafael.

• BUSCO instrucciones (castellano - inglés) de Hisoft C versión cinta, pagaré bien. Las cambio, también, por las instrucciones de DEVPAC Hisoft (Versión 48K). José Antonio Matute Calvo. Mto. de Siresa, 26,4.° E. 50002 Zaragoza.

• VENDO Spectrum Plus (manuales en castellano) + cassette + más de 180 juegos y utilidades + lote de revistas. Todo 20.000 ptas. Interesados escribir a: Iñaki Aranburu Escola. C/ Pérez Galdós, 63, 3 B. 26005 Logroño (La Rioja).

• COMPRO Microhobby y Micromanías a 100 ptas. la revista. Los que estén interesados llamar al tel. (922) 21 30 48. Preguntar por Sergio.

• PROGRAMADOR que tenga el programa de sonido aparecido en el número 200 de Microhobby que quiera ganarse unas pesetillas que escriba para información a: Toni Barroso Vila. Av. Barcelona, Bloc. D-1, 2.°, 1.°. 08232 Viladecavalls (Barcelona).

**• COMPRO** para Spectrum 16 K programa o listado de programa de dibujo en 3 dimensiones (Vu-3D) de Psion o similar. Urgente. Se pagará bien. Adolfo Muiños García. C/ Manuel del Palacio, 3, 4.º B. 36003 Pontevedra. Tel. 85 67 18.

• NECESITO urgentemente el libro de instrucciones del juego (Pro tennis tour). Interesados llamar al tel. 386 40 07, pararé por copia o instrucciones 100 ptas.

#### **RITMO ALUCINANTE** JUEGO TACTICO SOBERBIO • PRECISION REALISMO • ENORME JUGABILIDAD

KICK OFF 2 incrementa de una forma tremenda la jugabilidad de KICK OFF, ganador del premio al JUEGO DEL AÑO en el Reino Unido y varios galardones similares en todo el mundo. Se han añadido un montón de características nuevas al juego que ha cautivado a miles y miles de personas en todos los países. Campo de tamaño total con "scrolling" multidireccional y con tos jugadores, áreas, etc., en proporción correcta. Opción 1 a 4 jugadores (Amiga y ST sólo). Opción EQUIPO DE DOS

JUGADORES contra el ordenador o contra otros 2 jugadores.

Cientos de jugadores, cada uno con una combinación única de atributos (Ritmo, Resistencia, Agresividad, etc.) y habilidades (Pase, Tiro, Corte, etc.).

*v C rw m*

Controles instintivos del joystick' para driblar, pasar, chutar, cabecear o picar un balón y hacer cortes deslizantes o disparos en "chilena". Controles DESPUES DEL TOQUE para " picar" la

pelota o tirar "a rosca" Variedad de TIROS LIBRES incluyendo la posibilidad de picar el balón o desviarlo de "rosca" alrededor de la barrera del contrario. 9 tipos de saques de CORNER con control completo de la potencia y dirección del

saque. SAQUE DE BANDA corto y largo. Selección del equipo de una plantilla de 16 jugadores

con sustitución y elección y cambio de tácticas. Competiciones de LIGA y COPA con descuento por lesiones, PRORROGA y muerte rápida con LANZAMIENTO DE TANDAS DE PENALTIS en caso de empate.

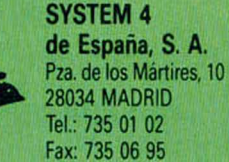

Almacenamiento de hasta 10 REPETICIONES DE JUGADAS con goles en memoria. Facilidad para VER, EDITAR y SALVAR las repeticiones de jugadas y crear el disco de GOLES DE ORO. DISENO DE UNIFORME, con 6 estilos y 32 colores. Posibilidad de cargar equipos PLAYER MANAGER para un juego simple o un juego de liga (Amiga y ST sólo). Carga tus propias tácticas diseñadas en PLAYER MANAGER.

Cartulinas rojas y amarillas, 24 ARBITROS diferentes cada uno con su temperamento y estilo, reglas del FUERA DE JUEGO, y un montón de características que hacen de KICK OFF 2 el simulador perfecto de fútbol.

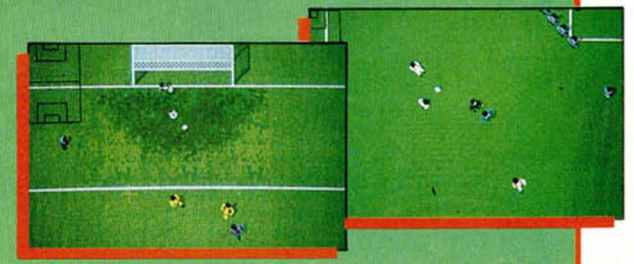

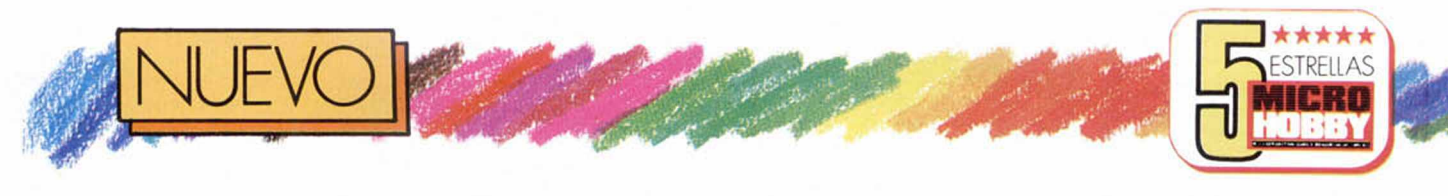

**MTERNATIONAL** 3**-D TENMS**

**Palace presenta el torneo de tenis más atrevido, raro y original que hemos visto desde que el Spectrum es Spectrum y el tenis es tenis.**

**Del departamento de desarrollo e investiga-**<br>Ción de la compañía Palaurante más de un año el departamento de desarrollo e Investigace, ha estado trabajando en un revolucionario proyecto tenístico. La idea consistía en abandonar la perspectiva televisiva monótona de los simuladores anteriores, al tiempo que hacer posible una sensación de irrealidad basada en las tres di-

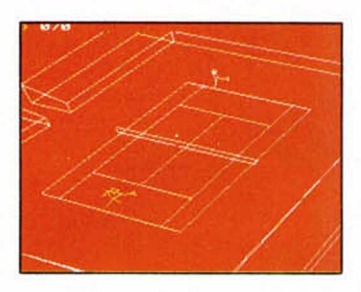

mensiones. Se optó por cambiar el sistema de juego por completo, alterando los jugadores, las pistas, los golpes y añadiendo el toque innovador necesario para cambiar radicalmente el concepto clásico.

Nuestros campeones (a elegir) son líneas de trazo continuo unidas entre sí para formar dos triángulos(cabeza y cuerpo) y dos patitas móviles. Se trata de gráficos vectoriales , producidos en

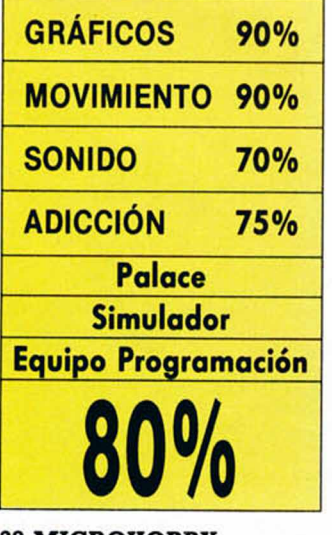

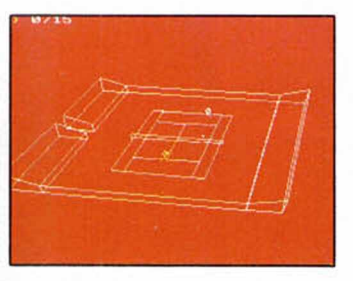

perspectiva tridimensional animada. La sencillez y originalidad con que han sido diseñados permiten un magnífico movimiento, que sorprenderá por su limpieza y maestría.

La forma de jugar al tenis es realmente asombrosa. Empieza con el servicio, que varía según la categoría profesional que hayamos elegido. Si preferimos el amateurismo, el saque se realiza de forma automática, mientras que en niveles superiores ajustaremos la bola a la misma línea según propia decisión. Durante el juego, manejaremos a nuestro jugador hasta el preciso instante en que el contrario golpee la bola, momento en el cual deberemos responder la volea. Aquí ocurre lo mismo que con el saque, es decir, en niveles inferiores es el ordenador el que selecciona volea, smash, dejada o globo, mientras que a medida que ascendemos tomamos un cierto control sobre cada golpe. Existe una cualidad especial en lo que al movimiento de la bola se refiere. En la lección cuarta del manual se nos explica que sólo los jugadores «ACE» pueden variar la dirección de

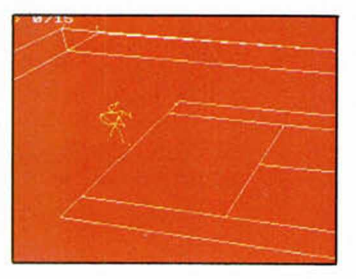

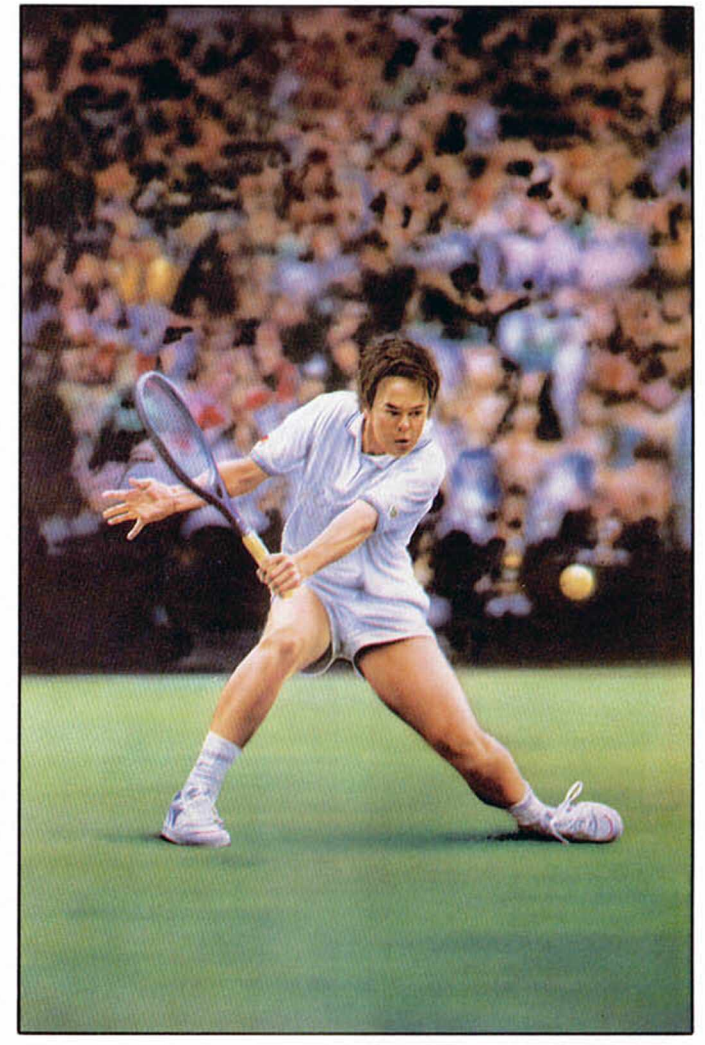

I i

z

rotación de la bola, si inmediatamente después de golpearla presionan su joystick hacia arriba o abajo.

Cada partido de tenis es retransmitido por seis cámaras que se encuentran en diferentes posiciones. En el momento en que nos apetezca podremos variar la perspectiva global del escenario, utilizando esas cámaras animadas, y contemplar el partido en la lejanía, al revés, desde el ángulo izquierdo, derecho o cada jugador en detalle. Este es precisamente uno de los aspectos más originales, novedades e interesantes del programa.

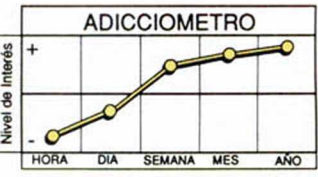

Pero toda esta avalancha de originalidad, tanto de concepción como gráfica, resulta un arma de doble filo. Por un lado se convierte en el mayor atractivo del juego, pero por otra le resta ese toque de jugabilidad que se exige a todo simulador deportivo.

A pesar de todo, el programa en su conjunto resulta de lo más sugerente y recomendable.

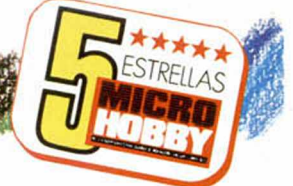

## ESCAPE FROM THE PLANET OF THE ROBOT MONSTERS

**Salidos del fantástico mundo del cómic, Jake, Duke y Domark inician el rescate más sensual que hayais visto en vuestra vida.**

**EL** planeta X es un nido<br>La de vicio y perversión.<br>La Pero también de inge de vicio y perversión. Pero también de ingenieros genéticos a la búsqueda del eslabón perdido entre las niñas monas y los reptiles. Las ansias científicas en este campo han obligado al jefe reptil a secuestrar a cien muchachas de calidad para llevarlas a ese planeta de nombre indiferente. No sabemos lo que querrán probar, pero por si acaso se ha avisado a los héroes del comic Jake y Duke, para ver si, como ya están en las páginas de ese cómic, pueden evitar la consumación legal.

Jake lleva puestas una gafas negras de héroe que no ve nada cuando baja al metro. Duke es menos espectacular, pero ambos son la mar de eficaces porque

saben aprovechar su Inmunidad absoluta, a no ser que el monstruo que les ataque sea, como ellos, de papel e imaginación. Y todos deben de serlo, ya que va a ser muy difícil encontrar enemigos de carne y hueso que odien a nuestros héroes.

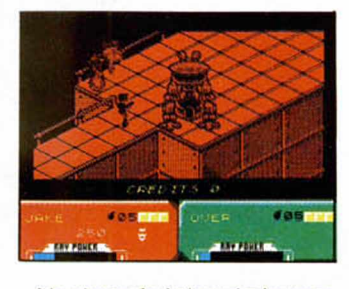

Nada más lejos de la realidad. La sensación que provoca este programa es la de buen trabajo, orden, gusto y sobre todo esfuerzo. Escape... está perfectamente conseguido, su conversión de la máquina recreativa no ha supuesto ningún descalabro frustrante para el Spectrum, que se ha adaptado a las exigencias de los programadores.

Sobre un fondo morado suave ( que hortera) monocromo, que va cambiando de color con arreglo a los diferentes niveles de los que consta, los hombrecillos con tupé de rockers avanzarán a pasitos más que a pasos. No son monigotes, sino muñecos en su justa altura y anchura, diferenciados perfectamente del resto de enemigos, y por supuesto, de las niñas altas y morenas (vestidos transparentes) que se ven manejando el ordenador o recogiendo objetos y a las que con un suave toque de nuestro cuerpo, teletransportaremos a la nave.

ROBOT N

Los señores de Domark han apostado por los efec-

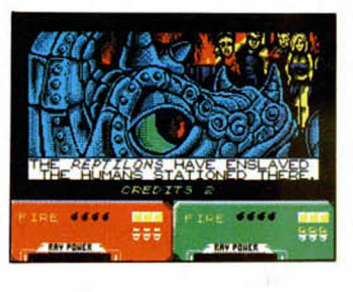

tos y el sonido, sin dejar de lado la jugabilidad. En el modelo de 128 K, asistiremos al desarrollo del cómic donde se narra el secuestro

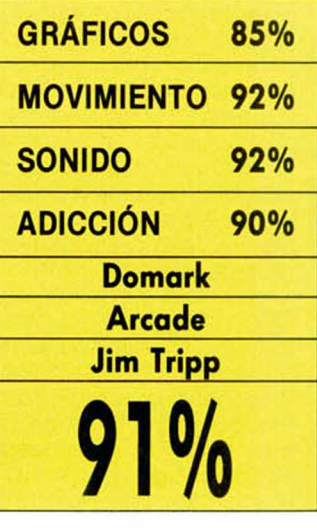

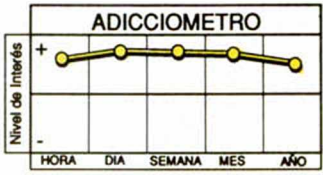

SPORT PROVET OF THE

y posterior reclutamiento de los avezados protagonistas. La música no dejará de sonar, mientras Jake y Duke, o Jake, o Duke rotan sobre sí mismos esperando que les

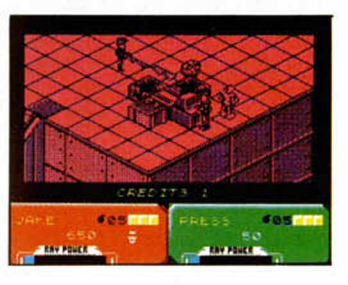

marques la dirección de avance. Dispararán constantemente, soltando una especie de bulbos láser muy continuadas, que siempre aparecerán cuando pulses fuego, si bien desgraciadamente no podremos notarlas en el caso en que caminemos.

El movimiento será fluido, rápido y espectacular, como los detalles que lo acompañan, mientras que a nivel gráfico no puede exigirsele más, excepto algún que otro color.

Saldremos encantados de nuestra visita al planeta X. Más planetas X ó Y, o lo que sea, si siguen siendo asi.

**MICROHOBBY 29** 

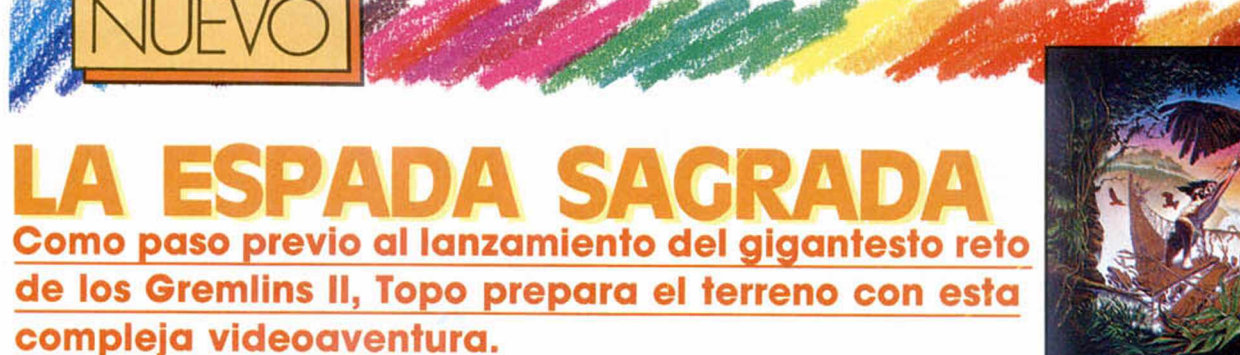

**Vanos a revivir un regreso al pasado. Vanos a iniciar una**<br>aventura que está más ceramos a revivir un regreso al pasado. Vamos a iniciar una cana a Las Tres Luces de Glaurung que al Viaje al centro de la Tierra, en la que cualquiera de los elementos no hace sino recordar formas pasadas y hasta cierto punto simples de programación. Irremediablemente un programa de las características de la espada sagrada destacará siempre más por su capacidad de motivar nuestra imaginación que

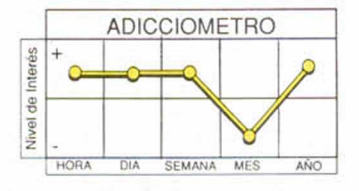

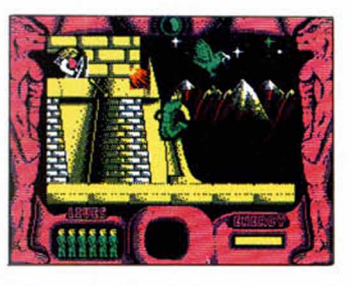

por su perfil estético.

Esa es la causa por la que no increparemos demasiado a los programadores de Topo por haber creado un personaje protagonista sin cara, ni músculos, ni nada. Sí que comentaremos, por el contrario, la gran cantidad de movimientos que puede ejecutar el Dr. Nojones, tanto individualmente como utilizando objetos, armas o co-

sillas por el estilo. El colega puede saltar, trepar, correr, y maneja perfectamente el tiro con cervatana, el levantamiento de piedras o el vuelo libre de ingenio, del que fue campeón softwariano en Spectrum 90'.

El arma blanca consagrada ataca en forma de tres fases. Las dos primeras guardan la misma línea de videoaventura y búsque-

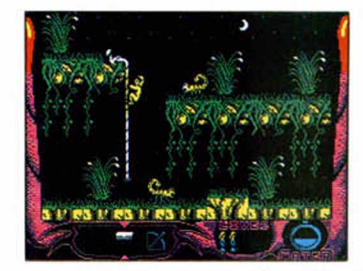

das, aunque la situación paisajística cam bia por completo. En la tercera se ha introducido el componente arcade, a través de un cirugía estética que ha convertido a nuestro hombre un apuesto y alto aventurero que corre sin cesar bajo el ataque de arqueros y pajarillos verdes, lo cual consideramos un intento ideal para la conquista del multi-videojuego que satisfaga todos los Instintos.

Las mayores críticas pueden centrarse en la mediocridad, sencillez y apatía que ha guiado al productor de los gráficos, por lo menos animados. La cosa se complica en la segunda parte, donde el panorama se vuelve aún más simplón y soso.

**FOOTBALL MANAGER** WORLD CUP EDITIO **La tercera entrega de los Football Manager se introduce de lleno en un mundial universal donde participamos como entrenadores.**

Tinnumerables ratos de<br>Tinnumerables ratos de<br>delante de la pantalla con odos recordaremos los innumerables ratos de ocio que consumimos un innovador juego, de nombre Football Manager,

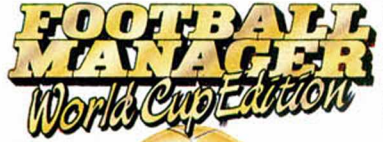

en el que por primera vez adoptábamos un papel estratégico ante el deporte futbolístico. Nadie se explicó cómo un juego de esa construcción gráfica precaria y de aquellas técnicas de realización que ahora consideraríamos simples, produjo ese efecto enganchante que le llevó a los primerísimos puestos de venta.

Esta nueva edición de la Copa del Mundo aumenta la técnica directora, el realismo y la jugabilidad (que cada uno puede verla como quiera) de los programas anteriores en cuestiones managerescas. No es que aparezca precisamen-

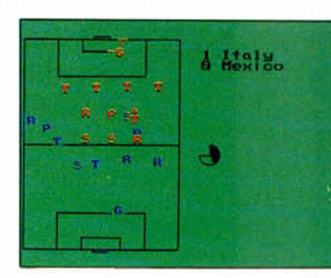

te como programa rompedor, mas si tenemos en cuenta las muestras futbolísticas que han pasado por nuestras manos, pero sí que se ajusta perfectamente a las necesidades de un juego táctico y estratégico.

El mundial y el entrenador

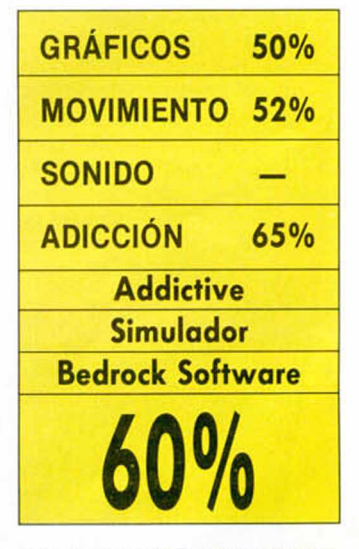

se reparten todo el protagonismo. Las opciones de juego abarcan todos los continentes.

Al elegir una selección, tomarás a tu cargo unos juga-

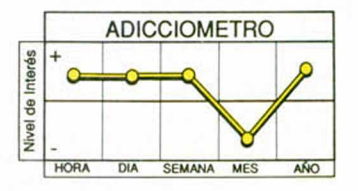

y ni siquiera la animación de los enemigos ni los efectos de aplicación de objetos, pueden hacer mejorar un tratamiento negro de pocos y mal avenidos gráficos.

Si al final consigues la espada, no te olvides de pensar que has disfrutado de un programa fuertemente jugable, adictivo y complicado, que no ha sabido combinar la gloria pasada con los saberes presentes.

GRÁFICOS 70% MOVIMIENTO 78% SONIDO 70% ADICCIÓN 80% Topo **Videoaventura** Ortas / Cabrera *m* **)**

dores marcados por su posición en el terreno de juego. Cualquier nombre es modificable, lo que te permite crear un seleccionado con tus mejores amigos.

Luego saldrás en la tele, quiero decir que el entrenador aparecerá entrevistado por un locutor especializado con el que dialogarás sobre la forma de juego.

Mientras en el vestuario, el equipo asumirá las órdenes precisas que tú has elegido de entre un par de opciones.

Finalmente, los jugadores saltrán al terreno de juego, aunque allí tú ya no les controlarás, sino que se limitarán a obedecer las órdenes que les hayas dado con anterioridad.

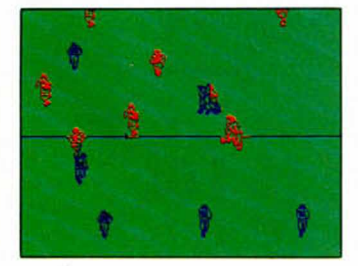

## **BLOODWYCH**

**Carl Carl Company** 

**Los Role Playing Games comienzan a introducirse tímidamente en nuestro país, dispuestos a colonizar la zona aventurera dei software. Bloodwych, de Image Works, es un buen ejemplo de** ello.

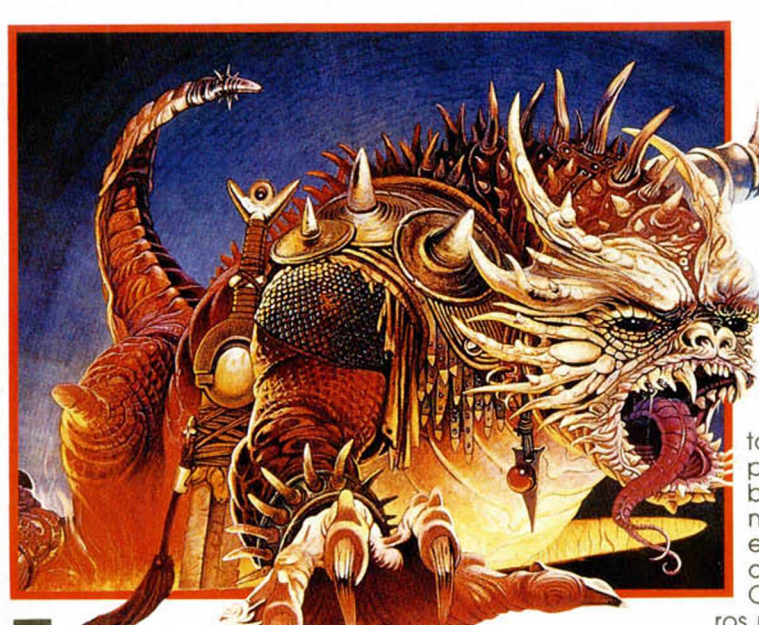

E ramente s verdad ramente *<i> l* **i** comentar un' juego de estas características. Su increíble versatilidad en todas las situaciones y completa interacción entre jugador y juego, lo hacen abierto e imposible de cubrir en todas sus facetas. Cada movimiento de icono, cada ran-

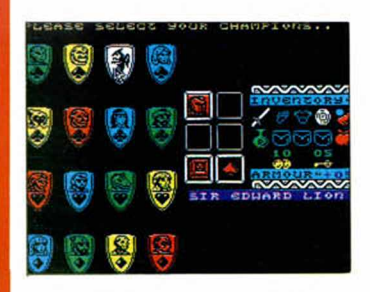

go de magia, vitalidad, inteligencia o carisma, pueden repercutir en tus andanzas por la aventura a medida que vas profundizando. Pero lo intentaremos.

La leyenda de Bloodwych fundamenta el argumento del programa. Sumergido en el antiguo castillo de los Bloodwych cuatro suicidas

quieren recuperar el mando del tiempo, robado por Zendick desde un principio. La clave está en unos cristalillos que se hospedan en las cuatro almenas del bastión, y que nuestros héroes deben recoger y depositar en una quinta torre.

Básicamente la línea seguida es la característica de un monstruoso juego de interacción icónica. Como explica el término, cada jugador (de 1 a 2) podrá elegir su campeón de entre un

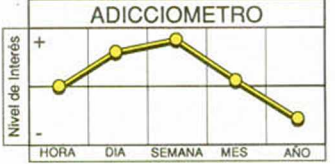

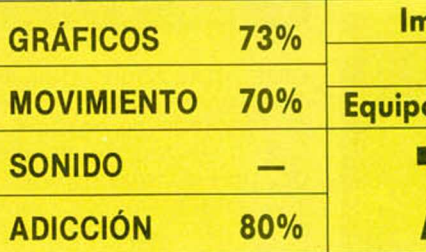

ramillete de guerreros, magos y expertos luchadores en todas las artes, cada uno de los cuales viene dotado de poderes específicos: inteligencia, carisma, habilidad, fuerza y un paquete de objetos que utilizaremos en los lugares convenientes.

El apartado más importante está compuesto por los hechizos. En el libro de la magia que tenemos en la pantalla se encuentran los secretos de poderosos magos. Cada uno de esos conjuros posee diferentes ramas de acción, como paralizar, lanzar un misil etc...

En cualquier momento es posible acceder a combates e igualmente podremos comunicarnos con otros personajes en forma de ofertas, ventas o compras.

Aventuras monstruosas, sires y lores de castillos ingleses vagando impenitentemente. Así es el reino de Bloodwych.

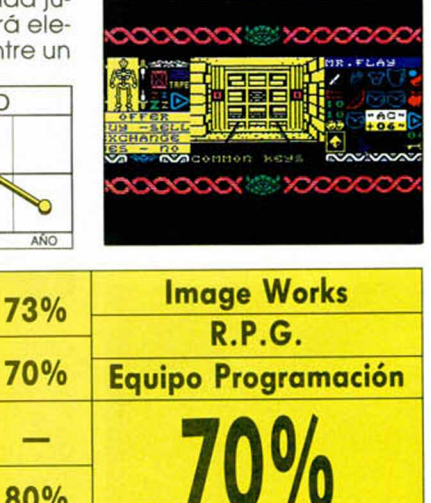

**MICROHOBBY 31** 

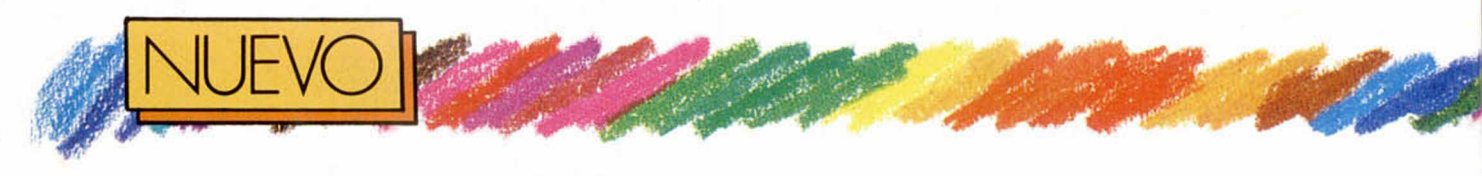

## **DYNASTY WARS**

**Tras innúmera bles pugnas por el trono, los héroes de la dinastía Han se «han» dignado a reproducir sus hazañas en nuestros monitores.**

ynasty Wars es el primer arcade de scroll vertical donde el caynasty Wars es el primer arcade de scroll<br>
vertical donde el ca-<br>ballo es el principal protagonista (enganchado al hombre, eso si).

Con la excusa de la revolución china, los señores de Capcom se han montado una conversión teñida de violencia caballesca a lo Fu Man-chu.

Después del rollo textual que habla de no sé qué familia huida cobardemente del país, y de un intenso caos vivido a continuación, entran en escena los más importantes jinetes del lugar. La historia ocurrió así.

El primero que probó suerte fue Chin-Chin. Su caballo comenzó a trotar a un ritmo cansino pero vivo, moviendo las patas al unísono, de forma que todo el paisaje se movía a la vez. El caballo andaba de forma automática, nadie le guiaba, hasta que llegó el momento en que se detuvo.

Campesinos con arcos y flechas rodearon a nuestro jinete y comenzaron a dis-

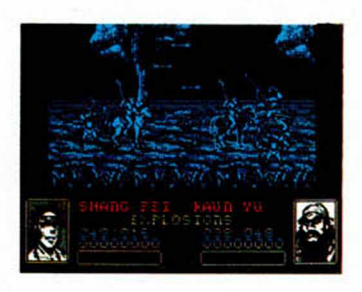

**32 MICROHOBBY** 

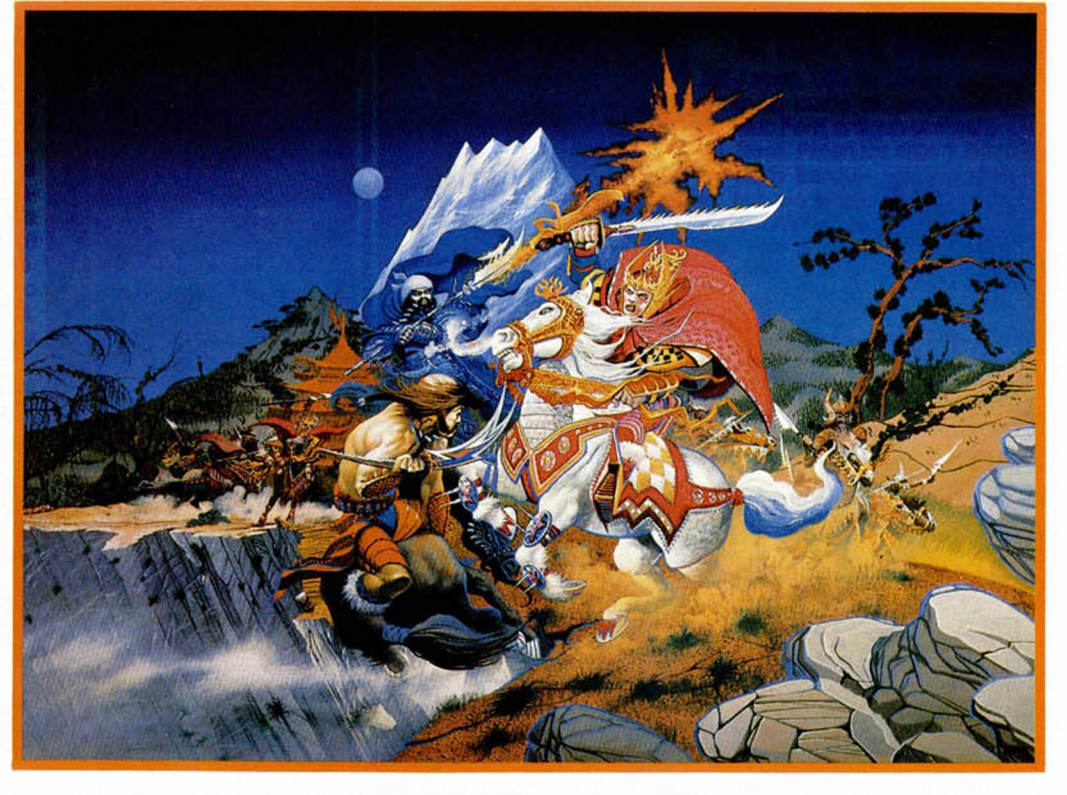

pararle. Ahora sí controlábamos a nuestro caballo tanto adelante, atrás como arriba y abajo en los diferentes planos de la misma secuencia en que se movía. Chin-Chin limpió la lanza del polvo propio del desuso y embistió a los indecentes labradores desde las alturas. Todos murieron y Chin (más familiar) consiguió pasar de fase.

Así se tiró hasta la octava fase, donde rendido ante la

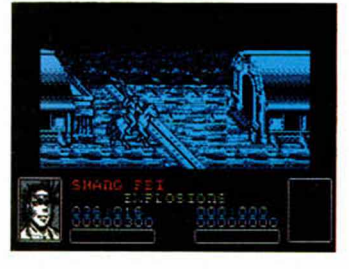

gran actuación, decidió aceptar el papel de entero protagonista. Le agradaba todo, en especial el decorado, que aunque monocromo, cumplía perfectamente su papel. Los gráficos eran pequeños y definidos, y el

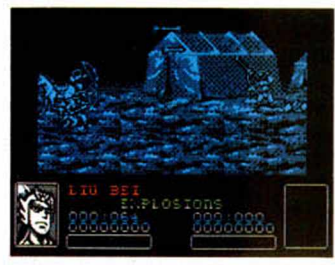

paisaje era bello, con un efecto de bruma en el bosque muy bien conseguida.

El movimiento era limpio, suave y correcto, aunque muchas veces no lograba la sensación de lucha pretendida, quizá porque en estas escenas se organizaba un cisco tremendo, y nadie se sabía al dedillo su papel. Sin embargo, se aburrió. Siempre era la misma escena, la

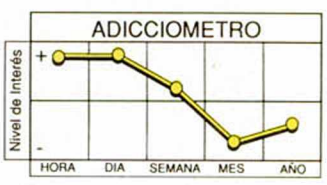

misma secuencia y la misma lucha. Los niveles por los que atravesaba eran casi idénticos y aunque podía hacerse con armas extras y vidas, echaba de menos un compañero en las lides, y mayor dificultad en la batalla (cosa de locos).

En resumen, que esta épica historia que U.S. Gold nos invita a revivir en nuestros ordenadores, posee numerosos detalles de calidad, pero uno tiene la sensación que al conjunto le falta algo de gracia.

kr.

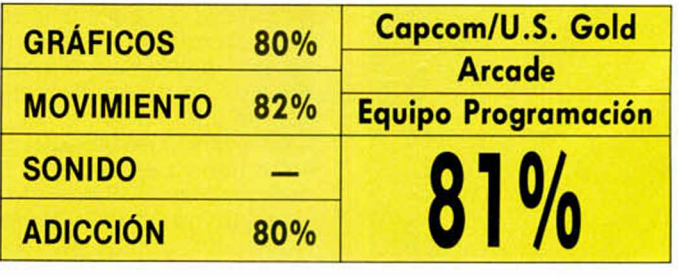

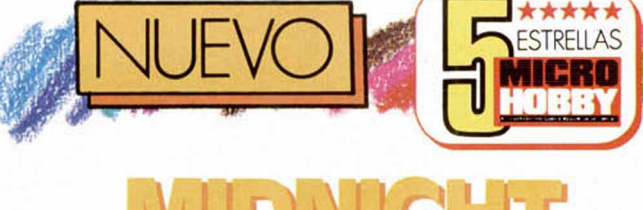

## MJDNIGHT BTANc:.

**Preocupados por crear adicción, el equipo de Special FX y Ocean han apostado por los disparos, la guerra y el scroll horizontal.**

a resistencia de la medianoche recuerda<br>Dianoche recuerda<br>Dianoche su mo-<br>Dianoche de en su moa resistencia de la merecuerda aquella aventura de los mento lanzó Imagine y de la que, posiblemente, se encontró el mayor número de pokes divulgado hasta el momento. Con un decorado más urbano y cambiado el concepto en lo que se re-

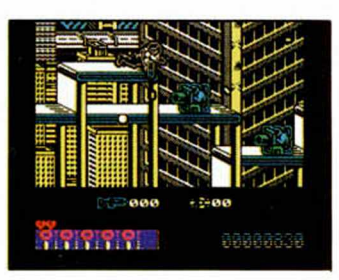

fiere a los gráficos de muñecotes bélicos, lo penúltimo de Ocean busca aquello que ya halló Imagine, intentando con estas mejoras visuales y sensitivas, arrancar los joysticks de la mesa de los enfrascados jugones.

El tema de la muerte a manos de granadas y ametralladoras, sea cual sea el motivo o forma de hacerlo, resulta el único argumento capaz de crear adicción suma y por lo tanto vender. Sin competencia con juegos de cabeza. Imaginación o vicio, son la habilidad y descarga de adrenalina, las que ocupan los puestos de

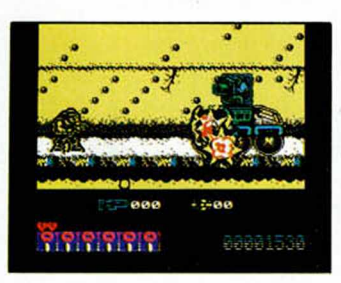

honor. Midnight Resistance ha revivido estos impulsos, y los ha aderezado con color, sonidos y melodía, fondos resaltantes y Rombos callejeros que luchan por el orden y ia paz (a su modo).

Stallones con cinta en el pelo y muscolosos brazos, resumen la figura de nuestro personajillo. Le falla la altura, un poco bajito a nuestro gusto, pero ya se sabe que esto de las pesas acorta los huesos. A su favor una fuerte agresividad y una espléndida agilidad. Los movimientos en seco de «Mid» abarcan todas las posiciones. Por un lado su cuerpo incluye los movimientos usuales, más el arrastre por el suelo y el salto, mientras que por otro, su ametralladora puede desplazarse hacia arriba o abajo y cubrir todos los laterales.

Ha planteado la lucha a

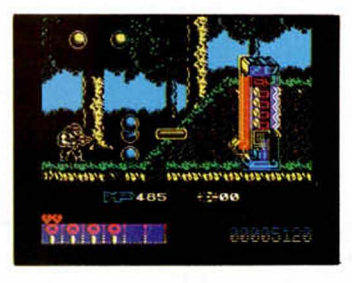

la carrera rápida y el scroll horizontal. El paso entre pantallas se produce de una forma quizá brusca, dado que el decorado no se mueve con el sujeto, sino que al llegar a una determinada posición, toda la pantalla se traslada hacia un lado, dejando descubierta la guardia de nuestro héroe, que se encuentra de repente con un montón de enemigos que le llueven desde todas partes. Aún así, no es di-

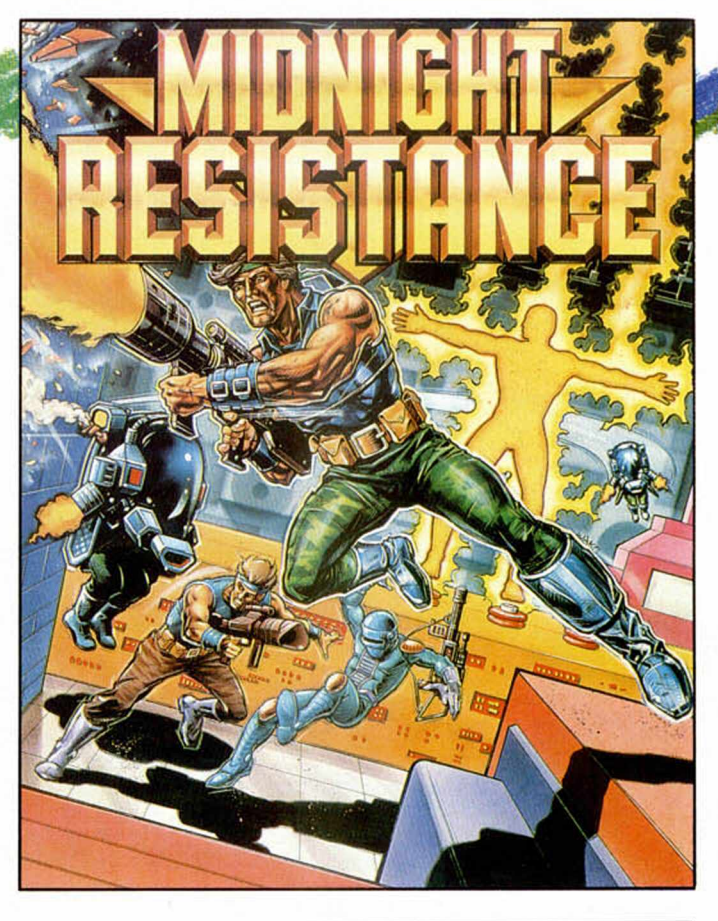

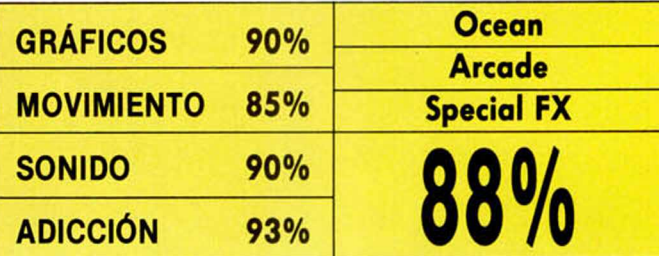

fícil avanzar, excepto en los escollos de tanques, jeeps y demás vehículos a los que hay que masacrar innmuerables veces.

Los personajes han sido tratados evitando los colorines y la corrupción de atributos, procurando que ese blanco y negro transparente no interfiera en los tonos de jeeps y artefactos que si presentan distintos colores. No obstante, en lo saltos donde se inunda el paisaje de la ciudad (pongamos New York) si traspasa el amarillo, por ejemplo, del edificio más alto, sobre el pecho de Rambito, lo que no significa ninguna pérdi-

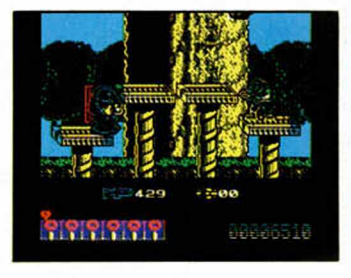

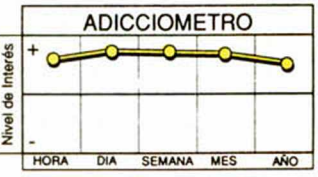

da gráfica y menos adjetiva. Hablando del decorado, podremos movernos tanto en el exterior como en el interior de edificios y oficinas, siendo éstas los lugares en los que nos haremos con armas extras y demoledoras.

Lo que no te aconsejamos es que dopes tu mente antes de ponerte con Rambito, ni él ni este juego te aconsejan que lo hagas, ya que los ganadores nunca toman drogas.

En el pasado número se nos deslizó un error en el cuadro de puntuaciones del programa Adidas Football Championship. El texto correcto debería ser: Ocean, —compañía productora del juego— y Smart Egg Software, creadores del programa. Mil perdones.

MICROHOBBY 33

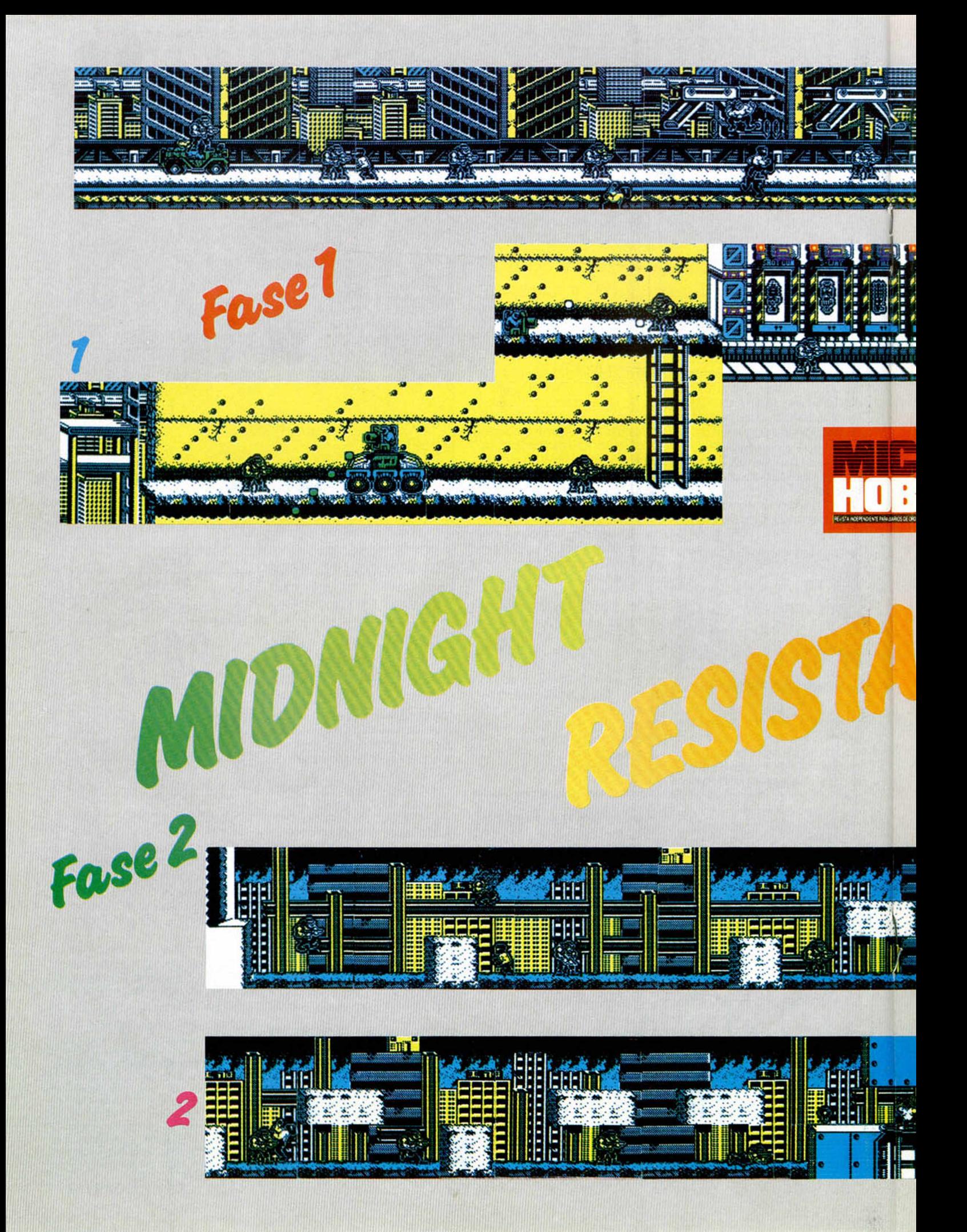

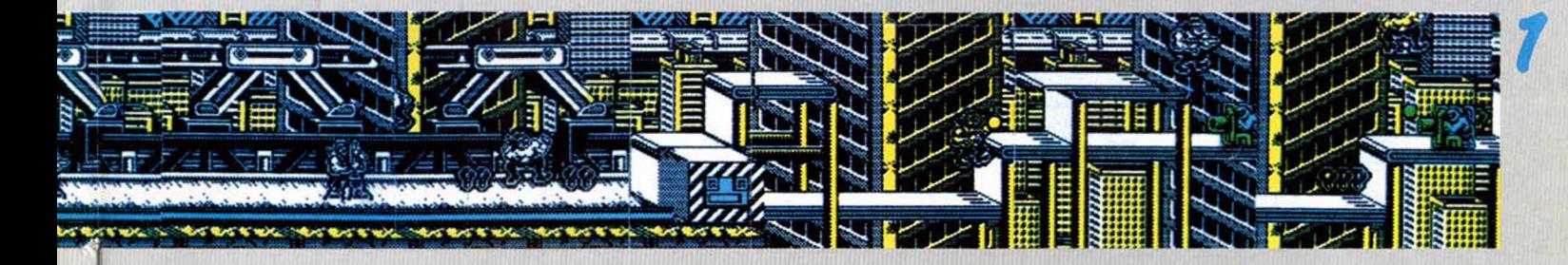

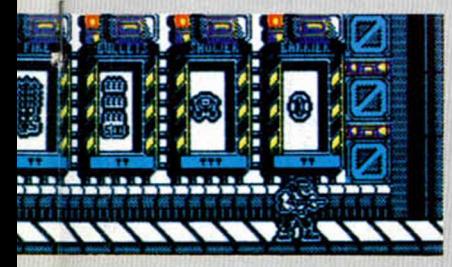

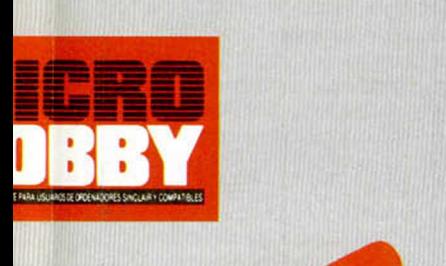

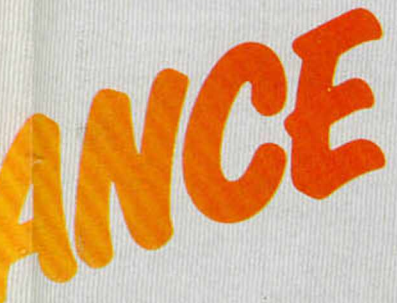

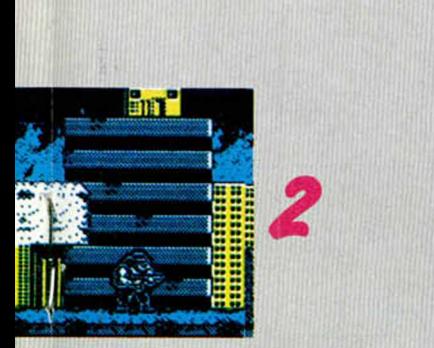

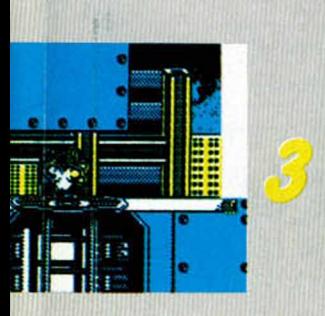

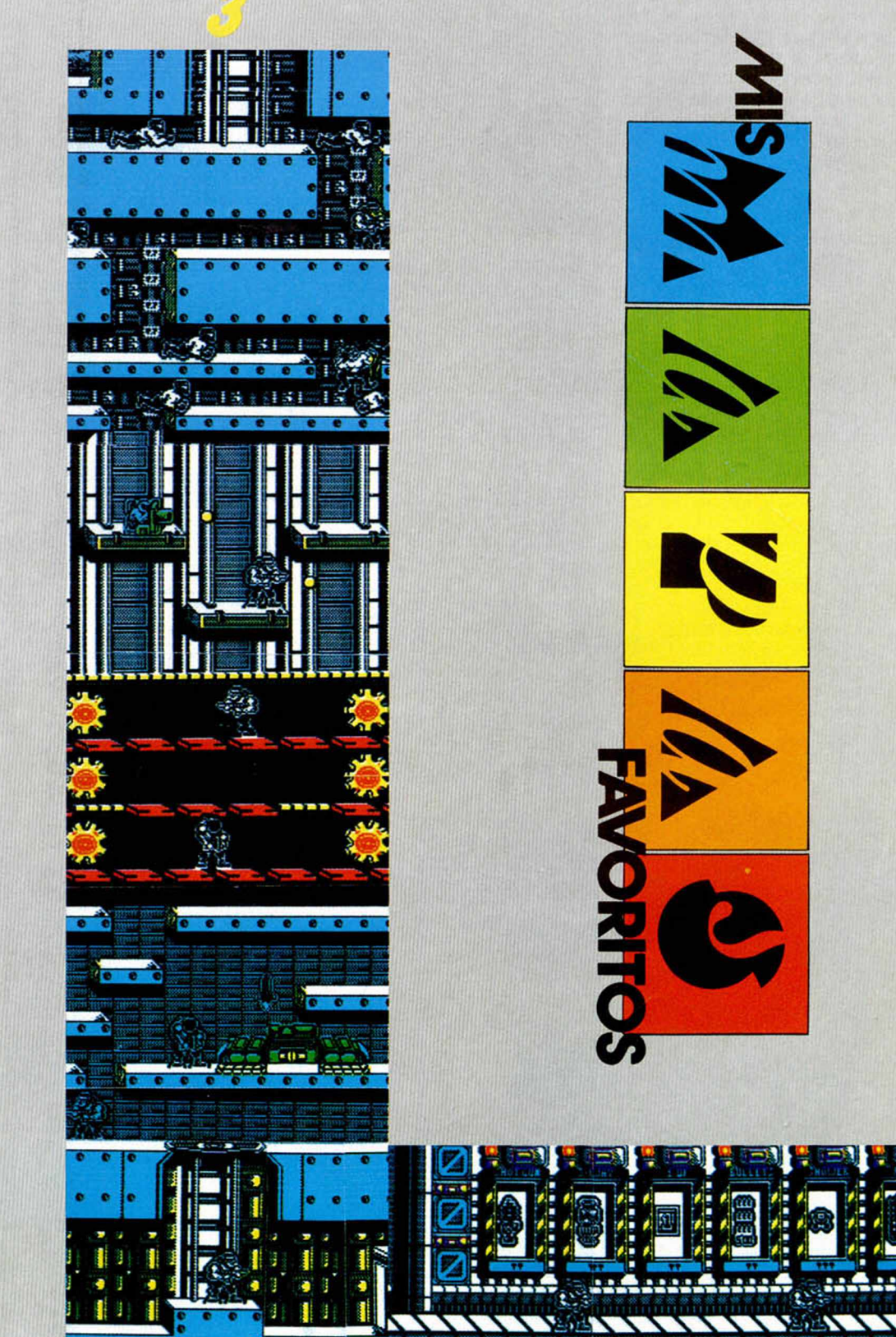

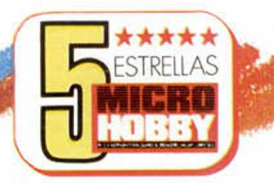

## **REGRESO AL FUTURO II De nuevo el cine y el ordenador se ven las caras ante lo que se**

**presagia como una nueva superproducción Spielberg-lmageworks.**

Los programadores de<br>
lmageworks, como ocu-<br>
limité con la primera par-<br>
te de este juego, han trataos programadores de Imageworks, como ocurrió con la primera pardo de mantener de nuevo una línea argumental lo más parecida posible al guión peliculero de Spielberg. Naturalmente es im-

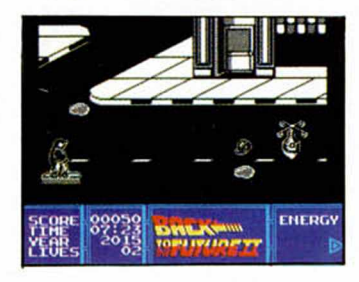

posible trasladar toda la acción en que se ven inmersos Marty, Beef o Doc a unas cuantas Ks de nuestro Spectrum, por eso las cinco partes en que se estructura el juego se abastecen de los momentos claves del film, adaptándolos a formas de arcade o puzzle.

Esta se gunda vuelta cine-

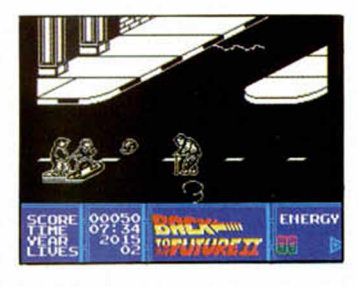

matográfica introduce elementos ya explotados en la primera copia. La misión con que nos iniciamos en esta complicada aventura es un arcade de scroll lateraldiagonal en el que nuestro hombre, -Marty- huye desesperadamente de la pandilla de Griff montado en un Skate de lo más moderno y haciendo de las calles una pista y de los peatones, viejos y corigidos,

unos

obstáculos que esquivar.

A continuación, ya en el año 2015, controlamos a la novia de Marty, y nuestro objetivo es lograr sacarla de casa antes de que su propia imagen en el futuro se encuentre con ella. El arcade se ha hecho laberíntico y nuestra acción se centra sobre la casa de los McFly a la que accedemos desde una perspectiva aérea brillantemente conseguida.

La tercera misión revive el arcade de scroll y lucha,

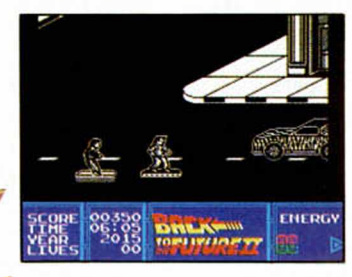

obligando a Marty a llegar hasta la guarida de Beef, lo que conseguirá si los puñetazos que ha repartido por el camino han surtido el debido efecto.

Vamos al 1955, a los tiempos de Rock'n Roll, a la sala de baile donde Marty despuntó en aquella tremenda escena de la guitarra eléctrica. Por ahí van los tiros, porque ahora se trata de montar un puzzle que

nidad. Beef había robado un libro en el que se encontraban los resultados de todos los deportes durante más de 20 años, y nuestra misión será quitárselo.

En todos los sentidos, esta secuela de la anterior cinta del futuro rebasa con mucho a la primera. No sólo es la variedad de situaciones en las que nos podemos hallar, sino la originalidad de intercalar fases no arcades entre otras de pura marcha, lo que crea grandes diferencias.

Sin embargo, los gráficos de hombrecillos pequeños y poco definidos vuelven a repetirse, aunque se observa una cierta variación en lo que se refiere al movimiento y al sonido, más cuidados y espectaculares.

Por lo demás, la salida al mercado de tres productos casi simultáneamente, la 3.<sup>a</sup> parte de la película, el vídeo de la 2.<sup>ª</sup> y el videojuego, contribuirá comercialmente al éxito, y sino, no serían superlanzamientos. Y lo son.

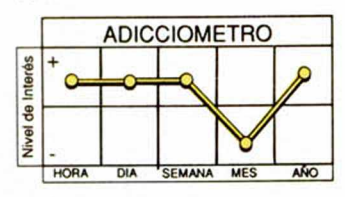

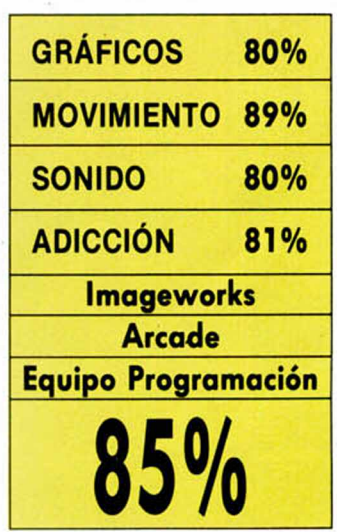

representa al héroe viajero y a su banda tocando «Reloj no marques las horas» ante el delirio del público sobre el que se viene abajo el escenario.

Como colofón a la jugada de Imageworks tienes en tus manos el futuro de la huma-

**36 MICROHOBBY** 

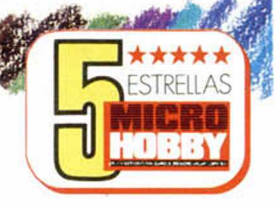

## **Y como el séptimo día Dios creó el mundo, el séptimo mes de jugar**

#### **con este simulador crearás tú la ciudad que siempre has soñado.**

**Sanctifful and sofistical simulación de ciudad en tiempo real,<br>que da vida a un programa** im City es una sofisticada simulación de ciudad en tiempo real, tan complejo como original. Infogrames ha diseñado con él un nuevo concepto en juegos de estrategia a partir de mecanismos de inmensas proporciones amparados en vocaciones arquitectónicas y creativas. Con ello se consigue que el jugador adopte un papel responsable que no sólo abarca la construcción de edificios, calles, industrias o parques, sino que incluye aspectos economistas y sociológicos, al hacer depen-

**ONS DISHSTERS HANDOL** R STATION \$5000 JAN 190<br>ARANJUZ FUND5 \$19452<br>RESIDENTIAL ZONE5 NEEDED

der de los impuestos y la calidad de vida en cada barrio, esperanzas y conformismos de sus habitantes.

El desafío de entrar en una simulación de estas características consiste en adivinar cómo funcionan los sistemas y controlarlos mediante una serie de instrumentos que aparecen condicionados por las reglas urbanísticas y los límites del propio juego.

Sim comienza su andadura a partir de cero y con el objetivo de ser diseñada, gestionada y mantenida al fin, como la propia ciudad

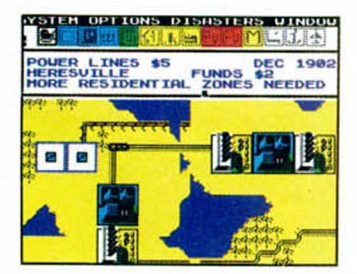

de tus sueños. Para ello, el programa permite manipular todo el escenario absolutamente edificable desde la primera piedra de la zona industrial hasta el abastecimiento energético o transportista de la zona residencial más alejada.

Hacer de ese espacio vacío un hábitat confortable

de la industria no obligue a emigrar al que habita en el chalet de las afueras. Estas tres zonas deben estar enlazadas por un tendido eléctrico suficiente y por una red de carreteras que intercomunique cualquier lugar. Cuando el tráfico de automóviles o autobuses sature la capacidad de las vias,

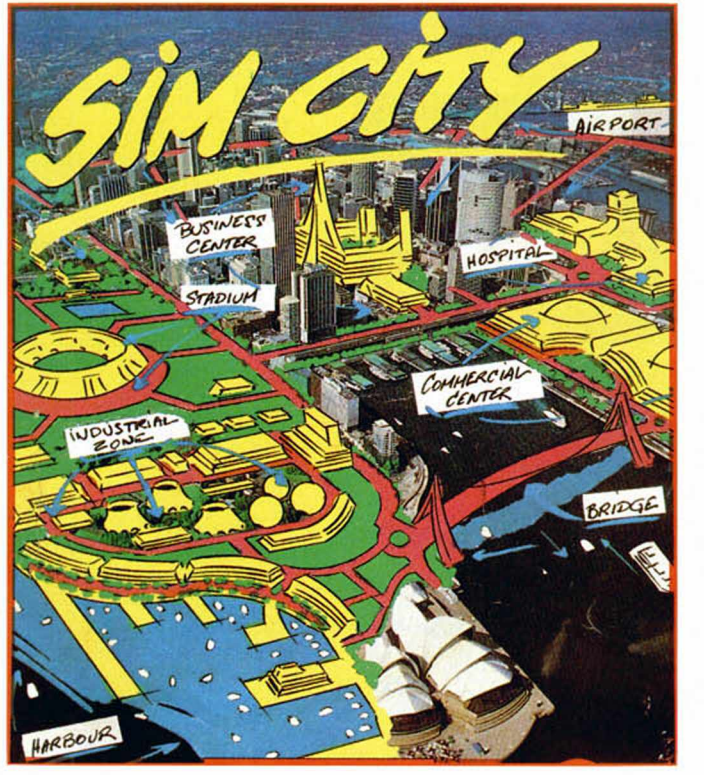

donde los sims puedan construir sus casas, tiendas o iglesias, o quejarse de los impuestos, contribuciones y tasas, dependerá de tus dotes como diseñador, alcalde y lector de manuales. Este libro informativo será continuamente necesario puesto que cada actuación estará marcada por iconos, ventanas y menús de intuintivo acceso para el lector vago.

Tales márgenes incluyen en principio la creación de zonas residenciales, industriales y de servicios en las precisas ubicaciones, con el fin de que la contaminación

podremos diseñar un circuito ferroviario que aunque sería más lento, al menos contaminaría mínimamente. De la misma forma incluiremos puertos y aeropuertos que faciliten el comercio de mercancías y las salidas y entradas de viajeros.

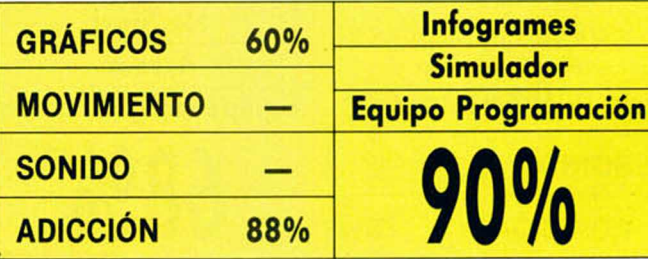

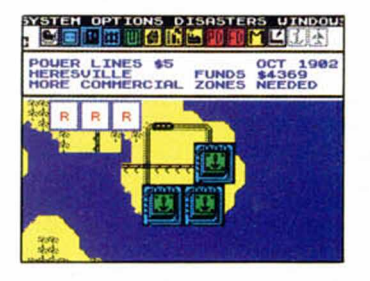

Debemos ocuparnos en todo momento del nivel de vida de nuestros ciudadanos, de la delincuencia, del esparcimiento y ocio, y de los servicios fundamentales que la población subvenciona con sus impuestos. El buen funcionamiento de las cosas o las quejas acalladas repercutirá inmediatamente en la opinión pública, que se manifestará a través de los canales de comunicación adecuados, tanto si es buena como si están escarmentados de haberte votado como alcalde.

Sim City se presenta como un simulador real como la vida misma, creativo y en el que se tocan una gran cantidad de aspectos y materias que van desde la economía a la política, pasando por la arquitectura o la seguridad ciudadana.

En resumidas cuentas, o te construyes la ciudad perfecta o los ciudadanos te mandan al garete. Cuestión de inteligencia.

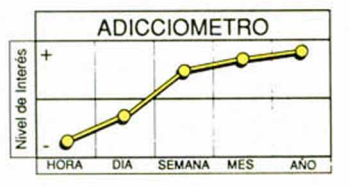

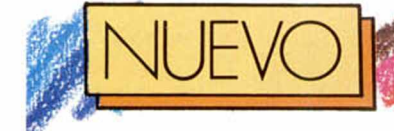

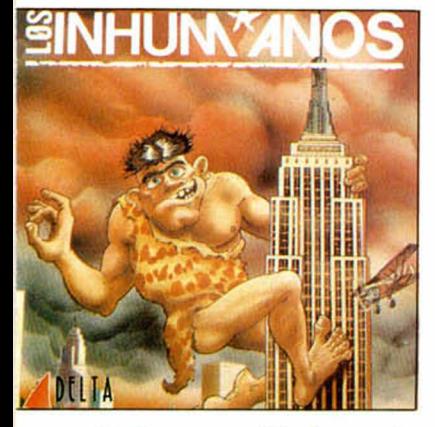

**F** triste. eo como él solo, y aún así con la chica colada por él, Zufuru se siente

El guión comienza cuando una jauría de indeseables prehistóricos le «mangan» el Simca 1000 del amor y le «levantan» a la novia, ambos indispensables y complementarios. Erguido como un mono al bajar del árbol y ataviado con una piel tarzanesca, Zufuru recorrerá la ciudad de los Flintstones en busca de las piezas desperdigadas de su

## **LOS INHUMANOS**

**Este grupo «musical» formado por más de 30 personas, se han fundido en un prehistórico Zufuru, a la busca desesperada de un Simca 1000.**

coche: la rueda, las llaves, el faro y la puerta. La novia se encuentra en el edificio más alto de la ciudad, y la misión de rescate se enclavará en una segunda fase donde habrá que encontrar dos llaves y un puñal.

Las amplias avenidas de la ciudad universal se han convertido en estrechas callejuelas y los edificios de

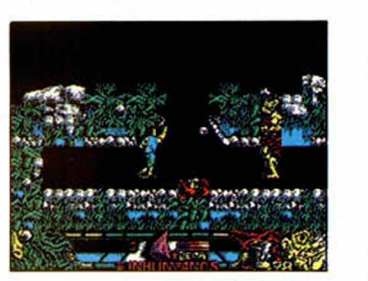

Manhattan en reuniones de piedras. Pero hay cubos de basura y ruedas, y el majestuoso Empire. Y, siguiendo con absurdeces, los vasos de cerveza repondrán la energía de Zufuru. ¡Qué homenaje al descalabro de neuronas! En lugar de la originalidad se han marchado al cachondeo lioso, copiado de la marcha de un grupo «musical».

El autor del argumento merece un premio a la imaginación. Aparte de introducir elementos dantescos, se ha creído que en la dificultad está el placer, colocándonos en situaciones Imposibles. Y los grafistas también merecen otro premio, y los animadores. Los unos por ser capaces de colorear en

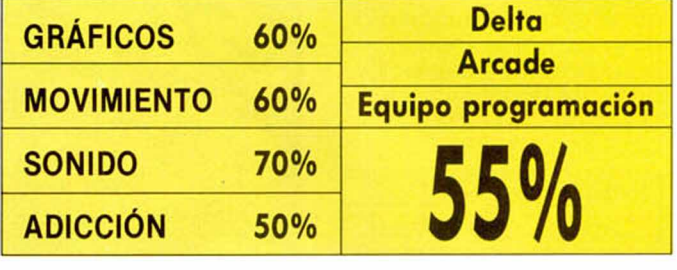

**SMAILY** 

**Bienvenido el primer juego olímpico, cuya trama no tiene nada que ver con los deportes, sino con la sede de la organización de Barcelona 92.**

**S**<br>
maily es el resultado del<br>
fornido hombre guerre-<br>
ro puede con todo, a minústrasplante genético del fornido hombre guerrero puede con todo, a minúsculo «acld» alegrón e ibicenco.

El propósito de esta conversión es hacer que la pequeña criatura desmantele un plan que millones de bichejos ANUTILS encabezados por la sombra invisible, han trazado para asaltar la Ciudad Condal durante la celebración del concilio olímpico: han robado los aros de colores, tienen armas y son muy agresivos.

El escenario del que se apodera Smaily está absolutamente urbanizado. Son casas, estaciones de metro.

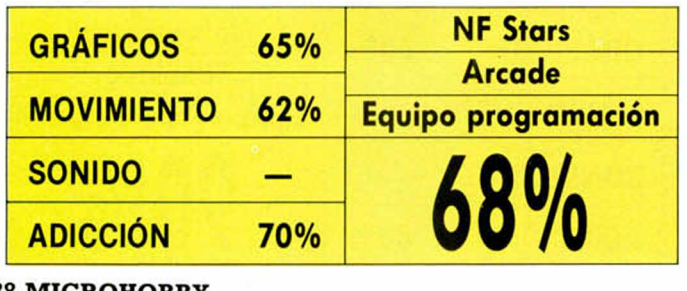

garajes, rascacielos, y, hacia abajo, laberintos de plataformas, y redes de alcantarillado dispuestas para la ocasión, los que componen el paisaje de la Barna Olímpica.

Smaily se mueve en todas las direcciones. Puede avanzar velozmente hacia la derecha o izquierda, acompañado de un scroll

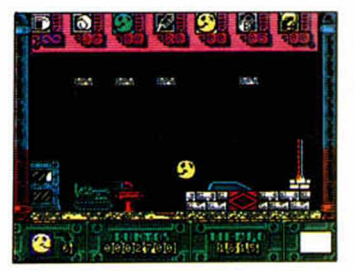

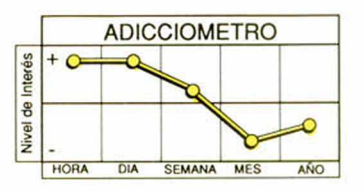

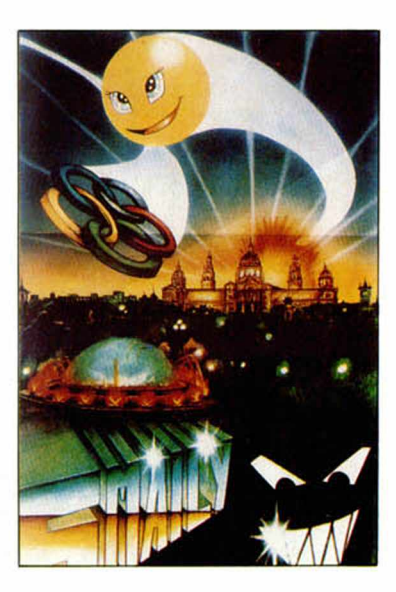

lateral, o puede, combinándolo, dar increíbles saltos sobre plataformas y andamios que cuelgan en el escenario.

El termómetro de mercurio marcará la vidilla que le reste a «Smaily». Tanto su indudable esfuerzo como el ataque constante de los ruines y malvados trincantes (que es lo mismo que versarlo o

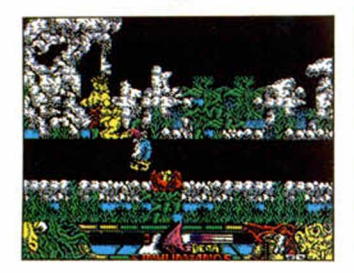

*<u>oguve</u>* 

tonos de realce toda la pantalla, al tiempo que crean un auténtico monstruo infoi me, y los otros por ser capaces de darle vida. Lo que es realmente meritorio.

En fin, que los Inhumanos siguen tan absolutamente locos, Incomprensiblemente exitosos y cachondos, pero pensamos que esta experiencia no creará demasiados adictos a una marcha que, lamentablemente, en el ordenador no se encuentra. No obstante, «No Problem».

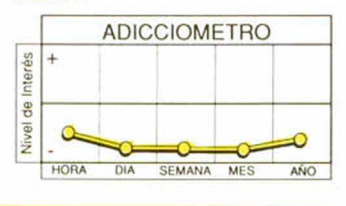

nemigo) conseguirán que el termómetro alcance la temperatura más fria y no nos dé ni tiempo a morir. En lo relativo a los gráficos, podemos decir que se combinan rojos, amarillos o distintas tonalidades del verde, sin embargo, los enemigos y bichejos en general, a cada paso se ven rodeados de

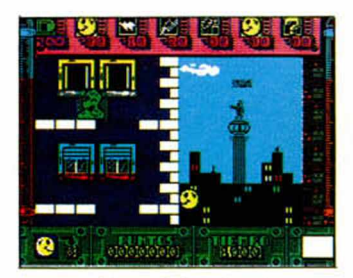

una cortina del color, lo que visualmente perjudica notablemente la estética del juego.

Smaily viene con unas intenciones parecidas al exitoso comecocos, pero mucho nos tememos que no conseguirá acercarse en absoluto a las cotas de popularidad alcanzadds por éste.

## **MICROPROSE SOCC**

 $\mathcal{L}_{\mathcal{A}}$ 

**La compañía más especializada en simuladores salta al terreno de juego mientras su equipo recibe una gran ovación. Esperaremos al tinal del partido para ver si merece nuestros aplausos.**

**E** l fútbol de Microprose<br>Elega con cierto retraso<br>Esta que lo fué en Italia, collega con cierto retraso tanto a la cita mundialista, que lo fué, en Italia, como al nivel que algunos otros simuladores han mostrado según lo que aquí hemos analizado.

En primer lugar, el control del balón es sumamente extraño. Existe una variedad de golpes utilizables por el jugador, que dependen de la posición del mando o joystick y del tiempo que permanezca pulsado el fuego. Cuando hayomos presionado sobre esa tecla, no podremos controlar la dirección, pero nos permitirá elegir el tiro que creamos oportuno, incluso podremos hacer disparos con un efecto endiablado (al menos asi lo realiza el ordenador).

La fuerza con que dispa-

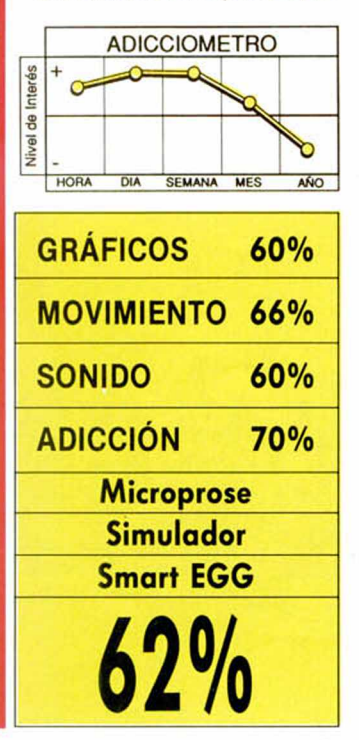

remos o entremos brutalmente a nuestro adversario depende de una curiosa banana (banana power) a la que dotaremos de mayor o menor potencia en el menú principal. En este menú Inicial también elegiremos el equipo contrario de entre las selecciones mundialistas, así como las condiciones meteorológicas.

En el terreno de juego, las medidas se han reducido incomprensiblemente. Una pequeña pantalla rodeada de negro será todo el césped que contemplemos. Los jugadores , aunque gordos y graciosos, siguen siendo iguales, y la única posibili-

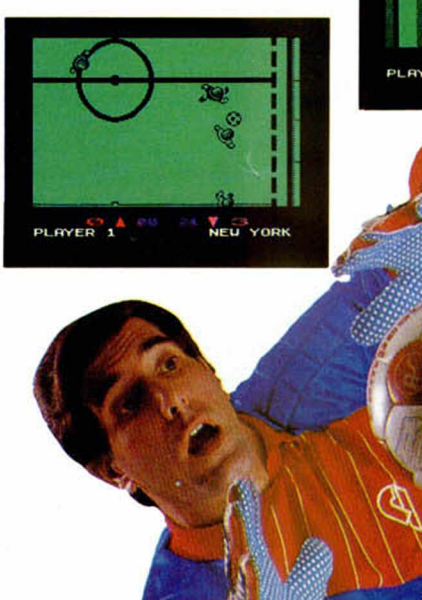

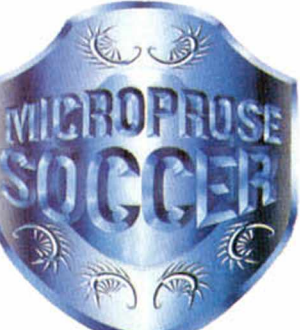

dad para diferenciarlos es un leve parpadeo de la camiseta de nuestros jugadores.

No hay más. Es un partido de fútbol donde hay corners, saques de banda o disparos a gol.

Los hemos visto más graciosos y completos, aunque quizá no tan originales , ni difíciles. Empate pués para Microprose y ovación callada.

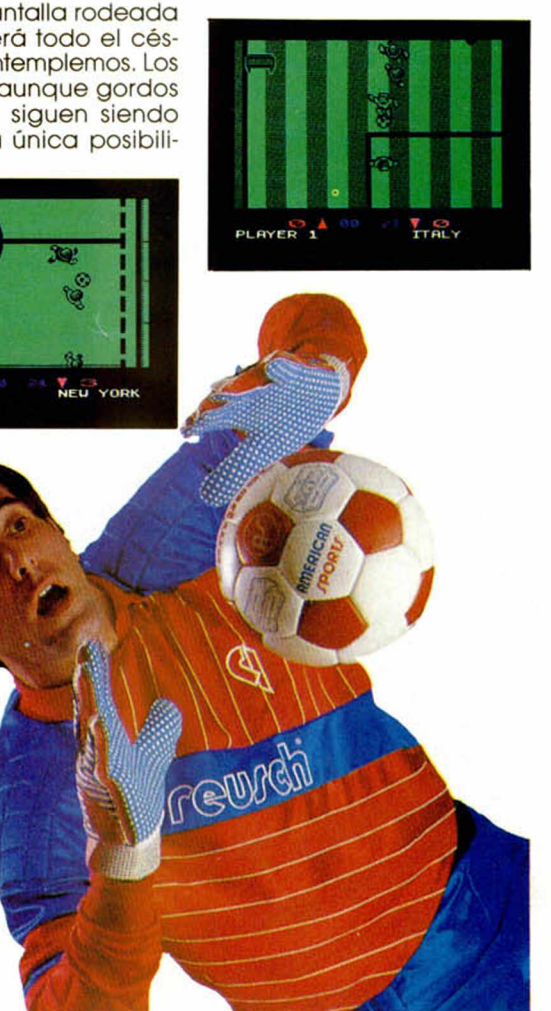

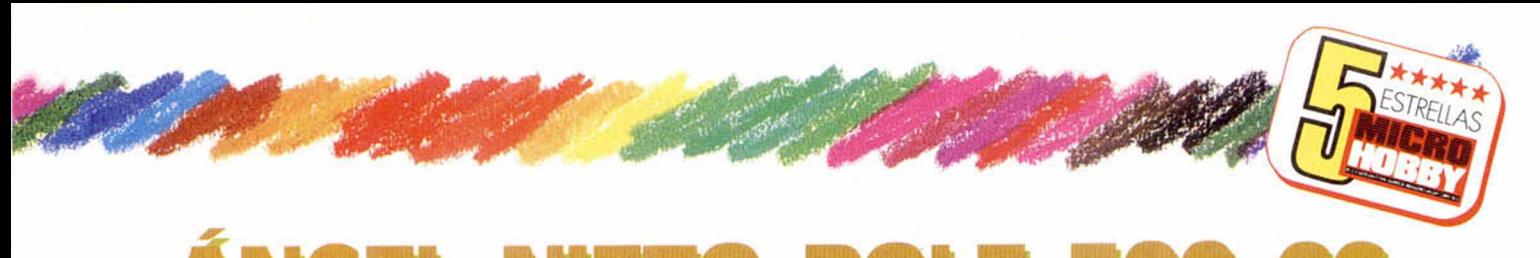

**ANGEL NIETO POLE 500 CC Opera Sport se lanza definitivamente ai campo deportivo fichando a uno de los mejores motorista de todos los tiempos: Angel Nieto.**

**En**ña a este Angel Nieto,<br>Trealizado con la colal manual que acomparealizado con la colaboración de la revista SOLO MOTO, incluye cada uno de los puntos imprescindibles para conocer de forma exhaustiva los avatares de la competición motociclista. Circuitos, longitud, vuelta rápida, clasificaciones, mar-

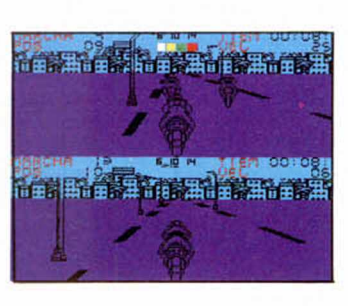

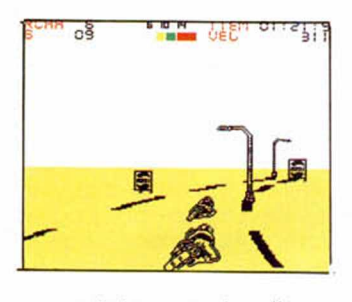

cas, pilotos y un despliegue bárbaro que resulta muy documental, pero que no nos va a solucionar precisamente la vida durante la carrera.

Y a la hora de correr, tendremos a nuestro alcance una auténtica «pata negra» de equipo mecánico competitivo y cualquier recam-

bio disponible. Las opciones previas a la competición incluyen, además de la posibilidad de los dos jugadores y de la definición de la moto en cuestiones técnicas, estadísticas, tiempos de entrenamiento, de carrera y clasificación mundial, así como nos permite elegir si queremos participar en un mundial completo o sólo asistir a los diferentes mítines en los lugares donde se celebren.

Y en cuanto a este tema, destacar que cuando te enfrentes a un amiguete, podréis correr uno encima del otro, en una pantalle dividida en dos, provocando que un pique entre vosotros pueda así acallar la disminución grande de velocidad que implica una carrera así.

Según el circuito donde hemos decidido participar, si antes hemos salvado nuestra posición, calentaremos motores en la línea de salida. Junto a nueve afamados y arriesgados pilotos, iniciaremos las primeras vueltas.

Tan rápidamente como se da la salida, los contrarios dan gas y escapan a nuestros ojos. Y nosotros parados.

Sin embargo, el marcador de la velocidad señala el límite máximo. ¿A cuántos Kms/h van los demás?.

Aún así, con un poco de esfuerzo, pericia, trazando cada curva y encontrando el punto preciso de aceleración o frenada, lograremos dar caza a unos cuantos, aunque la carretera no de la real sensación de velocidad, la sensación que podría ser lógica para las revoluciones que imprimimos.

Las motos son enormes, no en vano tienen 500 CC, y han sido diseñadas todas

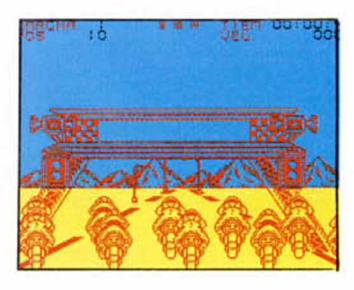

iguales en base a una mezcla de azul, amarillo y negro. El circuito es monocromo, y el efecto de conducir a lo largo de una carretera lo dan unas líneas negras intermitentes.

Por todo ello, podemos decir que el mundial de motos de Ópera goleará del mismo modo que su competición futbolera. Y con el aliciente que supone el patrocinio de semejante monstruo del motociclismo para el público amante de este tipo de software, será aún más demoledor y convincente.

Arriesga cuanto quieras, y disfruta a tope de todo lo que dé la Pole 500.

**Interés** +

 $\frac{1}{2}$   $\frac{1}{2}$   $\frac{1}{2}$   $\frac{1}{2}$ 

ADICCIOMETRO

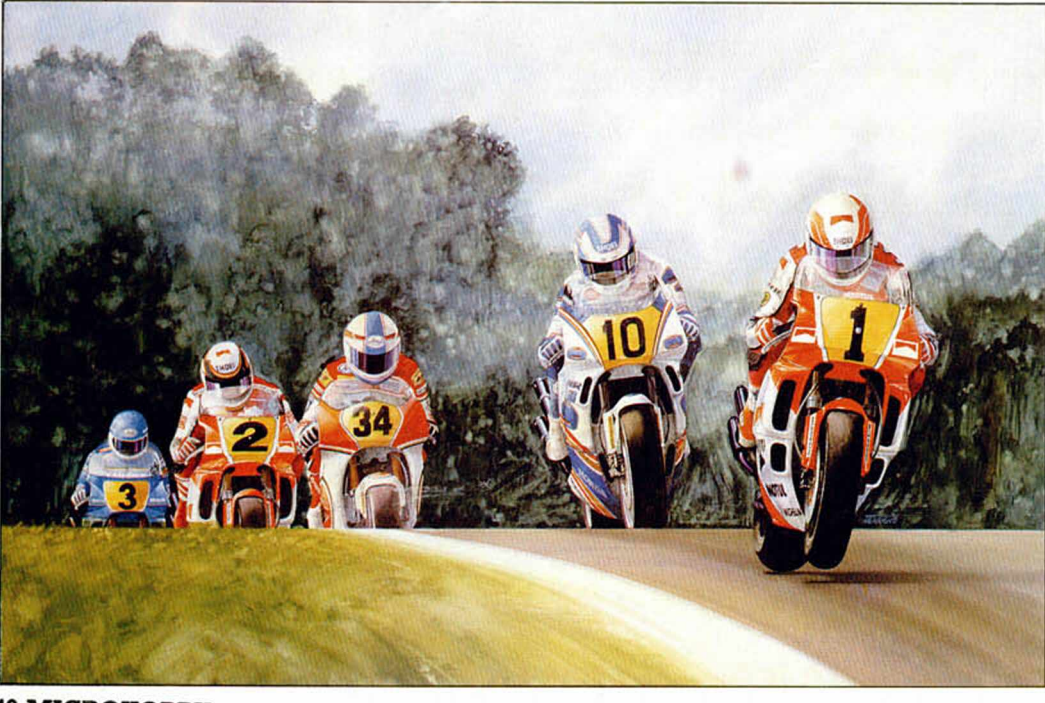

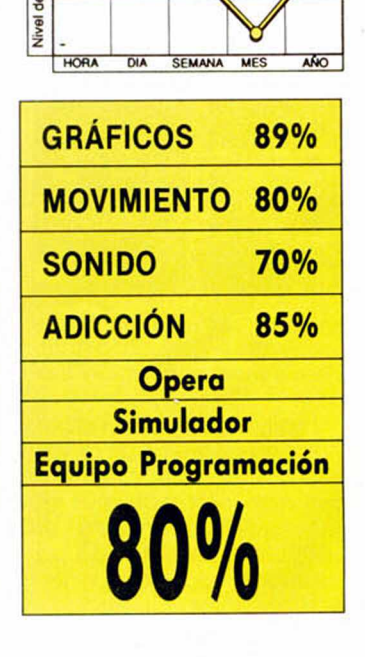

**40 MICROHOBBY** 

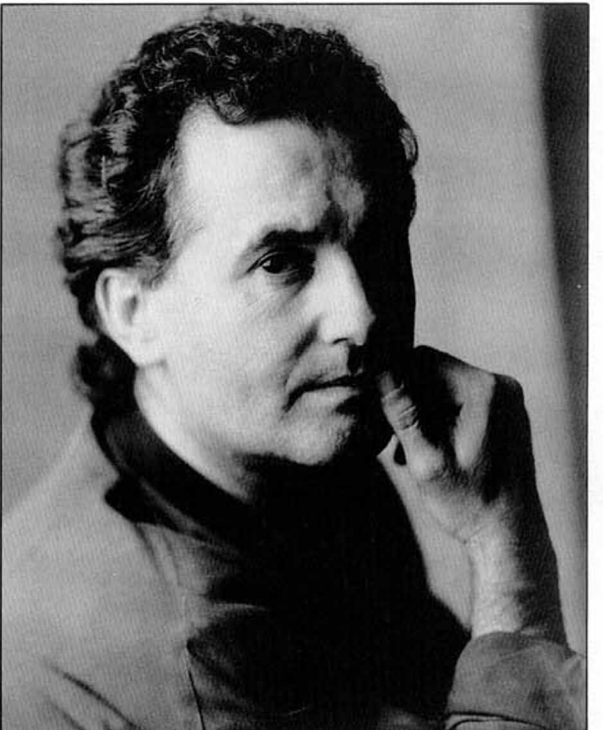

Hay manera

 $\overline{\mathcal{L}}$ 

HAY MANERAS MEJORES DE ESCAPAR. VÍCTOR MANUEL.

S? N

**Más resultados** p arc I *pinicul* s

#### HADES

**Autor: A ntonio Baena Sánchez, de Cádiz.**

**Tema M itológico. Revive en parte la** aventuras de Ulises, aunque con algu**nos cam bios. Eres C reteo y vas hacia** la isla de Circe con tu amigo Antinoo. **Hay centauros que curar para ganar el** favor de Asclepio (dios de la medici**na).**

**La segunda parte transcurre en varias otras islas : C alipso, Paros, etc. Econtram os esfin ges, arpías, sibilas. Medusa, etc. y, al final, debem os ir al** mismísimo Hades donde hay que li**berar a Danae.**

#### EL SEÑOR DEL DRAGÓN

**Autor: Josép Coletes Caubet, de Lérida.**

**Grupo Creators Union.**

**De magia y Fantasía Tolkeniana. El mundo está en guerra y hay lucha en tre el Bien y el Mal. Los Elfos se retiran a los bosques en espera del Señor del Dragón, (tú, por supuesto). Pero** resulta que aún no tienes ni siquiera **un triste dragón para montar, debes encontrarlo primero.**

#### COMO LA VIDA MISMA (O PARECIDO)

**Autor: Asier Burgaleta, de Donostia, Guipúzcoa**

**Fantasía Ficción. Resulta que estás en tu casa tan tranquilo cuando em piezas a notar que el am biente está** algo así como «rarito» y es que se es**tá formando un pasadizo que te transporta a otro mundo de pesadilla, siendo tu objetivo el volver a casa.**

*e w w tts*

#### RAINBOW WARIORS

**Autores: Diego Cadenas Roibal, programa. José Ma. C adenas Roibal, gráficos.**

**Copyright: Red Wolf de Cartagena** Del tipo ecologista. Alegato sobre **la injusticia de los hom bres para con** los animales. Tú eres uno de los ecologistas y debes, tal como hacia Bri**gitte Bardot, salvar a las crías de focas. La acción transcurre en la Antártida, entre el hielo y el mar.**

#### MEMORIAS DE UN HOBBIT

**Autor: Javier San José, Miranda del Ebro, Burgos.**

**Tipo UltraTolkieniano. D isuelta ya** la Comunidad del Anillo, todo el **equipo zarpa hacia tierras lejanas. Pa**san los años, la vida sigue, unos nacen y otros, como Bilbo, mueren.

**En el funeral de Bilbo aparece una m aligna bestia que se lleva a Gala**driel. Por supuesto, debes guiar al **grupo de Hobbits a rescatar a tan preciada dama.**

#### LA AVENTURA DEL **HACKER**

Autor: Juan Alonso Expósito Escrig, de Sagunto, Valencia.

A quí tenéis pantallas de algunos programas participantes en el concurso. Como véis, en general tienen muy buena pinta.

Se trata de las aventuras de un ladrón (Hacker es el que irrumpe den**tro de un ordenador o red de ordena**dores, desde su propia casa), que intenta entrar en el edificio de la com**pañía Software S.A. para robar un programa que todavía no ha salido a la venta.**

**Lleva para su fechoría, sólo una cinta virgen y una ganzúa: pero confía en su habilidad para sacar partido de cualquier otro objeto que encuentre** en el edificio.

#### JUANITO EN BUSCA DE SU BALONCITO

**Autores: A. S. «Tony Dollar» Pelaez Barcelo, genio del grupo. Alfonso** «Chinquete» Pérez Martínez, mensa**jes. Carlos «Rulos» Peña Hortal, dibujante. David «Empollón» Pérez Martínez, grafista.**

**Grupo 3PSOFT**

**Tema hum orístico. Se trata de un pobre niño que sale a la calle a jugar al fútbol, pero que es asaltado por Ma**co Mullo, el matón del barrio. Debe**rá recuperarlo. A lo largo de su aventura se encuentra con varios PBI (Per**sonajes Brutalmente Inteligentes), **que le ayudan o le frenan.**

#### EL ESPACIO MALIGNO

**Autor: Daniel Pérez Espinosa. Getafe, Madrid.**

**Tema Magia Fantasía. Muy parecido al de la Historia Interminable. Resulta que el malvado brujo de turno ha escapado y trama venganza contra el Reino Fantástico, robando a su Rey y enviando las fuerzas del Mal contra la Tierra.**

Precisamente esas fuerzas son el Espacio Maligno que tú y tu amigo el**fo debeís vencer. Para ello debéis** conseguir que te den la Pócima Anti**maligna. la Corona Psicotantánica. la Esfera de la Vida. etc.**

#### LAS MINAS PERDIDAS

**Autor: Alvaro Mangado Cruz, de Pam plona**

**Eres un gran cazador que vuelve de lo que considera su última expedición en Africa.**

**Pero resulta que dos aristócratas te contratan para seguir el rastro de otro explorador que se perdió buscando las m inas del Rey S o**  lomón.

**En tu travesía por la selva encontrarás todo tipo de fieras y tribus salvajes.**

Luego te espera otra región mucho **m ás seca: el desierto.**

#### MÁS RESULTADOS PARA EL CONCURSO

**El siguiente grupo de aventuras pa**sa a unirse con las seleccionadas an**teriorm ente:**

La Destrucción de América, de C. **Bádenas.**

**Mundo Fantástico, de D.T. Soft (Hnos. Diaz Tellez).**

**Olimpo en Guerra, de Edo. José Villalobos.**

**El libro Negro, de Year Zero Soft.**

**Don Juan, de J. Rodríguez Parra.**

Diatmar, de S. Marqués Solís.

**Seguirem os informando.**

#### ANDRÉS REPELENTE SAMUDIO - 1990

**Rincón del Parsero** 

#### 1-UN SUSTO PARA LOS GROSEROS

Nada mejor para hacer escarmentar a los aventureros **m aleducados que ésta rutina que sim ula un reset com o respuesta a un insulto.**

**Tabla de Respuestas<br>Insulto Insulto** Insulto CLS

**PRINTAT 10 0 MESSAGE 1 ANYKEY BORDER 7 PAPER 7 CLS PAUSE 20 PAPER 0 CLS PAUSE 50 PAPER 7 CLS PRINTAT 20 0 MESSAGE 2 PAUSE 200 PAPER 0 BORDER 0 CLS MESSAGE 3 ANYKEY DESC DONE**

#### **Mensajes:**

**1- ¡Te lo has buscado!**

**2- (C) 1982 Siclair Research Ltd.**

**3- Jié. Jié. Te doy otra oportunidad.**

#### 2-SALIDAS SECRETAS

No debes poner la salida en la tabla de conecciones, puesto que sólo debe permitirse el paso si el jugador ha**ce la acción adecuada.**

**En nuestro caso sería apretar un ocu lto botón que se supone estaba detrás de un armario que ya has separado de la pared Este.**

**Tabla de Respuestas:** 

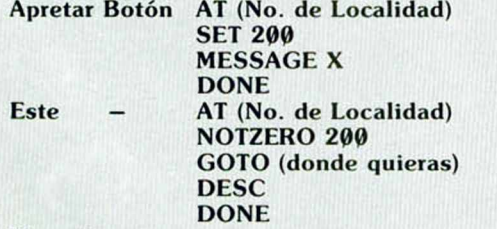

**Mensajes:**

**X: Un panel se desliza dejando ver una oscura entrada.**

#### 3- CLAVE DE PROTECCION

La manera más simple de poner un sistema de clave **para una segunda parte o para iniciar un juego es usando ' ' para que la entrada quede al inicio de la Tabla** de Respuestas.

Define la Palabra Clave como un verbo. (En éste ca**so 100).**

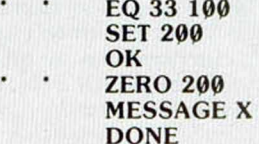

**Mensajes:**

**X : Clave Inválida.**

#### 4- UNA ORDEN SALVADORA

La siguiente es una utilísima rutina, además es corta **y fácil de instalar. D ebe ponerse si en tu aventura has** puesto sitios en los que el jugador se pueda quedar en**cerrado y le espere una triste suerte. P. E., una cárcel o un baúl donde te has m etido.**

**E ntonces se le dá al aventurero una oportunidad de poder volver a la localidad anterior si teclea la palabra m ágica. Por supu esto que para encontrar dicha palabra habrá tenido que hacer alguna otra cosa, así que unos la sabrán y otros no. En nuestro caso la palabra es: Libertad.**

**Tabla de Respuestas:** 

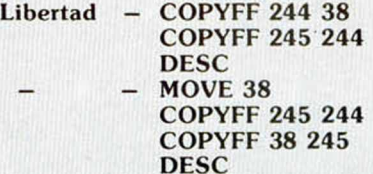

Como explicación: Hacer la última localidad la locali**dad actual.**

> **Hacer la previa localidad actual la nueva última localidad.**

**D escribir la localidad.**

**Movida si existe salida.**

**Hacer la última localidad la locali-**

**dad actual.**

**Guardar la nueva localidad actual.**

**Describir la nueva localidad.**

**Así la bandera 245 es una mera copia de la 38 y se** usa como bandera de trabajo. Cuando el jugador se mueve la 245 se copia en la 244 y la nueva localidad se co**pia a la 245.**

**Al teclear «Libertad», o lo que sea. se copia la 244 a la 38 y el con ten ido de la localidad actual se copia en la 244 que se describe.**

# **Aula Spectrum**

Preguntón es más un juego que un programa de **Aula Spectrum, pero seguro que en ambos casos** nos ayudará a aprender más cosas sobre nuestro **querido Spectrum,**

La mecánica del programa se resume en dos partes. En primer lugar, como juego,

**necesita la participación de dos o más jugadores,** *\* i F L F **uno de los cuales se dedicará a la introducción de ^** preguntas sobre los más diversos temas que **resulten de vuestro agrado. Preguntón ordena las**

**preguntas que introduzcáis y comienza a preguntar, contabilizando cada vez los aciertos y fallos que cometáis.**

**Además de entretenido, puede resultar enormemente útil. Podréis hacer correcciones sobre la marcha, tanto en las preguntas como en las respuestas; podemos detenemos donde queramos y continuar introduciendo datos cuando nos encontremos con ganas, lo que te ofrece la ventaja de poder incluir un número casi ilimitado de preguntas. Por si fuera poco, el programa avisará del número de caracteres del que dispondremos de acuerdo al número de preguntas que deseemos introducir.**

**En suma, un juego en el que podremos aprender del Spectrum y de que se sabe las respuestas, seguro.**

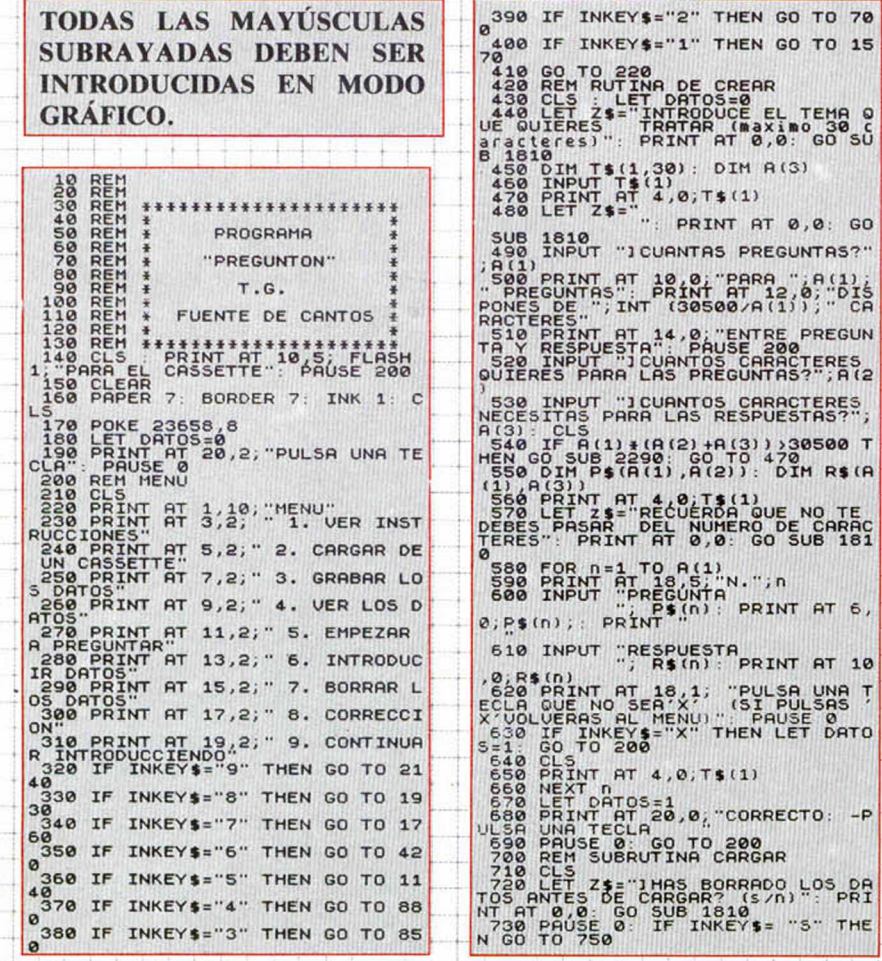

748 GO TO 200<br>
7788 CLS PRINT AT 8,3, "PON EN<br>
PRECHAINS EL CONSETTE"<br>
7788 CLS PRINT AT 8,3, "PON EN<br>
7788 CLS PRINT AT 3,991<br>
7788 CLM AT 1,389<br>
788 CLM T \$ (1,389)<br>
788 CLM T \$ (1,389)<br>
788 CLM T \$ (1,389)<br>
788 CLM T \$ 980 PRINT INK 3; AT 15,0; "RESPUE SSO PRINT INK 3, AT 15,0, RESPUE SOO PRINT OF 19.0, "PARA ", A(1);<br>PREGUNTAS": PRINT IN 2, 0, 1990 PRINT INK 2, AT 20.0, "PARA R<br>ONES DE ", INT (30500/A(1)))," CA ETROCEDER PULSA R'20.0, "PARA V<br>SIO PRINT AT 14.0, "ENTRE PREGUN" 10LUER ALL MENU PULSA R'1, 0<br>1060 IF N(>A(1) THEN PRINT AT 16<br>.0; 1070<br>1080<br>1000<br>1100<br>50 C<br>50 C 1110 PRINT PT 20,0; "PULSR UNR<br>ECLA PRAR CONTINUAR ": PAUSE 0<br>1120 IF INKEY\$="C" THEN GO TO 19<br>50<br>1140 REM RUTINA TEST<br>1140 REM RUTINA TEST<br>1150 CLS : IF DATOS EN MEMORIA": P<br>\$="NO TENGO DATOS EN MEMORIA": P RINT HT 8.3; GO 508 1810: PAUSE<br>
1180: GO 70 200<br>
1180: GO 70 200<br>
150 LES UNITEMPOLIMITADO PARA LAS R<br>
1170 IF INKEY\$="N" THEN LET TIEM<br>
1170 IF INKEY\$="N" THEN LET TIEM<br>
1180 IF INKEY\$="S" THEN LET TIEM<br>
1180 IF INKEY\$=" NEXT N<br>PAUSE 200<br>CLS : PRINT AT<br>CORRECTO?"<br>PRINT AT 12,0;<br>COSA QUE

GO

 $6<sub>1</sub>$ 

ituut

 $111111$ 

нш

M

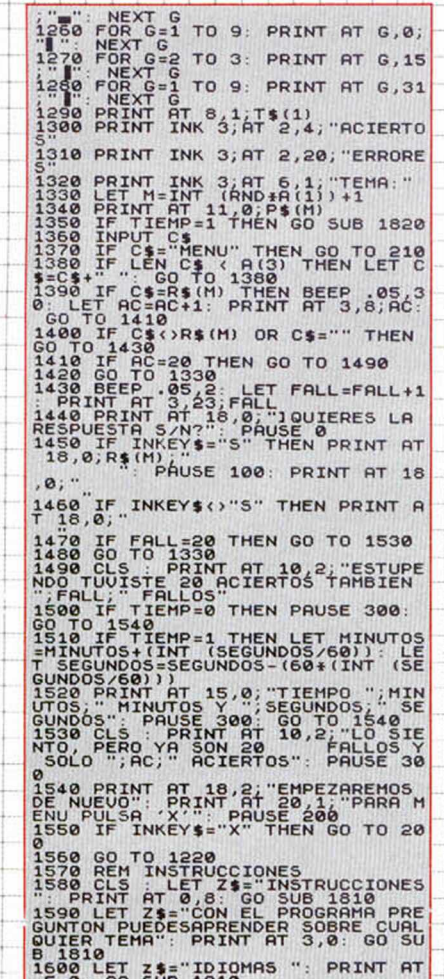

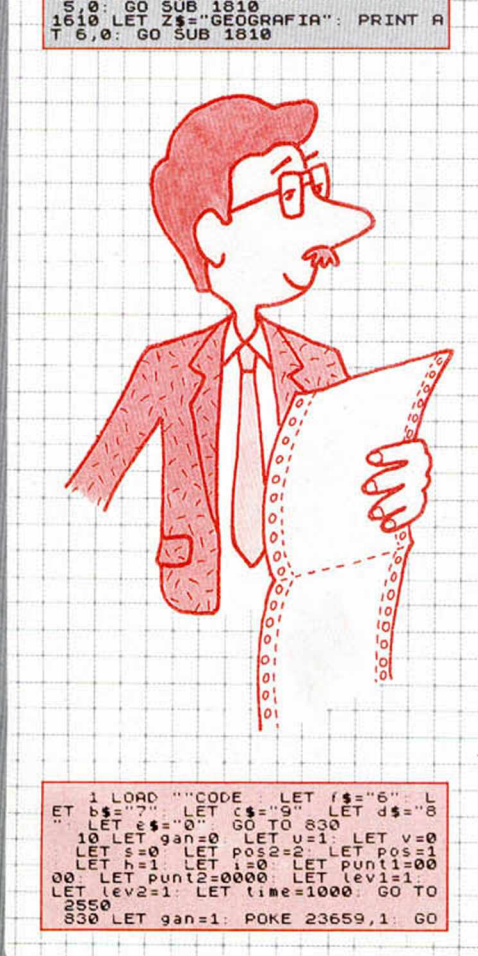

1920 LET Z\$="HISTORIA": PRINT AT 3,0 . GO SUB 1810<br>1930 LET Z\$="HISTORIA": PRINT AT<br>1940 LET Z\$="6101HICA": PRINT AT 9<br>1940 CO SUB 1810<br>1940 CO SUB 1810<br>1940 LET Z\$="PUEDES VER LET PRINT AT 3<br>1960 LET Z\$="PUEDES VER LET PR FINIT AT 25, 00 SUPER SUPER CONTRACT PRESS CONTRACT CARRIAGE TRANSPORT CONTRACT CONTRACT CONTRACT CONTRACT CONTRACT CONTRACT CONTRACT CONTRACT CONTRACT CONTRACT CONTRACT CONTRACT CONTRACT CONTRACT CONTRACT CONTRACT CONTRAC PRINT PAPER 1, INN 7, 1, 21111<br>1990 IF SEG=60 THEN LET P=P+1: LAT<br>1721130; ENRIC PAPER 7; INN 1, A<br>172130; ENRIC PRINT PAPER 1, INK<br>1900 IF INKEY\$="L" THEN LET MINU<br>1900 IF INKEY\$="L" THEN LET MINU<br>ND05+SEG: GO TO 1320<br>191

# 1930 REM RUTING CORRECCION<br>1940 CLS IF DATOS-0 THEN LET 2<br>5 PRINT RT 10,0 GD SORRECCION<br>5 PRINT RT 10,0 GD SOB 1810 PR<br>1950 CLS FRINT RT 5,0, JOUIERE<br>5 PORECTA UNA PREGUNTA(P)0 UNA R<br>5 PUESTA UNA PREGUNTA(P)0 UNA R<br>1960 IF 1958 CLS : PRINT AT 5,8, "ESA PRESSIDENT PRINCIPAL PRESSURE (NATHE SPECIFIC SPECIFIC SPECIFIC SPECIFIC SPECIFIC SPECIFIC SPECIFIC SPECIFIC SPECIFIC SPECIFIC SPECIFIC SPECIFIC SPECIFIC SPECIFIC SPECIFIC SPECIFIC SPECIFIC SP P\$(N)<br>2200 INPUT "RESPUESTA<br>2200 INPUT "R\$(N): PRINT AT 10, 2200 INPUT "FRSPILE" PRINT IT 10,<br>2210 PRINT BT 18, 1, "PULSA UNA TE<br>2210 PRINT BT 18, 1, "PULSA UNA TE<br>2210 PRINT BT 18, 1, "PULSA UNA TE<br>2220 IF TANEY 3 "X" THEN LET DATE<br>2220 IF TANEY 3 "X" THEN LET DATO<br>2220 USERS AL M

#### **MAESTRO DE LOGICA**

El viejo Master Mind, con un nombre más castellanizado, es lo que nos presenta David Clemente, de Salamanca. Por si alguno no recuerda, este adictivo juego se basa en una combinación de colores que un jugador se inventa para que el otro lo adivine.

El programa viene acompañado de unas instrucciones, en las que aparte de explicaros someramente cuáles son los elementos fundamentales del juego, os mostrará la forma en que el ordenador nos comunica nuestros fallos o aciertos.

Cuando tengamos la combinación, pulsaremos la tecla de arriba y en el recuadro izquierdo observaremos figuras de tres colores. El blanco señala que no hemos dado una, el rojo que el color es acertado pero no está en la posición correcta, y el negro nos avisará de que tanto el color como la posición son acertadas, pero no sabremos cual es.

Las teclas de manejo son redefinibles. Izquierda y derecha os servirán para seleccionar los colores, mientras que con la de arriba entraeréis en sub-menús y con la de abajo abandonaréis la partida. En esos sub-menús, podréis elegir el número de jugadores (máximo dos) y el nivel en el queréis participar.

Tendréis un tiempo límite parta averiguar la combinación ideada por el ordenador, que será de unos 1000 segundos a velocidades insospechadas. No os podéis imaginar lo verde que nos pondrá el ordenador si fallamos su propuesta. Nada majos, a remover el coco.

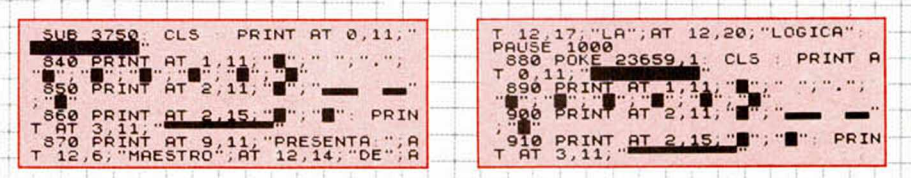

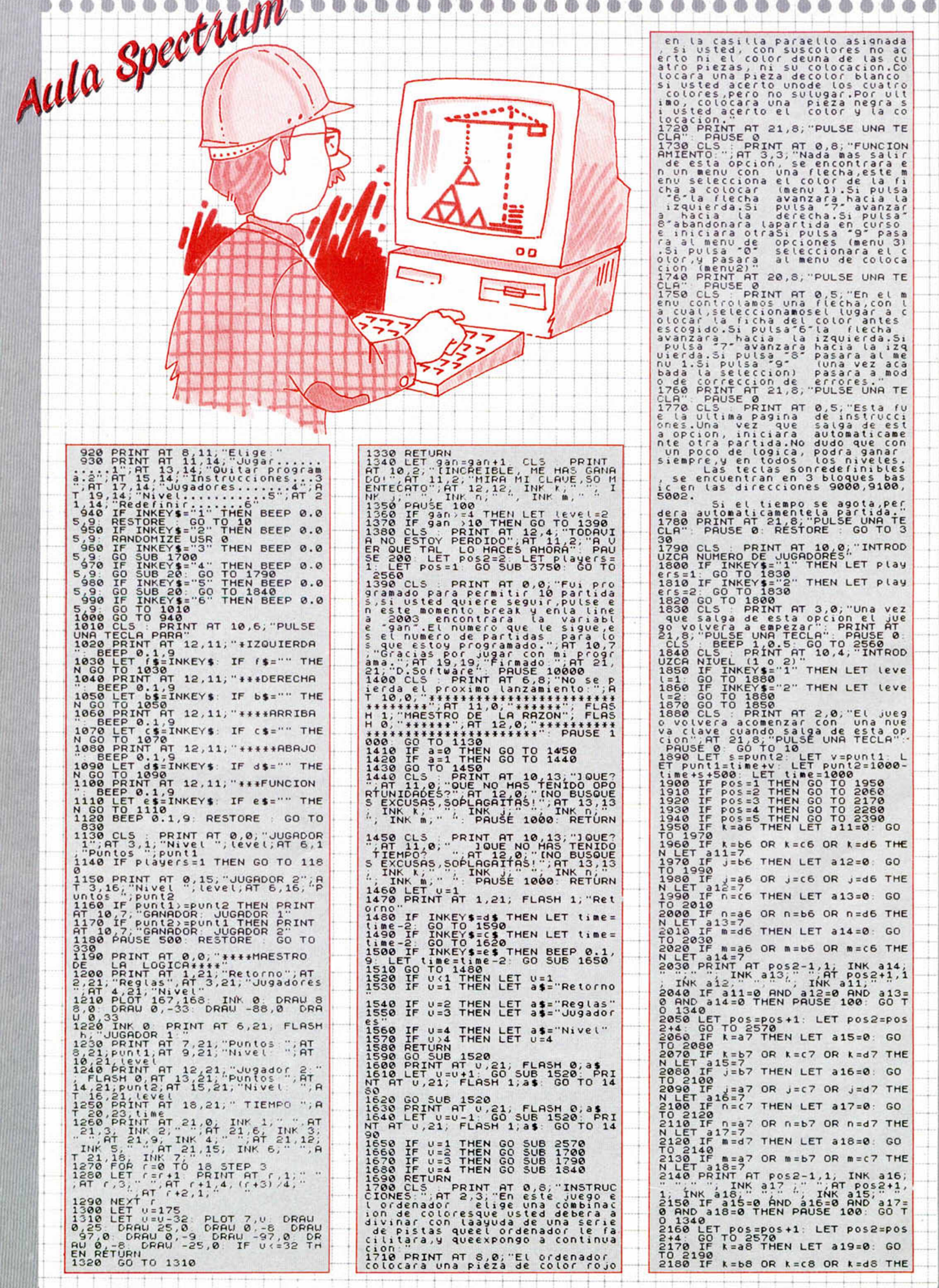

**46 MICROHOBBY** 

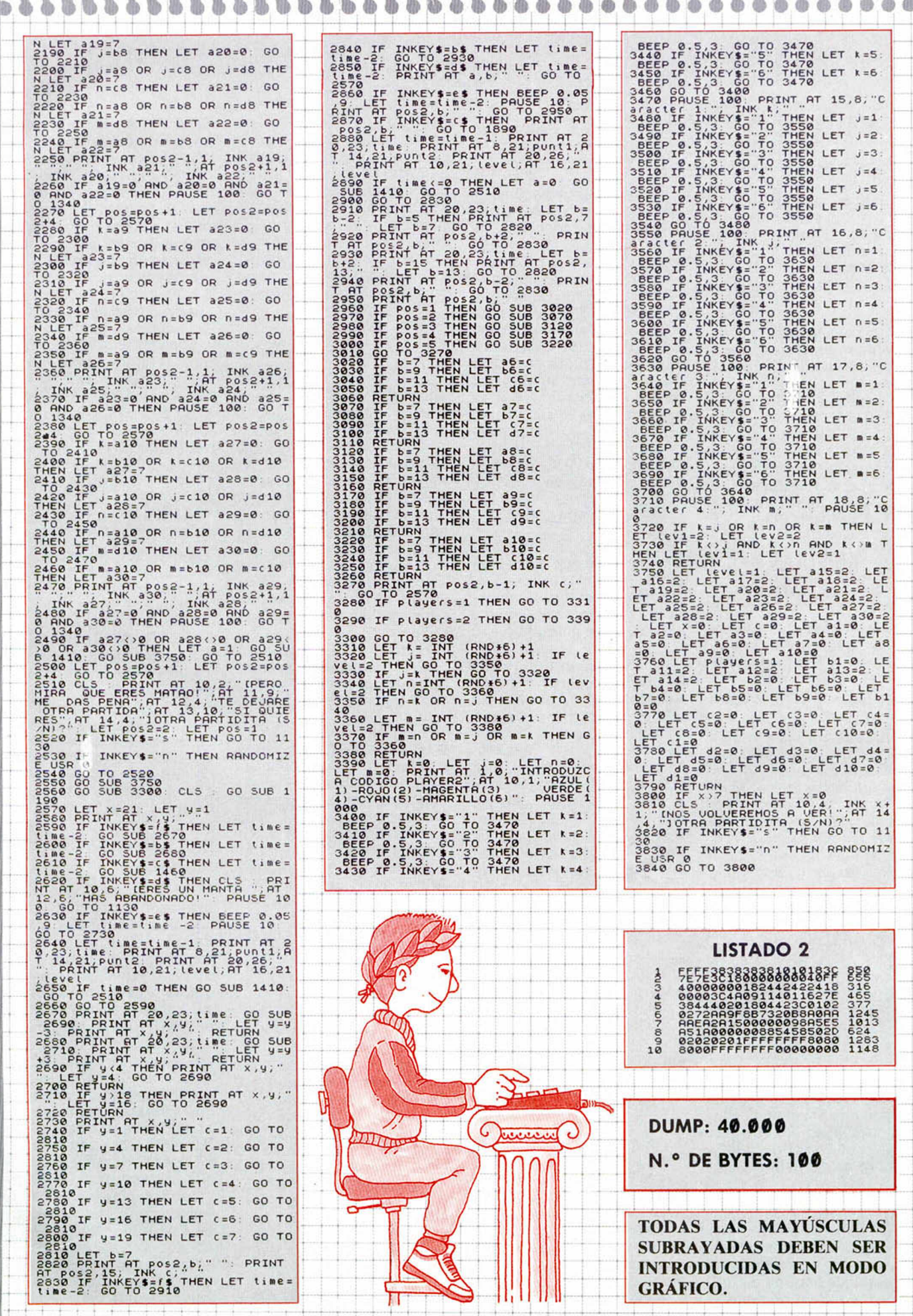

**MICROHOBBY 47** 

## CONSULTORIO

#### MAYÚSCULAS

¿Cómo puedo poner una línea 0 en los listados de mis programas? ¿Cómo puedo hacer para que al correr un programa el cursor de las mayúsculas me aparezca automáticamente?

Jordi SÁNCHEZ-Barcelona

■ *Para colocar una línea cero sólo tenemos que ejecutarla siguiente línea de programa:*

*POKE PEEK 23635 + 256\* PEEK 23636,0: POKE (PEEK 23635 + 256\* PEEK 23636)+1,0*

*Para pasar el cursor a modo de mayúsculas, sólo debemos colocar el siguiente POKE 23658,8*

#### AMPLIAR LA MEMORIA

Me gustaría saber cuánto me costaría ampliar la memoria de 48K de un Spectrum + a 128K o más. César Luis GARCIA-ORENSE

■ *Para ampliar la memoria a un Spectrum +, necesitas un montaje especial que no está disponible comercialmente. Alguna vez hemos visto alguno, pero hay que resaltar que ningún programa comercial hará uso de ellos al no ser standard con nada. Por lo tanto en el caso de que te animes a hacerte uno tendrás que hacerte tus propios programas.*

*Como ves, la cosa no es fácil.*

#### FRANJA EN LA PANTALLA

Poseo un Spectrum 48K y cuando ejecuto programas, me sale una franja en la pantalla que baja una y otra vez, ¿a qué puede ser debido?. Diego M. RODRIGUEZ-Sevilla

■ *En la mayoría de los casos la franja se debe a una defectuosa fuente de alimentación, la mejor solución es* sustituir ésta por otra de me*jor calidad. Seguramente la raya desaparecerá.*

#### INTERFACE **CENTRONICS**

El año pasado cambié mi Spectrum + por el Spectrum + 3, también poseo una impresora EPSON LX-800 y el interface paralelo Centronics cuyo artículo apareció en su revista n. 141. Mi pregunta es la siguiente, ¿habría algún inconveniente en cambiar la dirección de la rutina para que pudiera funcionar dicho interface en el Plus 3 dejando a un lado la salida paralelo que lleva el propio ordenador? La pregunta viene a cuento porque el interface que lleva el  $+3$  no funciona bien y hace cosas raras.

Joan SAUMELL-Barcelona

■ *No vemos que exista ningún inconveniente con el interface que publicamos, pues el puerto en el que se conecta no es utilizado por el +3.*

*Ahora bien, si te interesa es posible sustituir la rutina de salida del +3 hacia la salida paralelo, que es la que da todos los problemas. Puedes usar para este fin la rutina que dábamos con el artículo, aunque debes cambiar el puerto de salida, que en este caso es el + OFFD; además debes mandar la señal de STROBE pues el interface la generaba automáticamente y el +3 no lo hace. Para generarla señal debes ponera 1 el bit 4 del puerto 1FFD durante al menos 1 microsegundo.*

#### MOVIMIENTO

Me gustaría saber cómo puedo mover cualquier figura de un sitio a otro

Félix GUERRA-Tenerife

■ *Para mover una fígura debemos saber en qué posición de la memoria la tenemos almacenada y cuánto ocupa. Una vez con estos datos lo que hacemos es imprimirla en pantalla en un lugar determinado, cuando queramos moverla sólo tendremos que cogerla de nuevo, borrar la antigua y volver a im-* *primirla en el lugar al que la queremos mover.*

*La manera más fácil de realizar ésto es almacenando las coordenadas en pantalla de cada una de las figuras y una rutina que se encargue de imprimirlas todas periódicamente; sólo tenemos que actualizar las coordenadas para que la figura se mueva.*

#### MICRODRIVE

¿Tenéis índice temático de vuestra revista? En caso de que no lo tengáis, sería aconsejable que lo hiciérais y lo publicáseis, como hacen las revistas de electrónica, que en el número correspondiente al de enero de cada año, se publica el índice del anterior, sirviendo de guía al usuario de la revista.

¿Podríais indicarme cuál es el mejor curso sobre Basic del Spectrum? Si se puede conseguir el vuestro, mejor que mejor.

También querría saber un libro sobre manejo de microdrive ¿Cuál me aconsejáis? Alberto SEGURA-Bilbao

■ *Apuntamos tu sugerencia y la tendremos en cuenta.*

*El libro de Basic lo puedes conseguir en nuestro servicio de números atrasados.*

*Para microdrive hay dos libros que consideramos bastante buenos, los dos son de Anaya y se llaman: «PRO-GRAMACION DEL INTER-FACE 1 Y DEL MICRODRI-VE», «PROGRAMACION AVANZADA DEL ZX SPEC-TRUM»*

#### EVITAR EL BREAK

En primer lugar felicitaros por la revista. Lo que me gustaría saber es cómo puedo proteger un programa contra el BREAK? y ¿Cómo se accede al programa estando ya protegido para que no funcione el BREAK? ¿Es malo tener encendido el or $denador + 2 permanente$ mente?

José A. RAMIREZ-Madrid

■ *Para evitar el BREAK lo más limpio es colocar el PO-* *KE 23613,82. Hay que tener cuidado porque las sentencias que implican salto de línea (GOTO, GOSUB y FOR-NEXT) lo desactivan, con lo que hay que activarlo de nuevo. Si nos encontramos con un programa que tiene protección contra BREAK lo mejor es cargarlo con MER-*GE<sup>"</sup>, con lo que no se eje*cuta y lo podremos ver tranquilamente.*

*El ordenador no tiene por qué averiarse por tenerlo siempre encendido si está bien ventilado. Pero nosotros no ponemos la mano en el fuego y sólo te podemos decir que no es en absoluto aconsejable.*

#### FORMATO PERDIDO

Tengo un Spectrum +3 y al intentar cargar unos programas me da el error siguiente:

UNIDAD A: PISTA 000 SECTOR 000. FALTA MAR-CA DE DIRECCIONES. ¿REINTENTAR, IGNORAR O

CANCELAR? ¿Es posible recuperar y de qué manera los programas almacenados en el disco?, pues he podido ver a través del monitor de una de las cintas de Microhobby señal de que continúan en el disco.

Juan A. GUERRA-Ciudad Real

■ *El error significa que el ordenador por alguna causa no puede leer cierto sector del disco. Que no pueda leer un sector, no significa que no pueda leer los demás, lo que ocurre es que con que sólo no pueda leer uno, el programa no se cargará.*

*La solución, aunque parcial, es cogerse el monitor y en otro archivo aparte ir copiando sector a sector los que formaban parte del programa y que se pueden leer. Por supuesto, para esto debemos saber cuáles son los que le corresponden. El tema es complejo por lo que te remitimos a los artículos que se han publicado sobre el +3.*

*Una vez más recordamos que el mejor remedio es tener una copia de seguridad de los datos importantes pa*

*ra en caso de pérdida poder recuperarlos con comodidad. Por último es recomendable formatear nuevamente Jos discos que nos hayan dado problemas y no utilizarlos para datos importantes pues pueden volver a fallar.*

#### CONEXIÓN MEDIANTE EUROCONECTOR

En el número 32, página 22, se decía la forma de conectar el Spectrum a un monitor y también se hacía referencia a otro artículo publicado en el número 10, página 30, en el que se comentaba de conectarlo mediante el port de expansión. Me gustaría saber, explicado de forma clara, la manera de conectar mi Spectrum a la entrada del euroconector de mi televisor.

Juan LÓPEZ-Murcia

■ *Si nos ponemos a hacerlo aposta, no nos sale. Como ya habrás visto, en este número incluimos un artículo en el que explicamos precisamente cómo hacer la conexión que nos pides.*

#### COPYRIDE

Soy un seguidor de su revista. Tengo un Spectrum + 2. He copiado el artículo del n. 181 Copyride y cuando intento cargar un bloque me aparece (2 variable no definida 60:3) o al poco de estar cargando se para, oscurenciéndose los bordes. Otro problema lo tuve con una casette del n. 196, con los dos juegos de Short circuit que no terminaron de cargarse ¿cómo podría cargarlos?

M.<sup>a</sup> José MÁRQUEZ-Málaga

■ *Lo que debes hacer es revisar a fondo la línea 60, sobre todo si el programa ha detectado bien todos los PI como tokens y no como variables. Para ello, los introduces en letra minúscula y él los debe cambiar a mayúsula. El error lo da en la sentencia 3 que corresponde a un IF con un posible error en la variable 1; revisa todas las líneas en las que aparezca la*

*1 como variable, revisa también la linea 40, es probable que el fallo este ahí. Si una vez revisado todo el programa sigue fallando, habrá que pensar que el problema está en el código máquina, no te queda más remedio que repasarlo.*

*En cuanto a la cinta, debes seguir los consejos que hemos dado ya unas cuantas veces: limpia el cabezal del reproductor; utiliza un reproductor mono, no stereo; carga con diferentes volúmenes y con el control de tonos tirando a agudo y casi sin graves; regula el azimut del reproductor; si sigue sin cargar y sólo después de realizar todo lo anteriormente descrito y en el orden expuesto, envíanos la cinta y te devolveremos otra verifícada. Es muy importante el seguir todos los pasos, pues sino la segunda cinta posiblemente tampoco te cargará.*

#### RUTINA DE RELLENO

¿Se puede pintar el interior de una figura en un Spectrum + 3. ¿Qué sentencia debo utilizar?

Alfonso VELASCO-Navarra

■ *El basic del +3 no dispone de ninguna sentencia de relleno de Gguras, no obstante publicamos una rutina que lo realiza. La rutina se publicó en la Microficha R8 que puedes pedir al servicio de números atrasados.*

#### MÁS DE 21 GRÁFICOS

Tengo un Spectrum +2 y ya tengo muchos juegos empezados pero no puedo terminarlos porque sólo puedo realizar 21 gráficos. ¿Cómo podría hacer un juego con un mayor número de gráficos?.

**Nelo** DOMENECH-Valencia

■ *Sin duda te refieres a la limitación que impone el sistema de 21 gráficos definidos por el usuario. La solución es fácil y ya ha sido explicada más de una vez. Consiste en cambiar en las variables del sistema la dirección* *en donde están almacenados los 21 gráficos.*

*El basic del Spectrum guarda en dos posiciones de memoria (23675 y 23676) la posición del primer gráfico definido por el usuario; como éstos ocupan 168 bytes, podemos cambiar esta dirección y tener más gráficos con sólo cambiarla en el momento adecuado.*

*Hay que tener cuidado y que en ningún caso esta dirección esté por debajo del RAMTOP situado mediante la sentencia CLEAR. Si esto llega a ocurrir, el ordenador muy probablemente se colgará.*

#### RAM PAGINADA

Tenemos paginada la ROM2 y la página 7, queremos utilizar la unidad de disco. ¿Se puede cargar información del disco a dicha página 7? ¿ocurrirá algo «anormal»? ¿Qué pasaría con los datos temporales de las rutinas de ROM? ¿Qué rutina es mejor para cargar un fichero: DOS LEER o DOS LEER SECTOR?

Juan C. PERALTA-Lérida

■ *Efectivamente, podemos utilizar el disco con la página 7 y la ROM2 paginadas, de hecho tenemos que tener hecho esto para utilizar el disco. Por lo tanto no tiene que ocurrir nada anormal. Tenemos que tener en cuenta que parte de esta página 7 la utiliza el sistema para almacenar sus cosas, así que mucho cuidado con utilizarla libremente, si lo hacemos pueden pasar cosas raras.*

*Por último, las dos rutinas sirven para cargar un fichero, aunque tal vez la primera necesita menos preparación al ser de más alto nivel que la segunda.*

#### CARGA Y EJECUCIÓN DEL CODIGO MÁQUINA

Me gustaría saber cómo puedo ejecutar programas grabados con CODE. En algunos juegos veo que lo ejecutan con RANDOMIZE USR,

pero no se qué dirección hay que poner y cuántos bytes hay que grabar en cada programa. ¿Por qué un programa que va de la 16484 y ocupa más de 6912 se ejecuta solo?.

**Víctor** GRACLA-Zaragoza

■ *Cada programa que se carga con extensión CODE es normalmente un programa en código máquina. Estos programas no tienen una dirección ñja de ejecución y el programador tiene la posibilidad de ponerla él.*

*Para saberla dirección de carga de un programa en código máquina, debemos fijarnos en el cargador basic que habrá delante de él, allí encontraremos la sentencia de ejecución y en esa sentencia estará la dirección. Por supuesto siempre que el programa esté desprotegido, pues hay otros métodos para llamar a una rutina en código máquina sin hacer uso de la función USR.*

*Al igual que varía la dirección de ejecución, también varía la longitud de éste. Esta cantidad la podemos averiguar si leemos la cabecera que va antes del código con un programa especial.*

*Los programas que se extienden desde la dirección 16384 y son más largos de 6912 bytes, están siendo cargados en las variables del sistema que son las que llevan todo el control de la ejecución de un programa basic. Cuando terminamos de cargar el código de la cinta, el ordenador consulta en ellas la línea donde debe continuar ejecutando el programa. Como el código contiene aparte del código máquina, un programa en basic grabado en forma de código, este se ejecutará automáticamente.*

#### AMPLIFICAR EL SONIDO

¿Se puede ampliar el sonido por el altavoz del cassette del Spectrum+ 48K?

**Jaime** MÉNDEZ-Barcelona

■ *Para amplificar el sonido que se oye por el altavoz del*

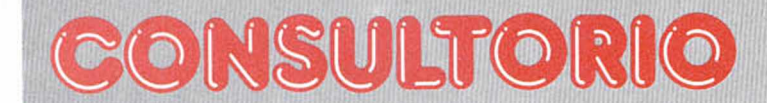

*Spectrum, lo mejor es conectar un amplificador a la entrada de EAR.*

#### ORDENADORES DE 16 BITS

Estoy por comprarme un ordenador de 16 bits. Entre el Amiga 500 y el Atari 520 ST FM, puedo escoger, ¿cuál de los dos me recomiendan?

Me gustaría que me dijeran cuál tiene más ventajas y a cuál se le puede sacar más beneficios.

**Julián** CARRETRO-Ciudad Real

■ *Los dos ordenadores que nos comentas tienen unas muy buenas características técnicas. Podemos decir que tal vez el Amiga dispone de mejores gráficos, pero el Atari dispone de salida MIDI y salida de UHF mientras que en el Amiga, estos dispositivos deben ser adquiridos aparte. En cuanto al software, parece que está despuntando más el Amiga.*

*La elección se hace difícil y, como podrás comprender, desde la revista no podemos manifestamos de una manera oficial por ninguna de las dos máquinas. Desde luego, te compres el ordenador que te compres, los beneficios serán muchos.*

#### EMISORA DE VIDEO

En el número 148 publicásteis la construcción de la emisora de vídeo, pero entre el esquema eléctrico y el de distribución de componentes, hay algunos componentes que tiene un valor distinto en cada esquema ¿Qué esquema es el correcto?

El interface Kempston MHT para  $+2$  ¿Sirve para el + 3?

¿Existe algún transfer para pasar programas protegidos de cinta a disco? ¿Dónde puedo encontrarlos?

**Jesús** CAMPOS-Cádiz

■ *Los valores correctos de los componentes son los publicados en lista de componentes que se difundió dos números después del montaje.*

*En principio no tiene porqué haber problemas para que este interface funcione en un Spectrum +3.*

*En la publicidad de la revista encontrarás los nombres de varias casas que venden un transfer para el + 3, como el Multiface 3.*

#### CAMBIAR LAS LETRAS

Quisiera saber, si es posible, las direcciones de memoria , en decimal, de las siguiente rutinas y las direcciones para poder cambiarlas. - Rutina de carga. - Rutina para poder cambiar de tamaño y de forma las letras del ordenador.

José F. MOJADA-Cádiz

■ *La primera rutina que nos pides se encuentra en la dirección 1366, lo que ocurre es que esta dirección está en la ROM, con lo que no podrás cambiar nada. Hay algunas rutinas que están determinadas por punteros, es decir el ordenador mira antes la dirección de la rutina en dos posiciones de la RAM para saber dónde está. La rutina de carga no es una de ellas y lo único que podemos hacer es utilizar otra rutina de carga pero sólo en nuestros programas.*

*En cuanto a la segunda, no existe ninguna rutina en la ROM que modifique el set de caracteres; ahora bien, este set sí que está direccionado mediante un puntero, con lo que si cambiamos el puntero podemos variar el set a nuestro antojo. La dirección está contenida en las posiciones 23606/7 de la memoria.*

*También, si queremos, podemos modifícar la rutina de impresión en pantalla, pues ésta sí que está direccionada por un puntero. Este puntero viene definido en el área de canales que está situado en la dirección marcada por la variable del sistema CHANS.*

#### PROBLEMAS CON EL ORDENADOR

Tengo el ordenador Spectrum 48K siempre enchufado junto al televisor y al cassette con un ladrón, para así quitar todo a la vez. Actualmente al encenderlo no dura más de 20 segundos bien y enseguida se bloquea. ¿Podrían decirme qué es lo que tiene?

¿Cuál sería la forma más simple y barata de conectar o comunicarse entre varios Spectrum?

Jose F. MOJADA-Cádiz

■ *Con los pocos datos que nos das no podemos decirte dónde está la averia. Lo mejor es que lo lleves al servicio técnico, allí te podrán aconsejar sobre su reparación.*

*La forma más barata de conectar dos Spectrum es m ediante la salida MIC y la entrada EAR. Sobre este tema M icrohobby publicó un montaje en el número 159 y el 160 que hacía compatibles las salidas y entradas de todos los modelos de Spectrum. Conectarlos directamente puede no dar un buen resultado, aunque por probar nada se pierde.*

#### VELOCIDAD DE GRABACIÓN

¿Cómo puedo alterar la velocidad de grabación? ¿Cómo puedo cargar en memoria bloques sin cabecera, para después grabarlos con ella? ¿Cómo puedo quitar la autoejecución de un programa basic? ¿Cómo puedo hacer música del estilo del juego Arkanoid II desde C.M.? ¿Cómo puedo realizar un «input» en cualquier posición de la pantalla?

Alescandre ALVES-Portugal

■ *Para cambiar la velocidad de grabación, debem os cambiar las constantes de tiempo que están en la rutina de grabación. Como está en la ROM, la debemos copiar en la RAM, cambiar las constantes y llarmarla a ella en lugar de a la de la ROM.*

*Para cargar bloques sin cabecera debemos llamar a la rutina de la ROM de carga, dándole a los registros del microprocesador los valores adecuados. En IX la direc-*

*ción de comienzo, en DE la longitud del bloque y en A el flag del bloque. Una vez con el bloque en memoria podemos pasarlo a cinta otra vez, con cabecera, corila sentencia normal de SAVE.*

*Para quitar la autoejecución de los programas en basic sólo debemos cargarlos* con MERGE "". Desafortuna*damente, el truco está extendido y suelen venir protegidos contra ello. Un segundo truco infalible consiste en modificar la cabecera, que es donde viene especifícado si tiene que haber autoejecución o no.*

*Para hacer música con una calidad aceptable en el Spectrum debemos ser muy rápidos y mandar a toda velocidad muchos unos y ceros por el puerto del altavoz. Las rutinas que realizan ésto están muy depuradas y un estudio en profundidad de ellas nos llevaría mucho tiempo y espacio. Pero en nuestras páginas de trucos siempre solemos publicar buenas rutinas de música; fíjate en cómo están hechas y segur que algo aprenderás de ellas.*

*La mejor manera de realizar INPUTS en cualquier zona de la pantalla es simulándolos mediante la sentencia INKEY\$ y PRINT.*

#### PASAR PROGRAMAS DE CINTA DISCO

¿Cómo puedo pasar programas no protegidos de cassette a disco, sin necesidad de ningún interface?

**David** CAMPENY-Gerona

■ *Para pasar programas que no estén protegidos de cinta a disco, sólo tenemos que ir cargando los bloques en memoria y mediante la lectura de la cabeceras, averiguar su inicio y longitud. Una vez con estos datos, los grabamos a disco y por último modificamos el programa cargador del principio para que cargue de disco en vez de cinta y ya está.*

*Insistimos que ésto sólo vale para programas sin protección de ningún tipo, en cuanto estén algo protegidos el proceso se complica.*

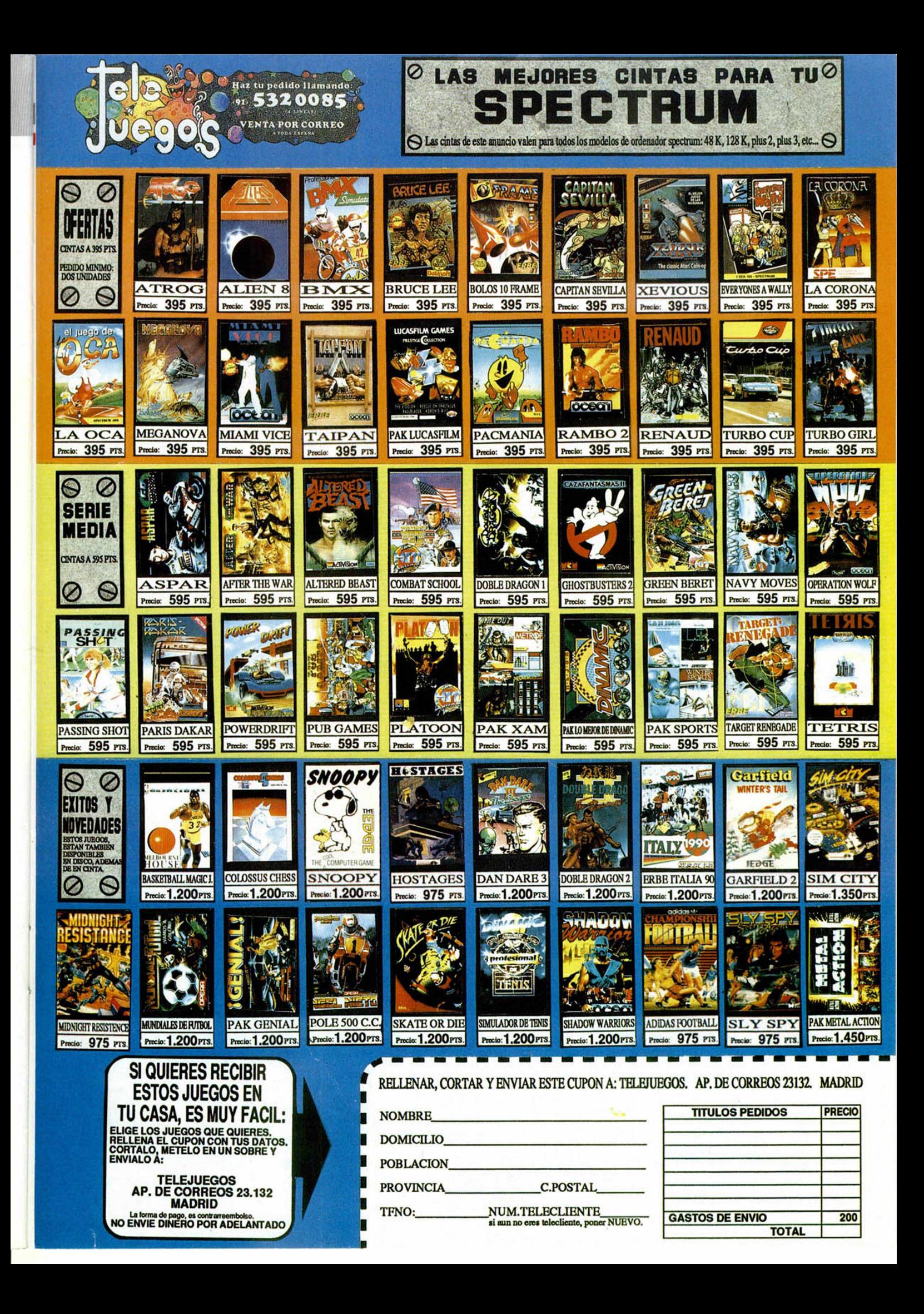

## LA ESPIA QUE ME AMO

Bond ha vuelto y se ha<br>comprometido a salvar al mundo de las diabólicas maquinaciones de Karl Stromberg.

Tú te metes en la película en un momento crucial. Stromberg ha capturado dos submarinos nucleares -uno ruso y uno británico- y planea lanzar misiles nucleares sobre Nueva York y Moscú. El resultado será catastrófico. Sólo Bond y la preciosa agente soviética Anya Amasova pueden evitar esta global destrucción. Disponible en Spectrum, Amstrad,<br>Commodore 64, Atari St., Amiga y PC.

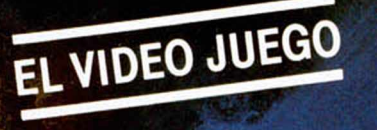

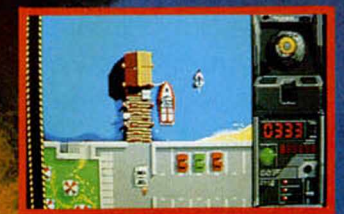

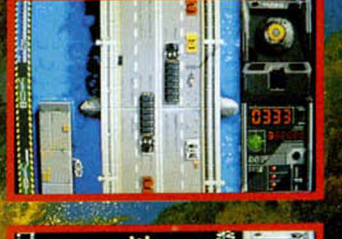

C 1977 Danjag S.A. All rights reserved.<br>C 1977 United Artistes Company. All rights reserved<br>Gun Logo Symbol C Danjag S.A. and United Artistes Company All rights reserved

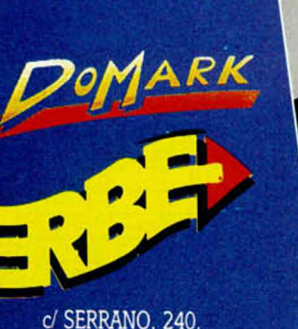

28016 MADRID Tel. 458 16 58

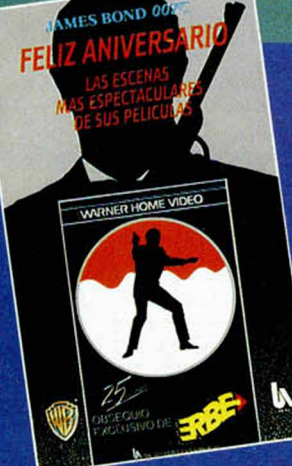

## HE GANA UNA FABULOSA PELICULA **SPECTACULARES DE LAS PELICULAS DEL AGENTE 007!!**

Encuentra dentro de las cajas uno de los cupones con la palabra "premio" y podrás ganar una de las<br>i:1.000!! películas que se van a sortear. Las bases<br>del sorteo están en los cupones.

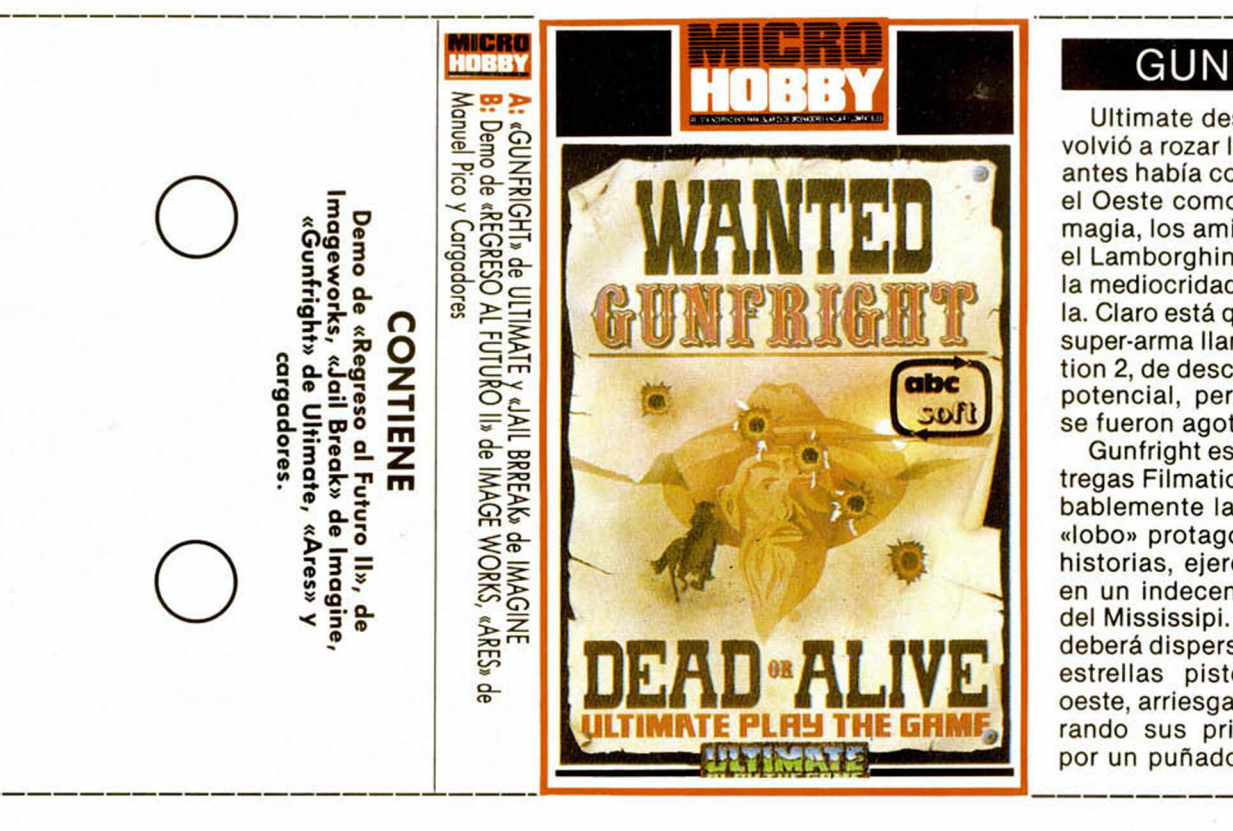

Н

**Selección**

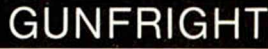

Ultimate desenfundó primero y volvió a rozar la perfección que ya antes había conseguido. Tanto en el Oeste como en el espacio o la magia, los amigos que pretendían el Lamborghini retaron en duelo a la mediocridad, y supieron vencerla. Claro está que contaban con un super-arma llamada técnica Filmation 2, de desconocidas virtudes y potencial, pero cuyos cartuchos se fueron agotando poco a poco.

Gunfright es la tercera de las entregas Filmation de Ultimate y probablemente la mejor. El pequeño «lobo» protagonista de todas las historias, ejerce ahora de sheriff en un indecente pueblo al borde del Mississipi. Sólo ante el peligro deberá dispersar la reunión de las estrellas pistoleras del salvaje oeste, arriesgando su vida y vulnerando sus principios pacifistas, por un puñado de dólares.

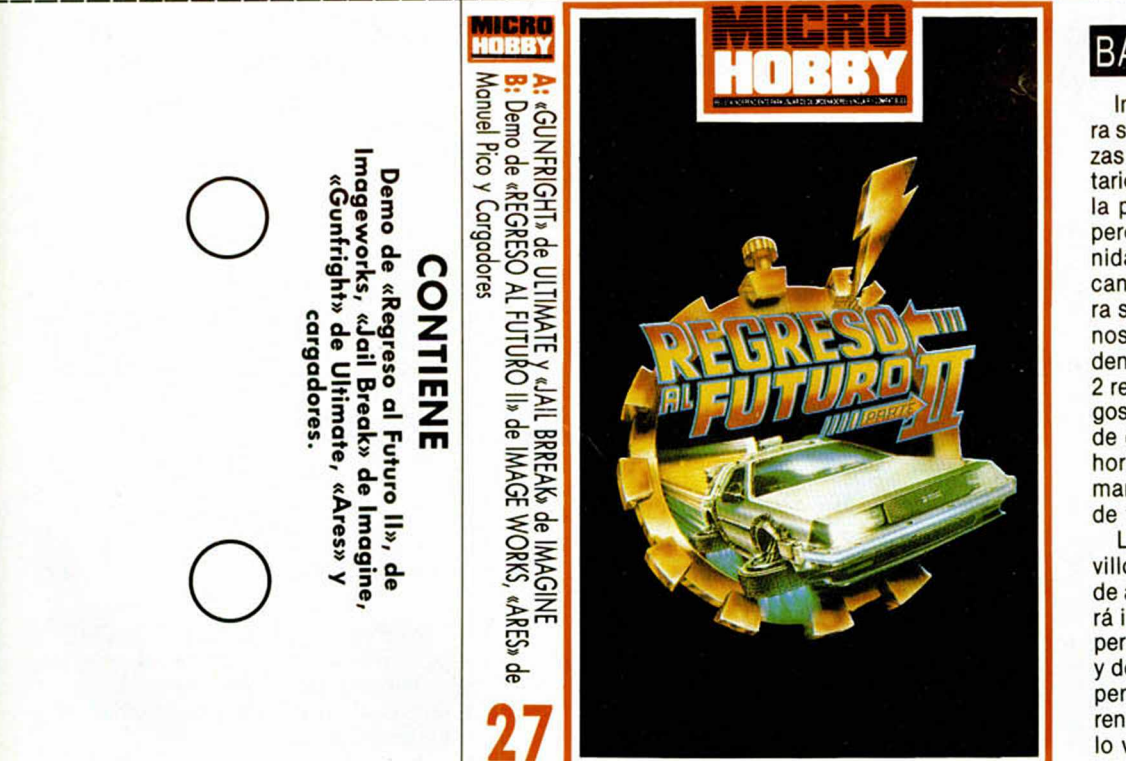

#### **BACK TO-THE FUTURE**

Imageworks nos necesita de nuevo para sacar de apuros a Marty en sus andanzas por el futuro. Ahorraremos el comentario de la película, porque no es más que la primera con un argumento diferente pero entrelazado, y nos fijaremos detenidamente en un juego que promete alcanzar el rango de superproducción, para superar incluso al film, bueno, al menos para los entendidos en esto del ordenador. Como hemos comentado, Back 2 recoge un total de cinco fases de rasgos diferentes e independientes. Algunas de ellas se basan en el arcade de Sroll horizontal, mientras que las otras las tomaremos a modo de relax, pero no dejan de tener un componente estratégico.

La demo que incluimos en esta maravillosa cinta es la prueba que corresponde a la primera fase. En ella Marty deberá intentar huir de los jovencillos que le persiguen, esquivando peatones, coches y demás obstáculos, montado en un superskate de la talla del «Busca las diferencias». Esto es sólo el aperitivo, el resto lo veréis en su momento.

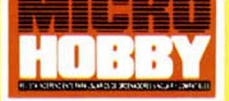

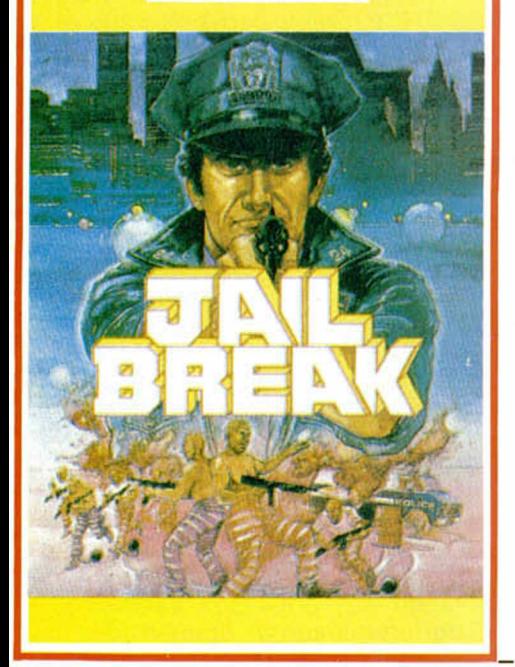

#### JAIL BREAK

**Selección**

Rememorando las viejas glorias arcadianas de Konami, nos hemos topado con un programilla de policías y alcaldes, en el que el botón de disparo del Joystick es una vez más el protagonista.

Jail Break nos traslada a las calles de una concurrida ciudad donde los presos han decidido recobrar su libertad tomando comjo rehén al alcaide de la prisión y a cuantos ciudadanos aparezcan por casualidad. El desarrollo de la misión de rescate y vuelta a la cárcel tiene muchas semejanzas con otros juegos de avance lineal y obstáculos de todas clases. Naturalmente un caza no tiene que ver con un policía, pero es claro que ambos son estrellas de la programación. De la misma forma este Jail Break es sin duda una pieza de coleccionistas.

#### **INSTRUCCIONES DE CARGA**

--------------------------------------- ^

Los cargadores de vidas infinitas se ejecutan una vez cargados. Tras ello, debes seguir sus instrucciones, contestar a las preguntas que te formulen y, por último, insertar la cinta original del juego correspondiente.

**O**

**O** Para cargar los juegos teclea LOAD pon en marcha el cassette y el programa se cargará automáticamente. Si algo va mal rebobina la cinta y prueba con un volumen diferente.

-----------------------------------------------------

**INSTRUCCIONES**

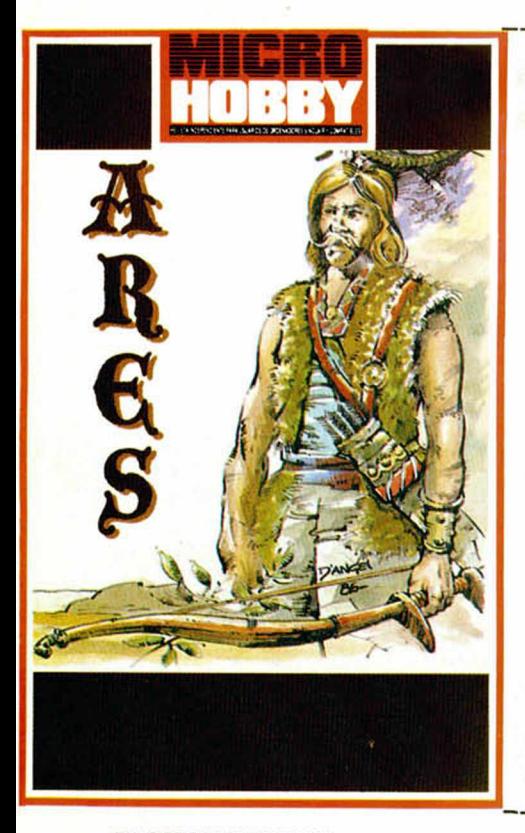

#### ARES

En algún lugar de la Antigua Grecia, la bestia del mal se ha despertado. Aprovechando sus despiadados poderes ha tiranizado a la población, convirtiéndola en gusanus, airguses, plastosus y chupusus desmoralizados de intenciones más que asustadizas. Esta es la enfermedad, Ares es la cura..¡Chan,chan..chan!.

Este programa de lectores es tremendamente espectacular. Se trata de un arcade de grandes personajes y paisajes decadentistas cuyos movimientos y gráficos no tienen nada que envidiar a otros juegos consagrados, pero que quizá sean superados en dificultad y porcentaje de pasar con vida una pantalla: mínimo. Por ahora está perfecto, si como dicen sus autores de Gijón, Manuel Pico e Ignacio García, la segunda parte en preparación es aún más brillante, os podéis salir muchachos.

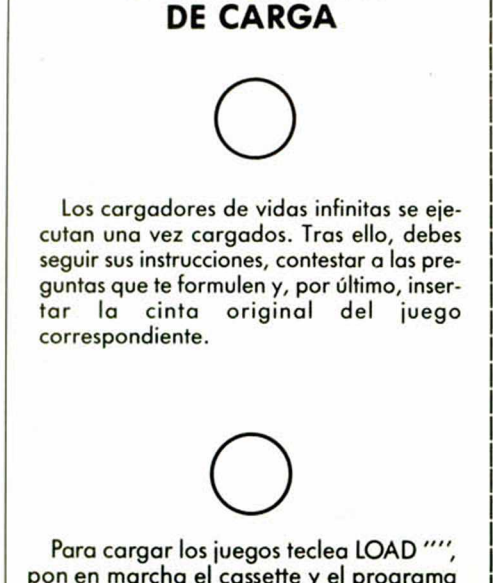

pon en marcha el cassette y el programa se cargará automáticamente. Si algo va mal rebobina la cinta y prueba con un volumen diferente.

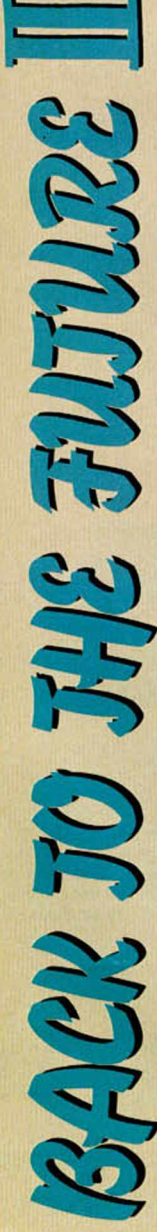

**M. (A Y IA & B** 

ara los espectadores del orcade y estrategia «relajante» a denador, los entresijos cinematográficos se han traducido en cinco misiones que alternan arpartir de extensos mapeados, en el primer caso, o puzzles de

Mi mapa favorito recoge parte de la primera misión en tin en el que Marty recorre las que se ve envuelto nuestro protagonista. Observareis que se trata de un arcade de monoparock'n roll en el segundo.

la primera aventura se asemeja muchisimo a lo que estáis viendo.

calles de la ciudad. El resto de

Es el mismo desarrollo arcade con la diferencia de la variación en la perspectiva.

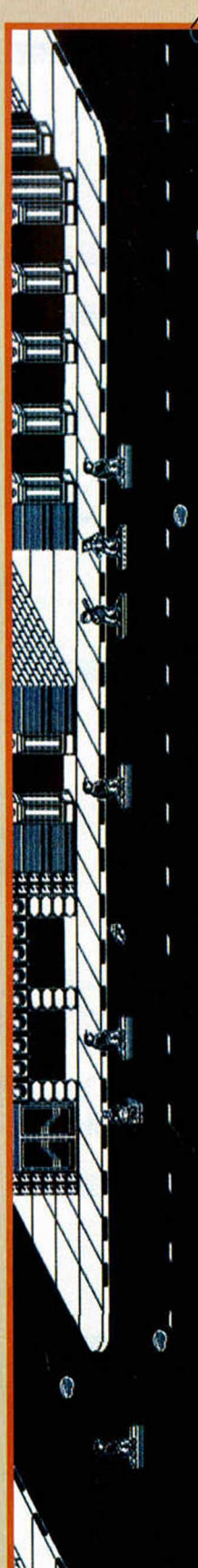

avenida, sobre un patinete decorado con pegatinas de calaveras y surfistas U.S.A. Prueba a controlarlo antes de empezar.

cochecito en medio de la calle -pesado- y nuestro monopatinista Mi patinete: Marty está al principio de la El cochecito y yo: no es ninguna historia de amor, sino un leve escarceo romántico entre un estúpido niño que manejaba un que luchó y luchó para deshacerse del asquerosito vehículo.

de sus golpes nos restarán buena parte de la energía, pero nuestra Dominan el skate y son expertos en repartir palos. Cualquiera respuesta de puñetazos puede hacerlos cambiar de opinión. La pandilla de Beef: son el plato fuerte de la aventura.

Las alcantarillas: representan uno de los mayores peligros de esta fase, ya que su y nos exhorta a empezar de nuevo. contacto anula nuestra energía

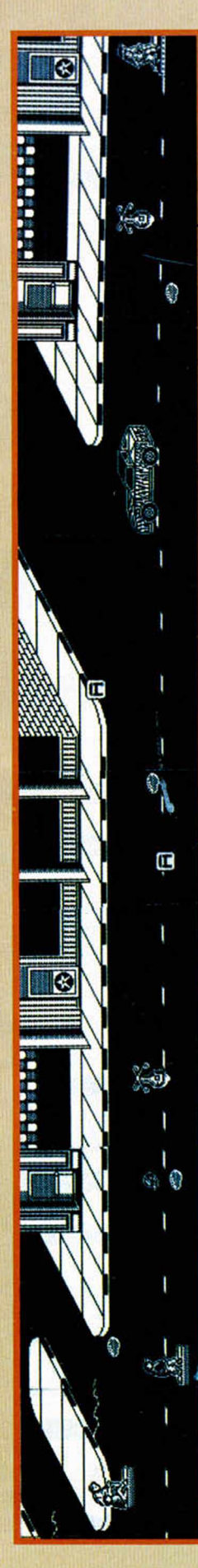

en mano, y aireado, el o la viejecilla El abuelete de la mala leche: bastón calzada que estamos cometiendo. nos increpan por el abuso de la

Gorras: únicamente añaden puntos a nuestro marcador, por lo cual te aconsejamos que te hagas con ellas.

aumentan nuestra puntuación durante el juego, mientras Letras: las letrillas que hemos visto en nuestro regreso son la A, la S y la P. Las dos primeras únicamente que la P hace aumentar la energía en dos niveles.

El aparatillo: ese engendro mitad petanca es el instrumento del que helicóptero enano, mitad bola de se desprenden todas las letras.

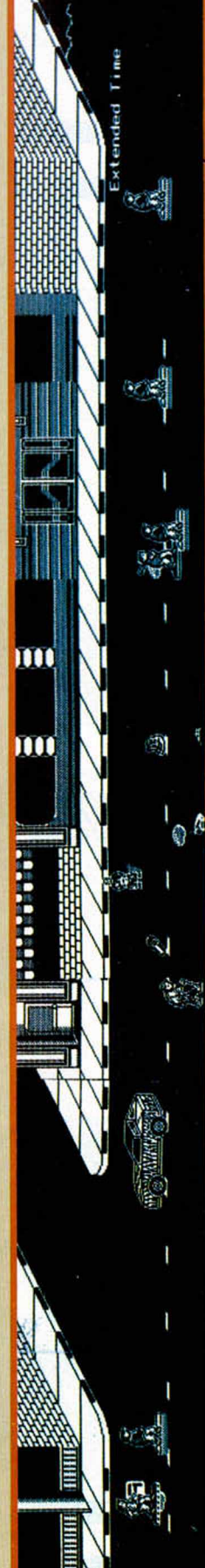

inminente. Se pasean de vez en cuando por el centro de la avenida frustrando Safari Cars: son el otro peligro más cualquier carrera de nuestro skate.

"Manchas o baches?: el contacto derrumbarnos completamente. con ellas nos quita algo de nuestra energía sin llegar a

tiene porqué representar mayor problema puesto Extended Time: la disminución del tiempo no que cada cambio de fase se ve recompensado con un aumento de varios segundos.

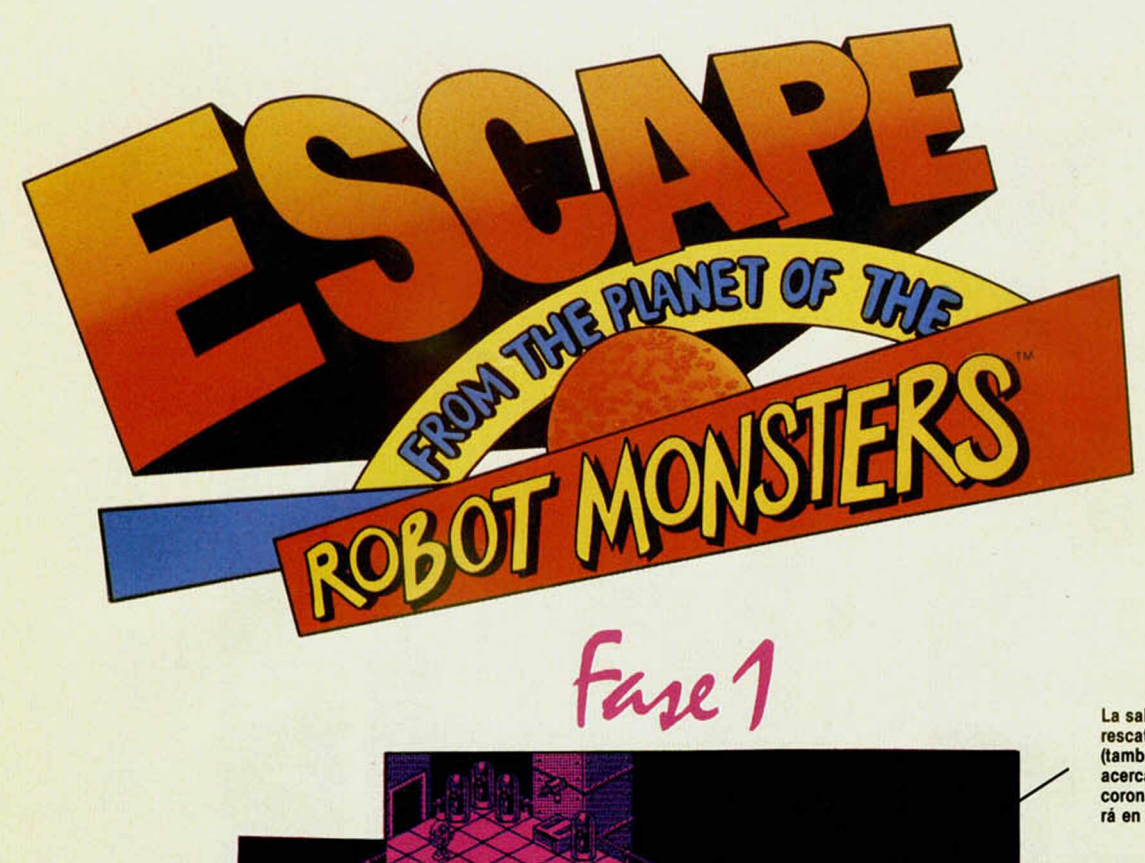

La salida por el tubo: Una vez hayamos rescatado el mayor número de chicas (también podemos pasar de ellas) nos acercaremos a una especie de piscinilla<br>coronada por un tubo que nos absorverá en cuanto cubramos su onda.

Chicas bajo protección: Las tigresas han sido aisladas por lo que pudiera pasar. Para librarlas de la escafandra, destruye la caja que hay junto a ellas y utiliza el modo standard de rescate sensual.

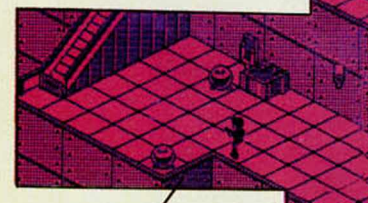

Bolas y bolitas: Entorpecerán nuessos con su endiablada rapi-<br><mark>ro controlando sus mecáni</mark>cos movimientos, podremos sortearlas en un abrir y cerrar de ojos.

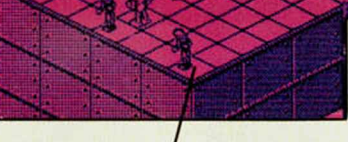

Chicas en sus labores: Éstas han quedado pa-ra la recolección de material. El rescate lo llevaremos a cabo de la misma forma en que li·<br>beramos a las anteriores, rozándolas.

Chicas en sus labores: Las más inteligentes coordinan las informaciones de los monstruos a través del ordenador. El rescate se producirá cuando las rocemos con nuestro cuerpo, ascendiendo rápidamente a la nave.

Escaleras y palancas: Las escaleras mecánicas que se reparten en las diferen-tes plantas de la factoría, permanecerán paradas hasta que accionemos la palanca que existe a su lado. Rápidamente notaremos el arranque.

Cajas y ordenadores: Además de adornar y ser un elemento de trabajo para las muchachas, las ca-jas y los computers sólo sirven para acumular puntos y bonus, y si es menester descargar la agresividad.

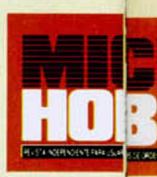

Fase 2

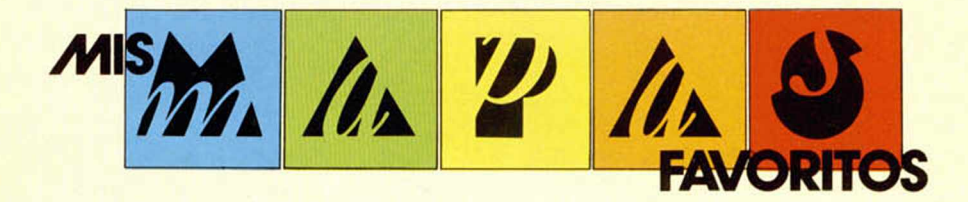

La ranita: Pesada por los cuatro costados. Sus saltos sobre el parquet despier-tan a los mismos muertos, o más. El truco está en elegir la posición adecuada, donde no nos den sus misiles, y disparar hasta hartarnos.

Bellezas chamuscadas: Hay que tener en cuenta que la onda expansiva de nuestro láser también puede alcanzar a las niñas secuestradas, que en tal caso quedan absolutamente ennegrecidas y con el cuerpo como un tizón de chimenea. Sin embargo, una pasada de nuestra presen-cia su alrededor la dejará como nueva, y ¡hala, a la nave!.

Enemigos: Se dividen en repugnantes y robóticos, pero ambos viven de dar la vara. Por citar algunos, nos en-contraremos con los hongos voladores, los robots «galleta\*, los robots de estilo y los vigilantes. Todos ellos atacan sin preguntar, pero a la hora de recibir son muy blandos, ya que a parte de morir rápidamente, premian nuestro esfuerzo con una bomba que si no recogemos, explota.

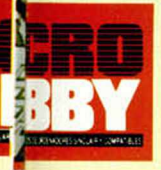

Fase 3

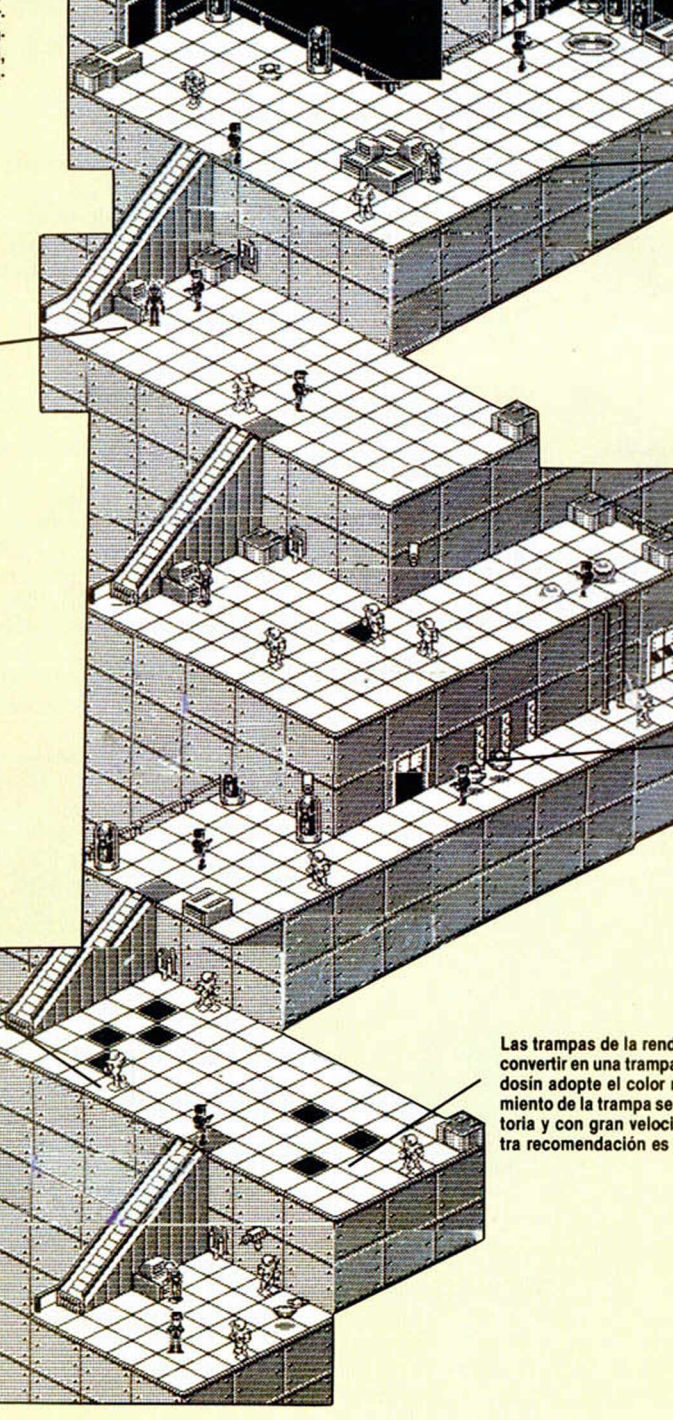

Bordes laterales: Son más una anécdota que una dificultad, pe-ro merece la pena verfo. Cuan-do nuestros hombres se acer-quen demasiado al límite de la plataforma simularán caer al suelo, aunque en el último momento se agarren a la barandi-lla y muevan sus patitas en gestos de alivio.

Las trampas de la cuchilla: El corredor solitario esconde tres afiladas cuchillas adheridas a la pared que en el menor descuido pueden empalarte sin piedad. Rebasarlas es sencillo siempre y cuando nos ajuste-mos lo más posible al borde opuesto del pasillo.

Las trampas de la rendija: El suelo se puede convertir en una trampa mortal cuando el baldosín adopte el color negro pálido. El movimiento de la trampa se realiza de forma alea-toria y con gran velocidad, por lo que nues-tra recomendación es que te tires al vacio.

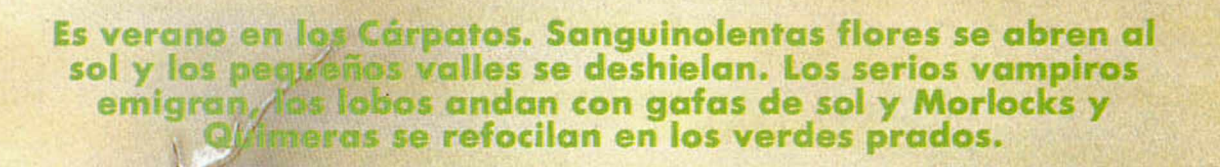

n fin, todo renace. Bue<br>no... casi todo, porque<br>hay engendros tan ob-<br>soletos que ya no son renasn fin, todo renace. Bueno... casi todo, porque hay engendros tan obcibles. Así, nuestro multiesclerótico anciano, al ver a Hebilla y demás miembros de su estrambótica corte que se ponen veraniegos, se quita una de sus tres bufandas, abre un milímetro de una de sus ventanas y, en un gesto de amor infinito hacia el esplendor que le rodea, se quita sus pesados guantes de invierno y se sienta a repasar sus archivos sin encender la estufa.

Veamos qué hay hoy:

#### COZUMEL

D. Crispulo Crispación Hernández Ojeda, de Barcelona, crispadisimo nos dice ¿cómo se llega a la isla?, por más que nado siempre termino de aperitivo para tiburones. Y es que, mi crispado amigo, cuando nades dirígete a algún sitio en concreto.

Dña. Mari, de Valencia, está desesperada intentando abrir el barril para ponerselo de vestimenta. Para poder abrir el barril necesitas algo contundente, pero si no quie-

res ser encarcelado por indecente busca en las canoas.

D. Jorge Louzao, de Ponferrada, León, nos amenaza con abandonar a la diosa si no le decimos el motivo de por qué el maestro no le hace ni caso. Pues la cosa es bien fácil, el maestro dice que sois un maleducado; antes de entrar examina la puerta y verás por qué. También nos pregunta ¿por qué el loro sale volando cuando intento salir del pueblo? Al parecer el loro tiene miedo de perderse en la selva y se niega a salir del pueblo.

D. Cesar García, de Cuenca, nos pregunta ¿cuáles son los objetos necesarios para sobrevivir en la segun-

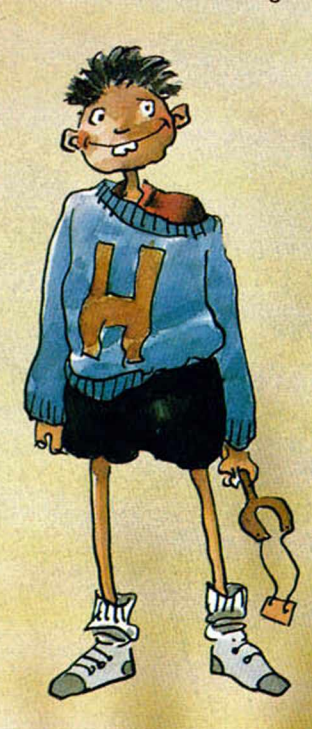

da parte? Necesitas algo contundente, algo que alumbre, combustible, lo necesario para encender fuego, un objeto anular, buen calzado y buena compañía.

D. José Gómez Martínez, de Madrid, nos pregunta ¿cómo se entra en el templo? Para entrar en el templo tienes que decir el nombre de la diosa del amor, que un sabio hombre te dará si no eres curioso.

D. Oscar Louro González, de Castellón, pregunta ¿cómo se quita el musgo? lo he intentado con las manos y con la barra, pero las manos se me quedan paralizadas. Prueba haciendo como con las malas hierbas: préndele fuego.

D. Tomas Albert Bleis, de Madrid, quiere saber, ¿cómo se sale de la tumba? Si has examinado la loseta, verás un dibujo de la diosa dormida; asegurate de que tiene los ojos cerrados.

#### **AVENTURA ORIGINAL I**<br>D. Jaime Ferra

Ferragut Martínez-Vara de Rey, de Palma de Mallorca, nos hace las siguientes preguntas. Por ellas se diría que ha oído campanas, pero no sabe dónde: 1- ¿Dónde está la luz? (Si hay) Es elemental que hay luz. Es una linterna, y para obtenerla tienes que ayudar a Don Enano con su problema, después ya sólo tienes que ponerle la pila a la linterna, de otra forma no verás ni tortilla. 2- ¿Cómo me hago amigo de Elfito? Para poder hablar con él necesitas la

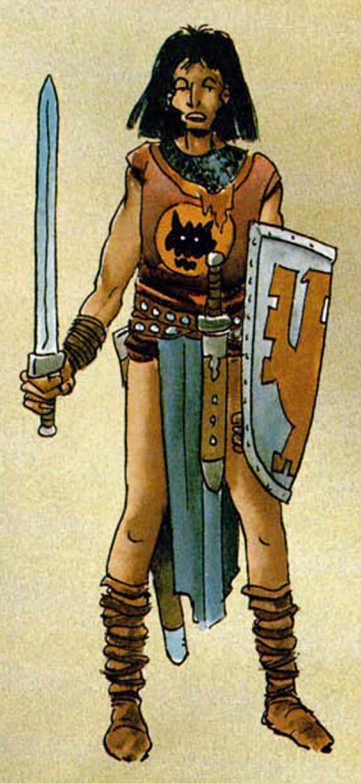

luz. 3- ¿Dónde está la moneda? Precisamente la moneda está en el sótano de la casa. 4- ¿Dónde está la tortila? Pero... shiquillo, y ¿cómo sabes tú que hay una tortilla? 5- ¿Sirve de algo el cartel de «cuidado con tus objetos» y el enano asquer... que me quita los objetos que dejo? Pues el cartel está precisamente para avisar que no hay que dejar objetos en esa localidad, asi que no le puedes llamar eso al enano, pues ya estabas avisado.

D. Toni Paulet Albet, de Barcelona, nos pregunta si el programa funciona. Su caso es que no sabe cómo sacarle la linterna al enano. Evidentemente el programa funciona; vamos a ver en qué fallas: el enano tiene un problema, y tú tienes que ayudarle, y qué mejor que unas botitas de tacón.

#### ABRACADABRA II

D. Rafael Cano Zuriguel, de Pamplona, Navarra. Pregunta: 1- ¿Para qué sirve el pajar? (Espero que cuando encuentre a Violeta pueda... ya me entiendes) En el pajar tienes que buscar la aguja que se perdió, al parecer buscándola 3 veces la encontrarás. Con ella tienes que molestar al caballo. Y si... entiendo que eres un pelín pillín. 2- ¿Y el manuscrito? El manuscrito no tiene ninguna utilidad, pues es indescifrable.

Antonio Jiménez Gallardo, de Quart de Poblet, Valencia. 1- ¿Cómo puedo conseguir la moneda para pagar el menú? Está debajo de una piedra en la localidad de inicio. 2- He conseguido una cuerda, ¿para qué sirve? La cuerda sirve para bajar a un putrefacto pozo que es donde está cautiva vuestra croante bella Violeta. 3- ¿Dónde está el tápiz? Es un «red herring», o sea no es necesario para poder terminar la aventura. 4- ¿Cuál es el arma para la serpiente? Para acabar con la serpiente tienes que llevar una flauta para encantarla y un cuchillo de la posada. 5- ¿Estoy en lo cierto al pensar que el lobo te deja pasar con el hueso y que el hueso se consigue con el pollo del menú? Ciertamente, es así. Lo estáis.

D. Julián Molina Sánchez, de Madrid; y D. Yago A. G., de Vigo, preguntan: 1- ¿Qué hacer con el gran cardo? Con el cardo puedes pinchar con cuidado al pobre caballo. 2- ¿Cómo y qué animal hay que conseguir para Fuch? Para Fuch puedes cazar una ardilla o una serpiente, lo único que cambia es el método de caza. 3- ¿Qué hacer con el lobo y con la serpiente que sale de la flauta? Cómo despistar al lobo lo tienes arriba, como bien dice José Antonio y a la serpiente tienes que encantarla con la flauta.

D. Javier García Torres, de Ponferrada, León. Pregunta: 1- ¿Dónde hallar un fósil? El fósil te lo cambia el ciego, si le devuelves el bastón que había extraviado. 2- ¿Sirve de algo la piedra? La piedra es para cazar a la ardilla. 3- ¿Qué le doy al herrero? Al herrero no tienes que darle nada, el que se encarga de los intercambios es Fidel, el tendero. 4- ¿Tiene alguna utilidad la mandolina? Es otro «red herring», pero si quieres tocarla. 5- ¿Me como el pan? Si gustas... también puedes hacerlo miguitas. 6- El posadero, el muy caín, no quiere darme comida. Será porque detecta que no tienes con qué pagarle; ver arriba donde puedes encontrar la moneda. Las demás preguntas ya las tienes contestadas.

D. Javier Valverde Bailester, de Madrid. Pregunta: 1- ¿Cómo abro los baúles de las casas? Los baúles están de adorno. 2-¿Qué hago con: el caballo, el lobo, la mandolina, las cajas de la tienda, el sapo, la ardilla y la ....? Al sapo o mejor rana tienes que besarla para desencantarla y en Violeta se transformará. Las cajas de las tienda está para despistar. Lo demás ya lo tienes contestado.

#### **JABATO II**

D. Pablo Jordi Atienza, de Madrid; D. Desesperado, de Chamartín, Madrid; D. José Manuel y Dña. Beatriz Poblador, de Santander; D. Daniel Castrillo Otero, de El Ferrol, La Coruña; D. José Fco. Costa Peris, de Valencia; D. Daniel Casanova, de Barcelona; D. Oscar Bartolomé Martínez, de Burgos; D. Javier Camacho, de Madrid; D. Joaquín Ruiz, de Bilbao; D. Antonio Vicente Polo, de Madrid; D. Oliver y D. Rafa Vico, de Pinto Madrid; D. José A. Narváez García, de San Fernando, Cádiz; D. Moises Rivadulla Fernández, de Mugardos, La Coruña; D. José A. Jiménez Gallardo, de Quart de Poblet, Valencia; D. Feo. Javier Baez Sánchez, de Fuenlabrada, Madrid; D. Vicente Tarín Font, de Valencia; D. Rogelio Villenas Bona, de Barcelona; D. David Miera Ramírez, de Madrid; D. Ramón Ros Sanjuan, de Valencia; D. Cataldo Torelli, de Madrid; D. Carlos Alvarez Díaz, de Madrid; D. Luis M.<sup>a</sup> García Gómez, de Sto. Domingo, La Rioja y D. Juan Manuel Martín Castillo, de Foz, Lugo.

Vamos a dar unas pequeñas ayudas para poder jugar ésta aventura, ya que todos nos hacen casi las mismas preguntas.

El juego comienza en Cesarea; lo mejor es que reúnas de nuevo a tus dos amigos, y as caso a la recomendación que te hace el vejete, ponte rumbo a las cuevas de Morona.

Allí encontrarás que las puertas están cerradas y con dos estatuas custodiándolas; si las examinas verás que una bosteza como si tuviera hambre, y entonces, por fin, le encontrarás uso al objeto mágico que os ha traído de cabeza durante la primera parte. Debes entrar en la misteriosa cueva y ser complaciente con nuestra familia, (de lo contrario la venganza será terrible), sobre todo de nuestro sobrinito, pués es indispensable para terminar el juego. Atento con el sueño, porque te ayudará a atravesar el caluroso desierto.

En Alejandría encontrarás a un traficante, que si le pagas bien te llevará a las pirámides de Egipto, y te pondrá al corriente de todo lo que ocurre.

Busca a los Tuareg, también te ayudarán y deja que Fideo se una un poco a la fiesta.

En las oras pirámides siempre serás inmolado; o sea que entra en la que te interesa, allí encontraras una tumba falsa y otra verdadera. Ve a la falsa y dentro; sin coger la momia que pesa demasiado, con levantarla basta, hallarás lo que necesitas para buscar bajo la mujer león, y así encontrar el protector. Sigue investigando, y en la tumba verdadera encontrarás el uso del agua paralizadora.

Para abrir el sarcófago de Tut necesitas la ayuda de Fideo, al que por lo visto un golpe le revela el secreto de abrirlo.

Una vez ya frente al templo de Hatshepsut, con los objetos necesarios, y la confortante compañía de tus dos amigos, debes mostrar el cartouche para poder entrar.

También nos han pedido la definición de cartouche: en éste caso de piedra, es lo que designa el marco dónde los antiguos egipcios ponían el nombre de sus reyes.

Y... una vez allí ¡Buena suerte aventurero!

Y así, mientras Hebilla y el Yiepp nadaban en la asquerosa piscina del castillo alegremente acompañados por algunos vampiritos vecinos, el pitecantropus totémico fuese a tomarse un cálido ponche y a calentarse sus pútridos dedos frente a la lumbre.

acompañe en sus veraniegas correrías, Por cierto, Hebilla aún espera ilusionada a algún audaz aventurero para que le

ANDRES y HEBILLA - 1998

#### HISTORIA DE LOS VIDEOJUEGOS

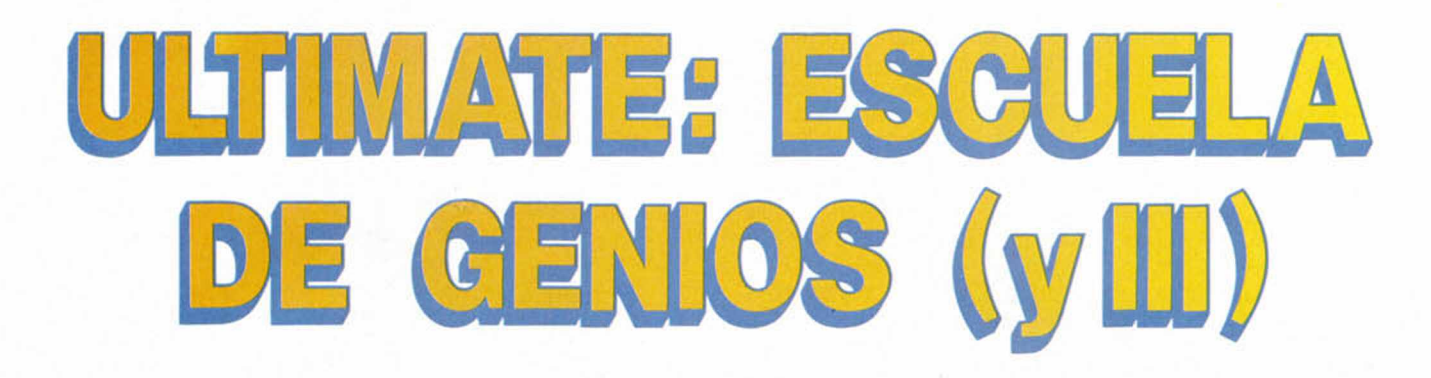

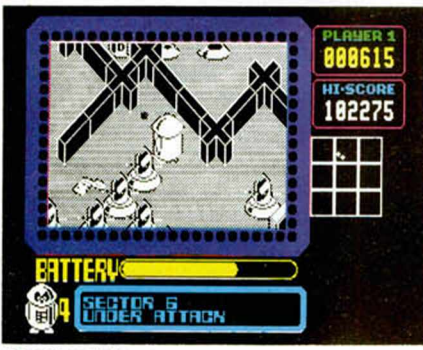

**Martianoids** 

**EREC** in al capítulo anterior cortamos la chistoria cuando Ultimate había lanzado uno de sus últimos juegos Filmation: Night Shade. Pues bien, tras esn el capítulo anterior cortamos la historia cuando Ultimate había lan**zado uno de sus últimos juegos Fil**te lanzamiento, siguió un nuevo período de silencio.

Por lo que se ve tenían problemas de dinero y tuvieron que vender un lote de sus acciones a US GOLD. Estas acciones pertenecían en su mayoría a los hermanos Stamper, por lo que perdieron gran parte de su poder en la compañía. Al mismo tiempo, US GOLD se convertía en la distribuidora mayoritaria de esta firma, y suponemos con unas condiciones no excesivamente favorables para Ultimate.

Los Stamper se resistieron hasta el último momento, y buena prueba de elo fue el lanzamiento de dos nuevos títulos como intentonas de sobrevivir sin necesidad de recurrir a otras compañías, pero la cosa fue cada vez a peor ...

Estos títulos eran: Martianoids y Bubbler. El primero de ellos aprovechaba la segunda gallina de los huevos de oro, el Filmation II, y en él teníamos que matar ciertos bichos y recuperar ciertas partes de energía que daban poder a un extraño planeta. Este lanzamiento, en resumidas cuentas, no pasó de ser un juego más que se comentó durante unos días y que luego pasó a la historia, aunque desde luego no ocupando ningún puesto de privilegio en ella.

El otro programa al que antes hacíamos referencia era Bubbler. Con él Ultimate lanzó una nueva técnica que recibió el nombre de (¿lo adivináis?), Filmation  $II +$ , si bien los aficionados a los videojuegos, en nuestro continuo afán de

**En este número llegam os al final de la apasionante historia de Ultím ate. Sin em bargo, el relato de la vida y obra de los herm anos Stam per —los fundadores de tan mítica com pañía—, aún no tiene fin. Como verem os, su incesante labor craedora anda d esarrollándose por nuevas dim ensiones del softw are.**

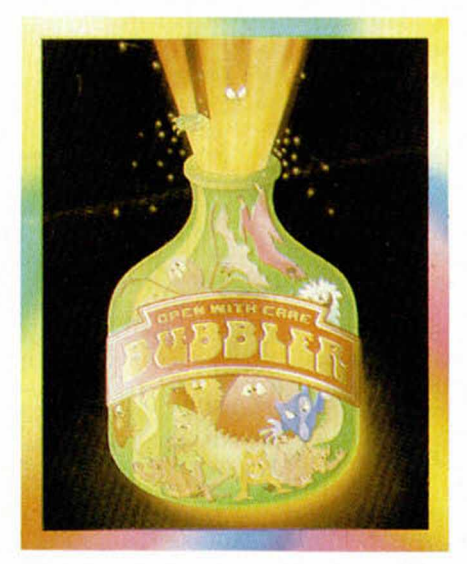

encontrar novedades en los programas de Ultimate le dimos un nombre que iba un poco más alió: Filmation III. En honor a la verdad hay que decir que los programadores nunca dijeron que se tratara de un filmation diferente a los demás, sino que simplemente incorporaba algunas pequeñas mejoras con respecto a los anteriores.

Estas diferencias consistían en que la acción se desarrollaba en diferentes planos de altura, es decir, podíamos distin-

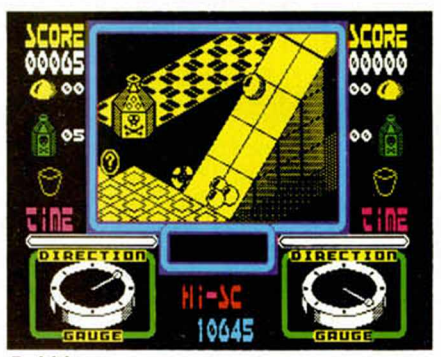

Bubbler.

guir con todo detalle cuando un objeto pasaba por debajo nuestro o por encima. Lamentablemente este programa también resultó ser excesivamente lento y por ello no acabó de cuajar todo lo bien que cabía esperar.

De cualquier forma, mucho nos tememos que, a estas alturas, a los hermanos Stamper ya les importaba poco el éxito de este juego, pues la venta de Ultimate a U.S.Gola prácticamente ya se había realizado.

#### **SILENCIO DE NUEVO**

Los detalles y condiciones de esta venta nos son completamente desconocidos; lo que sí sabemos es que desde ese momento Ultimate dejó de lanzar programas. El sueño de dos hermanos en la oscura habitación de su casa, se había resquebrajado. Aunque posiblemente la venta del sello les supuso una buena cantidad de dinero, perdieron con ello toda la ilusión que les había llevado a programar todos aquellos juegos geniales.

Sin embargo, la labor creadora de estos hermanos parecía resurgir de nuevo de sus cenizas. De repente, en las revistas especializadas aparecieron unas explosivas declaraciones efectuadas por Tim: «Nos pasamos a la programación de consolas».

Un golpe bajo para US Gold. Esta compañía era la poseedora de los derechos mundiales de Ultimate, pero se tuvo que conformar con editar títulos antiguos. Así comenzaron a lanzar recopilaciones de estos programas hasta llegar recientemente a lanzar todos los éxitos

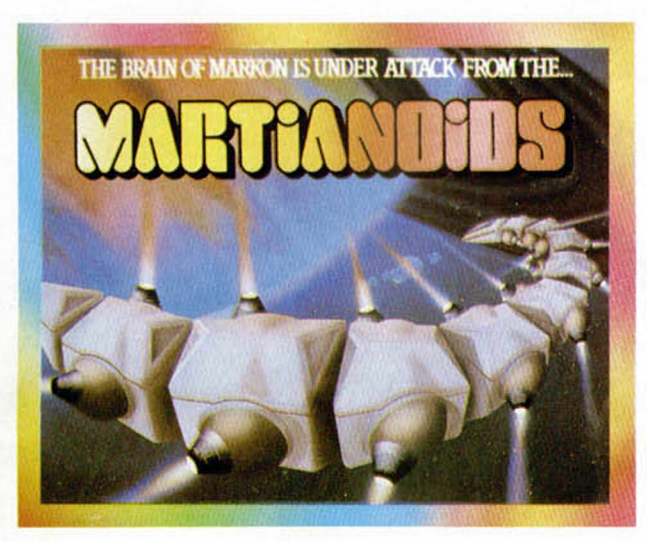

de Ultimate en un pack de lujo.

Más tarde y cuando US Gold ya había aprovechado suficientemente el filón, apareció en escena el rey del budget (software barato), Mastertronic, quien vuelve a comprar los derechos de estos programas.

Aunque esto del sofware barato pueda parecer un detalle sin importancia, hay que tener en cuenta que llegaron a venderse casi las mismas copias que

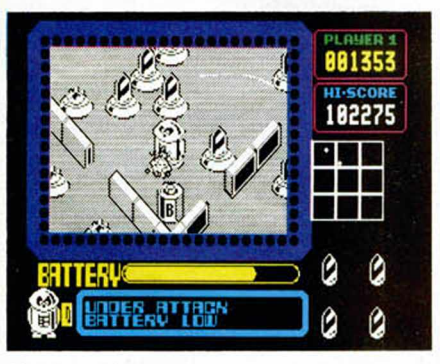

#### **Martianoids**

cuando los títulos fueron editados a precio caro, con la diferencia que ahora no había que publicitarios, sólo distribuirlos, pasar pequeñas notas de prensa a las revistas y poner la mano para recoger las ganancias.

#### **EL PRESENTE DE ULTIMATE**

¿Qué ha pasado con Ultimate? ¿siguen ahí? ¿Han dejado la programación y se dedican a la cría y cultivo del champiñón silvestre, bastante escaso, por cierto, en las zonas de Inglaterra donde ellos habitan? Lo sabremos en el próximo episodio...

No hombre, no. Es broma. Como antes dijimos, hoy llegaremos hasta el final de esta apasionante historia. Pero antes, demos paso a unos interesantes consejos para sus compras.

Si el micro es su hobby, lea la Microhobby.

Y este también es muy bueno. Yo compro la Microhobby porque mola cantidobby.

Bienvenidos de nuevo a este super serial microfónico. Seguimos.

Ultimate, ya no es lo que hasta la fecha habíamos conocido, ahora se llaman Rare y son uno de los escasísimos grupos europeos que tienen la suerte de poder dedicarse a la programación de consolas. Y, ¿cómo llegaron a alcanzar tan preciado privilegio, reservado casi exclusivamente a

programadores japoneses y norteamericanos?. Pues veréis.

Durante un par de años, allá por 1986, los programadores de la firma se dedicaron en sus ratos libres a realizar experimentos en máquinas poco conocidas, incluso en el mercado inglés. Así compraron unas cuantas consolas de videojuegos, las destriparon y empezaron a investigar. Finalmente decidieron meterse más profundamente con un sistema llamado NES, que hoy día lo conocemos con el nombre de Nintendo Entertaiment System.

#### **UN VIAJE AL JAPÓN**

Después de mucho tiempo dedicado a la investigación, decidieron ponerse en contacto con los japoneses de Nintendo, quienes, como era de esperar, les dieron con las puerta en las narices. Pero no se iban a rendir tan fácilmente. Volvieron a apretar el timbre, pero esta vez uno de los hermanos metió su pie entre el enorme portón que les separaba del mundo de las consolas. Al parecer, junto al pié metieron también una pequeña carpeta en la cual había un repletísimo dossier en el que se especificaban todas las carac-

terísticas técnicas de los apartos japoneses, y que amenazaron con hacerla pública si no les escuchaban...

Parece ser que fue un argumento bastante convincente pues les dejaron pasar y les escucharon atentamente. Pero los hermanos Stamper pueden ser cualquier cosa menos estúpidos y aún llevaban guardado otro as en la manga: un jueguecito que, cuando fue probado por los japoneses, les cambió por completo la cara

de mosqueo que se les había quedado tras el intento de chantaje.

Este juego era Pro-Am y en él conducimos un camión visto de forma tridimensional. A primera vista parece bastante simple, pero en realidad resulta terriblemente adictivo y veloz. Según nuestra opinión, es uno de los mejores juegos de coches que jamás se hayan realizado para una máquina de videojuegos.

Este fue el lanzamiento que supuso la total consagración de aquellos chicos que en un buen día decidieron meterse en el mundo de la programación con la única intención de comprarse dos buenos coches. Ahora forman parte de un escogido grupo de personas al que otros, despectivamente, llaman multimillonarios.

#### **EL FUTURO DE ULTIMATE**

¿Qué pasará con estos señores en el futuro?. Pues sinceramente, no tenemos ni idea. Lo que sí os podemos asegurar es que, desgraciadamente para nosotros, nunca volverán a tocar el rudimentario hardware del Spectrum. Incluso dudamos que lleguen a meterse en el tema de los 16 bits. ¿Para qué?, si sabemos que un ¡ueguecito para consola una vez que entra en el mercado japonés pasa directamente al americano y con ello se asegura unas ventas de aproximadamente 20.000.000 de copias (sí, sí, habéis leído bien, veinte millones de copias). Suponiendo que ellos se llevasen tan sólo una peseta por juego, no hace falta hacer muchos cálculos para darse cuenta de que el negocio está más que asegurado.

El inminente lanzamiento de Rare Computers Limited (nombre artístico actual de los hermanos Tim y Cristh Stamper) es Wizards & Warriors, un juego protagonizado por un viejo conocido, Sabreman, y en el que también intervienen princesas y un montón de monstruos.

Vale, pues se acabó el espacio dedicado a Ultimate. En el próximo número le llegará el turno a.... bueno, mejor mantenemos la emoción hasta el último momento.

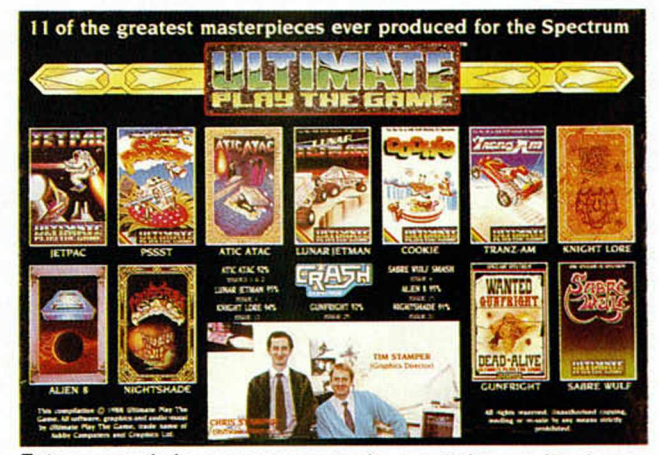

**Este es uno de los numerosos packs que se han realizado con grandes éxitos de Ultímate.**

#### DAN DARE III

Aunque ya publicamos el cargador que alivia la energía (sangrienta) de nuestro querido Dan, era inevitable que alguien nos enviara unos super-pokes que solucionaran la vida de aquél usuario que no posea la versión original de este bestial juego (muy mal hecho, por cierto). Por contra, muy bien lo ha pensado Eduardo Delgado, de Medina del Campo, haciéndonos llegar todos estos pokes (junto a una avalancha más de juegos muy actuales).

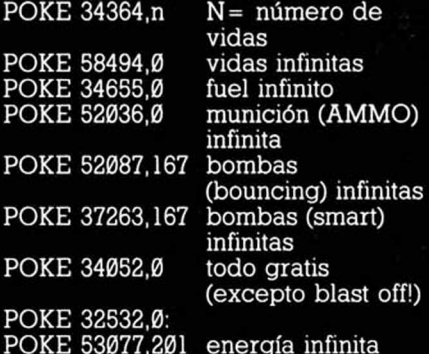

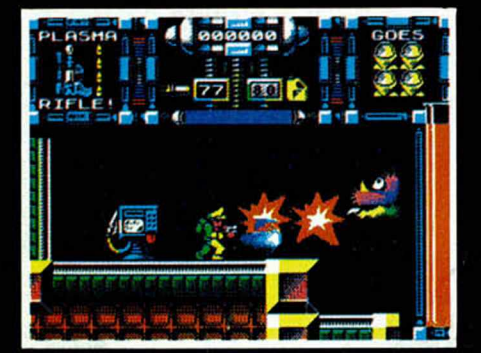

**62 MICROHOBBY** 

#### **USTEDES PERDONEN**

Como errores los tenemos todos y los señores de Microhobby no somos dioses, (en contra de lo que muchos creéis), tenemos que reconocer que en el número anterior de Tokes y Pokes se comentieron dos injusticias con sendos cargadores. Más de uno, afortunadamente para él, se daría cuenta de que en el cargador para Super Scramble Simulator se echan de menos estas líneas: 52 POKE 48066, 220

55 FOR N= 48092 TO 48127:

READ A: POKE N,A: NEXT N Y en el cargador del Dragon Ninja, el primer número de la línea de datas es un 175 (mnemónico de XOR A), en lugar de un 17, como aparece en la revista.

Gracias al autor de estos cargadores, que ha sabido corregirlos a tiempo.

#### TUSKER

Ese juego, en el que el explorador es detective y el detective es explorador, ya tiene la solución para evitar ataques de bichos, cantimploras vacías o casos sin resolver. Jesús Enguita, de Ateca, en Zaragoza, nos ha enviado dos soluciones posibles a todos los problemas: un simple cargador y una palabreja que debemos teclear en el menú.

La palabra que nos hará felices es, MARCKLE, y el lugar donde debemos introducirla es el menú de opciones.

1 MERGE ""<br>5 RUN 10<br>25 POKE 38522,201

#### BLACK TIGER

El affaire Satán-Black Tiger (Dinamic-Capcom) se ha llevado al terreno, más peligroso: al de los cargadores. Los hackers del Spectrum compiten por hallar las mejores ventajas a la hora de jugar

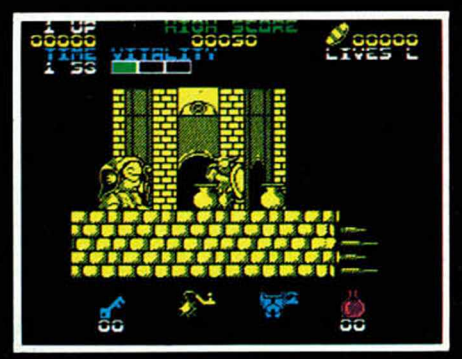

a estos endiablados programas, que por lo idéntico de su recorrido, son exactos en adicción. Ha sido José Miguel Fuertes, de León, quien con su cargador de Black Tiger se ha ganado la pegatina.

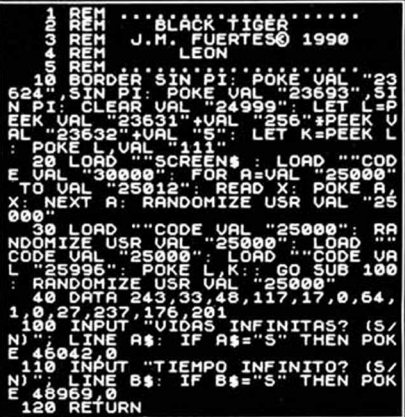

#### INDIANA JONES

Para Juan Manuel Fabeiro, de Algorta, en Vizcaya, no será una última cruzada el hallar los trucos que ayudan a Indiana en su penúltima aventura. Así ha conseguido dar con la palabra mágica:

JIMBO (las letras que componen esta palabra, tecleadas simultáneamente en el menú, nos serán de suma utilidad).

#### ALTERED BEAST

Los mejores pokes y cargadores son aquellos que no tenemos que teclear, los que en cuestión de segundos nos proporcionan las anheladas vidas o los créditos infinitos. Gabriel Carcía Ruiz, de Llodio, lo entiende así y procura hallar esa combinación de letras que pulsadas simultáneamente, nos sacarán del apuro. Ha elegido en esta ocasión, la conversión de Activison,»Altered Beast», de la máquina de Sega. Nos cuenta que pulsando «C», «K», «L», «M», gozaremos de créditos infinitos y en la postdata nos asegura que funcionan. Aún así, están comprobados.

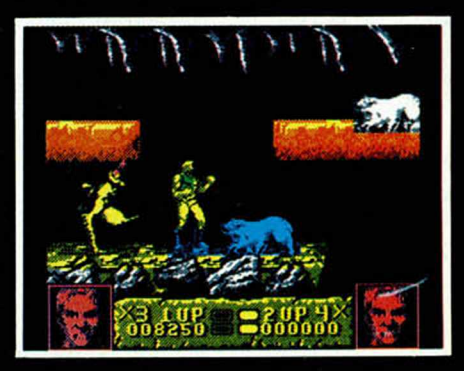

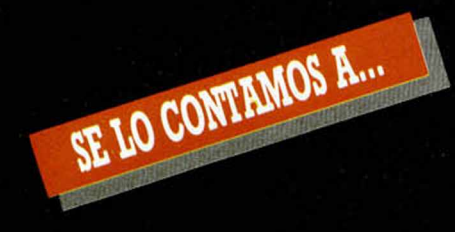

#### **VÍCTOR TURISO ANTA (ZAMORA)**

Para que estés «a gustín», pokes para el «Dustin».

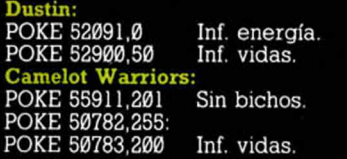

#### **DANIEL GONZALEZ (GRANADA)**

Pppppppokes.

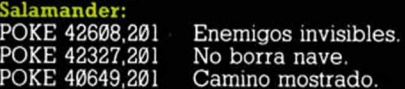

#### **DAVID SIMON LEGANES (GUADALAJARA)**

Poooooookes. **Nebulus:**  $\overline{POKE}$  33750 n = altura

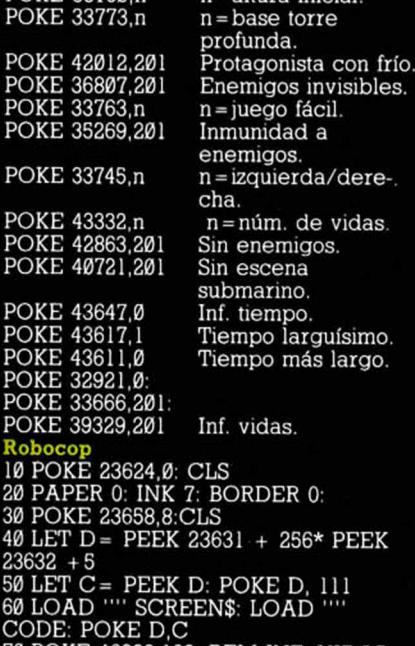

70 POKE 46229,182: REM INF. VIDAS. 80 POKE 39537,201: REM INF. ENERGIA 90 POKE 45722.201: REM INF. TIEMPO 100 POKE 38451,201: REM INF.

> No disparar bombas. n = núm. de vidas. Quita enemigos móviles.

Tiro doble más bomba.

#### ARMAMENTO.

**Xevious:<br>POKE 35287,0** POKE 53591,62: POKE 53592,n POKE 35352,0

POKE 55151,62: POKE 55152,0: POKE 55153,0

#### **Rambo III:**

10 PAPER 0: INK 7: BORDER 0

- 20 CLEAR 49151: POKE 23624,0: CLS 30 LET D= PEEK 23631 +256\* PEEK 23632 + 5 40 LET 0= PEEK D: POKE D.lll 50 LOAD "" SCREENS. LOAD "" CODE 60 POKE D, 0 70 POKE 60190,0: REM CONTINUAR AL **MORIR** 80 POKE 63126,0: REM INMUNIDAD FASE 3, CON TRANSFER. 90 RANDOMIZE USR 49152 **Pac-Mania:** 10 BORDER 0: PAPER 0: INK 7 20 CLS: CLEAR 32768
- 30 LOAD "" CODE 24300
- 40 POKE 24363, 181: POKE 24364, 95
- 50 POKE 24389, 181: POKE 24390, 95
- 
- 60 FOR N= 24501 TO 24507
- 70 READ A: POKE N, A: NEXT N
- 80 DATA 175, 50, 69, 137, 195, 48, 117 90 CLS: RANDOMIZE USR 24300

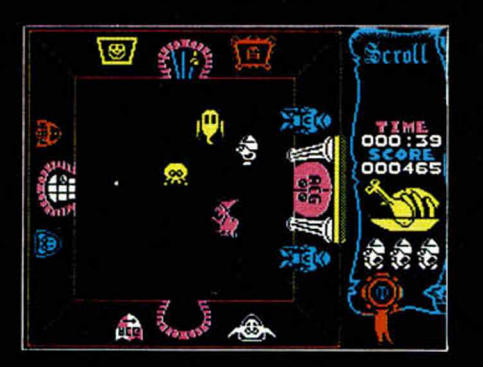

#### **MIGUEL RODRIGUEZ PÉREZ (PONTEVEDRA)**

Pokkkkkkes<br>ink Panther: **Pink Panther:** 10 CLEAR VAL «24319. 20 LOAD '''' SCREEN\$: POKE VAL «23739», VAL «111»<br>30 LOAD ''''' SCREEN\$: LOAD '' CODE 40 POKE VAL «27616., VAL «201. 50 POKE VAL «27619», VAL «201» 60 POKE VAL «24884., VAL «24» 70 POKE VAL «27314., VAL «201. 80 POKE VAL «64242», VAL «58» 90 LOAD "" SCREENS 100 RANDOMIZE USR VAL «44064» **Livingstone, Supongo I:** POKE 27726,36 Inf. agua. POKE 24391,0: POKE 26809,0: POKE 27707,0 Inf. vidas. **Gauntlet I:** POKE 48491,0: POKE 48497,0 POKE 44050,0: POKE 44051,0: POKE 44052,0 POKE 43632,0: POKE 43633,0: POKE 43634,0 POKE 48491,0: POKE 48497,0 POKE 48488,20 **Short Circuit:** POKE 36485,201 POKE 37901,0 POKE 37901,201 **Sabre Wulf:** POKE 47132,54 POKE 43777,54 POKE 41725,255 POKE 43575.255 **Target Renegade:** Juego más fácil. Inf. llaves. Inf. pociones. Inf. salud. Inf. vidas. Inmunidad a baches. Más enemigos. Sin enemigos. Atravesar selva. Inmunidad a enemigos. No limita vidas extras. Inf. vidas

10 BORDER 0: PAPER 0: INK 7

- 20 CLS: CLEAR 24999: POKE 23658,8
- 30 LOAD "" SCREENS: LOAD ""
	- CODE: CLS
- 40 POKE 59911,0: REM INF. VIDAS. 50 POKE 62936,0: POKE 62949,0:
- POKE 62969,0 60 REM INF. TIEMPO.
- 70 RANDOMIZE USR 40576

#### **PEDRO CABRERA MARTIN (LAS PALMAS)**

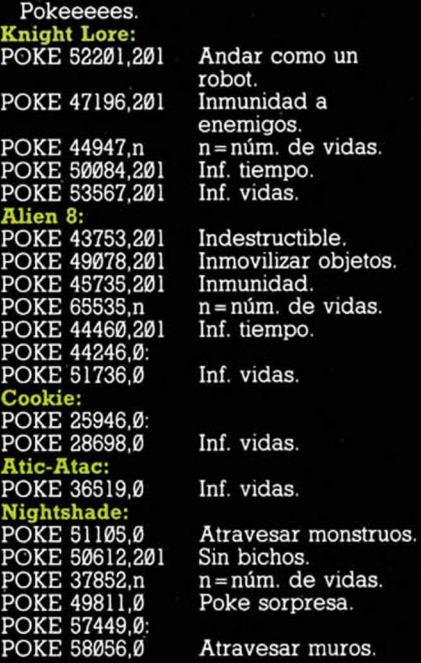

#### **CÁNDIDO TONEU CALM (BARCELONA)**

Pokesssssssss.

**Viaje al centro de la Tierra:** La clave para pasar de la primera fase de «Viaje al centro de la Tierra» el rompecabezas- es: EVAMARIASEFUE.

#### **FRANCISCO POL GUTIÉRREZ (ALICANTE)**

Ppppoookkkkeeeessss. **Zynaps:** 10 INK 7: BORDER 0: PAPER 0 20 CLS: CLEAR 24999: POKE 23658,8 30 LOAD "" CODE: LOAD "" CODE 40 RANDOMIZE USR 32769 50 LOAD "" CODE 25000 60 POKE 45001,250: REM NUM. DE VIDAS. 70 POKE 45314,201: REM INF. VIDAS. 80 POKE 39739,201: REM INMUNIDAD. 90 POKE 41255,32: REM ENEMIGOS NO DISPARAN. 100 POKE 41475,32: REM RECOGIDA DE FUEL AUTOMATICA. 110 POKE 39736,196: REM AUTOFIRE. 120 RANDOMIZE USR 32768

#### **FRANCISCO M. PÉREZ REINA (SEVILLA)**

Se busca pokeador experto para Spectrum. Experiencia demostrable en ordenadores de ocho bits y amplio conocimiento del Z-80. Interesados presentarse en C/ de la Orden del Ador 4, 8K

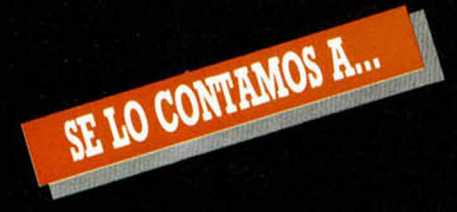

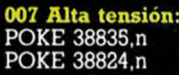

POKE 38916,201 **Paperboy:** POKE 48023,201 POKE 48208,201 POKE 50577,24: POKE 50578,2: POKE 50579,0: POKE 50S80.0 **Renegade:** POKE 3728S.0: POKE 37424,0

POKE 36066,195 POKE 34427,201 POKE 37372,0 POKE 40345,201 POKE 41045,0: POKE 41148,195 **The Goonies:** POKE 31916,n: POKE 33247,n POKE 32078,0: POKE 33409,0  $n's$  Lair II: POKE 34301,50

POKE 35766,0: POKE 39225,98 POKE 39709,1

POKE 34304,0: POKE 39256,152 POKE 35766,0

 $n = n$ úm. de fase  $(1-7)$ . n = núm. de vidas  $(1 - 100)$ . Inf. vidas.

Indestructible. Personaje invisible.

Inf. vidas.

Acumulación de cadáveres. Enemigos cobardes. Inmunidad. Pasar de fase. Inf. tiempo.

Inf. vidas.

n = núm. de vidas.

Inf. vidas.

Cargar cualquier fase.

Inf. vidas. No caer en «mistic mosaic».

No repite fases. Inf. vidas.

#### **MANUEL GARCIA ANGULO (CÁDIZ)**

[Ganga! Pokes de segunda mano. Baratos. Funcionando. Extensa gama. Pide catálogo gratis.

**Nosferatu:** POKE 38720,194: POKE 38837,194 POKE 44908,0: POKE 44909.0 POKE 33115,62: POKE 33116,7: Arañas inmóviles. Comenzar en cualquier fase.

POKE 33142,62: POKE 33143,7 POKE 38878,194 POKE 38393,194 POKE 38543,194 POKE 32496,201 Luz en los sótanos. Perros inmóviles. Ratones inmóviles. Sin murciélagos. Tiempo fijo.

#### **PABLO GISBERT (ALICANTE)**

Intercambio pokes de todo el mundo. Preferiblemente sin usar. **Dustin:**<br>POKE 52091,0 Inf. energía POKE 52900,50 Inf. vidas. **ay Encounter:**<br>47036,201 Anti-fuego. POKE 47036,201 Anti-fuego. Elimina a los bichos.<br>Inmunidad a

POKE 40736,201 Inmunidad a quemaduras.<br>Sin algunos POKE 37829,40 enemigos.

**JOSÉ M. MARTOS CAÑETE (BARCELONA)**

Sin figuras<br>superiores.

n = núm. de vidas.<br>Romper ladrillos.

Despegue rápido.<br>Sin turbo.

Inmunidad al choque.<br>Menús sin borrar

Reparo pokes. Tarifas reducidas. Garantía de 3 a 6 meses. **Arkanoid:**

POKE 37748,0. POKE 37749,0 Coger pelota POKE 34521,24 Sin figuras POKE 35426,27 Destruir figuras POKE 34000,127 Efecto espacial. POKE 33427,201 Sin espera. POKE 39724,15 Romper ladrillos. POKE 37422,215 Pelota loca.

POKE 40515,30 Poner record. POKE 34021,21 Sin sonido. POKE 33702,0 Inf. vidas. **Infiltrator:** POKE 37334,201 Sin turbo. POKE 36295,201 Menús sin borra

pantallas.

#### **DANIEL BONET LÓPEZ (PALMA DE MALLORCA)**

Se suicida al ser abandonado por su

poke.<br>Green **Green Beret:** POKE 46509,0: POKE 46827,0: POKE 46831,201 Inf. armas. POKE 46317,8 Más disparos. POKE 43768,0 Sin morteros

POKE 40919,n<br>POKE 47689,255

POKE 43412,37 Sin minas. POKE 47689,201 Sin soldados POKE 49747,201 Inmunidad excepto a morteros.<br>n = nú. de vidas. Soldados van hacia atrás.<br>Sólo saltadores.

POKE 48826,195 **Commando:** POKE 25653,182:

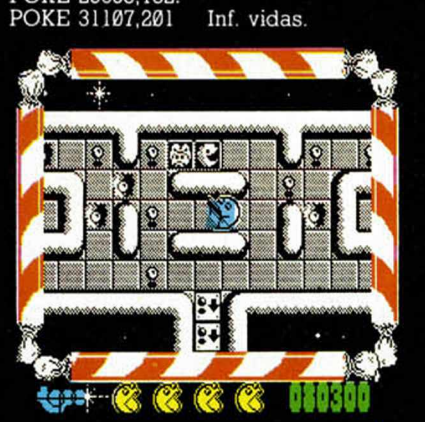

#### PABLO FERNANDEZ MARTINEZ (ASTURIAS)

adura.

ás fácil.

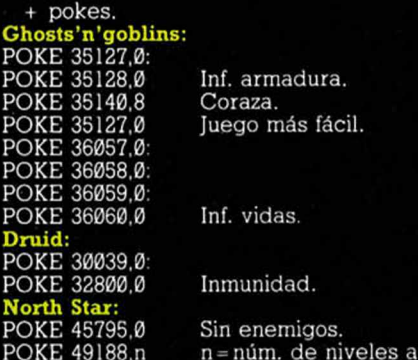

superiores.<br>Efecto espacial.

POKE 48228,0 POKE 48371.0. POKE 48377,0: POKE 48378,0: POKE 48379,0 Inf. vidas.

completar (de I a 11).<br>Inf. oxígeno.

#### **LEOPOLDO MUÑOZ PÉREZ (SEVILLA)**

Ayuda, necesito ayuda. **POKE 41745,195** 

POKE 39424,127 Inf. bombas. POKE 34318,201 Inmunidad. POKE 37067,195 Sin enemigos. **Batman:** POKE 39915,0 Inmunidad a

POKE 36934,52 Supersalto.

Anula efecto rayo nivel 3.<br>Inf. bombas.

Inmunidad a<br>enemigos.<br>Más velocidad. POKE 26174,0 Más velocidad Objetos inmóviles.<br>Supersalto. POKE 31690,0 Velocidad, escudos y botes.

POKE 36797,0: POKE 36798,0 Inf. vidas **Game Over parte 1:** POKE 33481,24: POKE 33482,1 Inmunidad a minas. **Game Over parte** 2: POKE 33447,0 Inmunidad a minas

#### ALEJANDRO PÉREZ RODRIGUEZ (CÁDIZ)

Videoadicto desesperado busca alma caritativa con cargadores y/o pokes. Gracias.

#### **Phantom Club:** POKE 54847,0:

Cualquier puntuación sirve. POKE 54803,0 Cualquier rango sirve.<br>Inf. energía. POKE 49834,60 Inf. energía POKE 49820,201 Inmunidad a todo POKE 60930,201 Juego rápido POKE 60930,201 | Juego rápido.<br>POKE 57384,n | n = núm. de vidas.<br>POKE 57360,n | n = núm. de pantal n = núm. de pantalla inicial.<br>Inf. vidas. POKE 49744,0 **Mad Mix Game:** 10 CLEAR VAL «24575» 20 LOAD "" CODE

30 POKE 40153,0: REM INF. VIDAS.

40 POKE 39878,N: REM NUM. DE VIDAS.

50 POKE 39889,L: REM FASE INICIAL 60 POKE 39883,200: POKE 39884,111: REM PUNTOS INICIALES 70 PRINT USR 24576

#### **MIGUEL A. LÁZARO PINZÓN (BARCELONA)**

Juego de arcade con nombre de elemento químico.

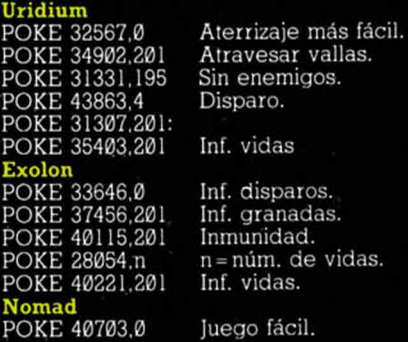

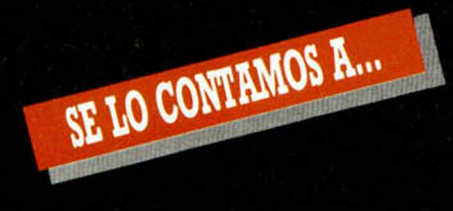

POKE 36935,n n = inercia del robot.  $n = n$ úm. de vidas. POKE 40785,n<br>POKE 40703,0: POKE 40785.255 Inf. vidas.

#### **Paris-Dakar**<br>10 FOR F=61000 TO 61035

20 READ A: POKE F.A: NEXT F

- 30 RANDOMIZE USR 61000
- 40 DATA 62,255.55,221,33,0,64,49,254
- 
- 50 DATA 255,17,0,164,205,86,5
- 60 DATA 210,72,238,62,201,50,16,111
- 70 DATA 50.254,113.50,114,142,50,4
- 80 DATA 108,195,179,95

- Return of the Jedi<br>10 BORDER 0: PAPER 0: INK7 20 CLS: CLEAR 24999
- 30 FOR F = 65000 TO 65024: READ A: POKE F,A: NEXT F
- 40 DATA 49,255,255,221,33,0,64,17,87,158
- S0 DATA 62,255,55,205,86,5,48,241,175,50
- 60 DATA 204,166,195,0,91
- 70 RANDOMIZE USR 6500

#### **JESÚS LÓPEZ MUÑOZ (SEVILLA)**

Busco poke perdido en el Parque del Retiro. Se gratificará a aquella persona que lo encontrare.

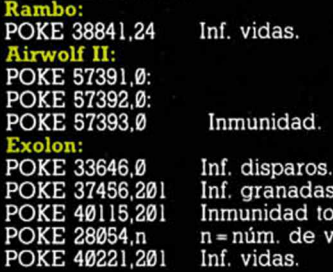

#### total. vidas.

#### **ALBERTO GÓMEZ CASCADA (VALLADOLID)**

¡Cárgate a ese murciélago!<br>atman, the caped crusader 10 PAPER 0: BORDER 0: INK 7: CLEAR 10 PAPER 0: BORDER 0: INK 7: CLEAR 26751

- 20 POKE 23624,0: CLS
- 30 POKE PEEK 23631 + 256\*PEEK 23632 + 5,111 40 LOAD "" SCREENS: LOAD ""
- CODE:
- 50 CLS: LOAD "" CODE 16384
- 60 LET LIN = 90: LET DIR = 45485: IF PEEK 30000= 13 THEN LET LIN = 100: LET DIR = 46517
- 70 RESTORE LIN: FOR N = DIR TO DIR+ 9: READ A: POKE N.A: NEXT N
- 80 RANDOMIZE USR 32768 90 DATA 33,64,64,34,22,146,34,24,146,24
- 100 DATA 33,64,64,34,4,146,34,6.146,24<br>Fred

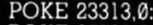

- POKE 37729,0 Inf. balas.
- 
- POKE 23308.0: POKE 31171,0 Inf. vidas

#### Tres luces de Glaurung<br>POKE 40718,255: POKE 60606

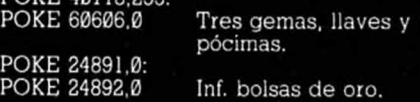

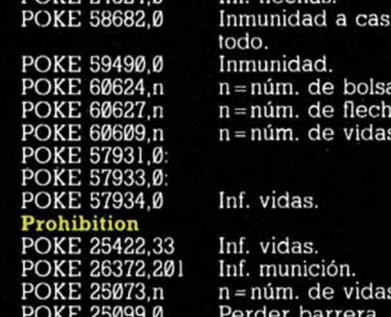

POKE 30320,55:

POKE 24824,0 Inf. flechas. Inmunidad a casi todo. Inmunidad.  $n = n$ úm. de bolsas. n = núm. de flechas.  $n = n$ úm. de vidas.

#### Inf. vidas.

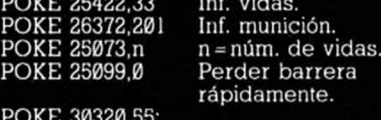

POKE 30322,212 Inf. tiempo.

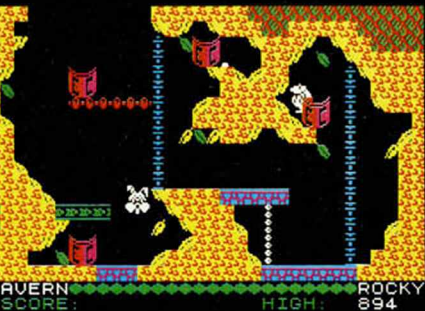

#### 999 **IÑIGO DEL VALLE GOMEZ**

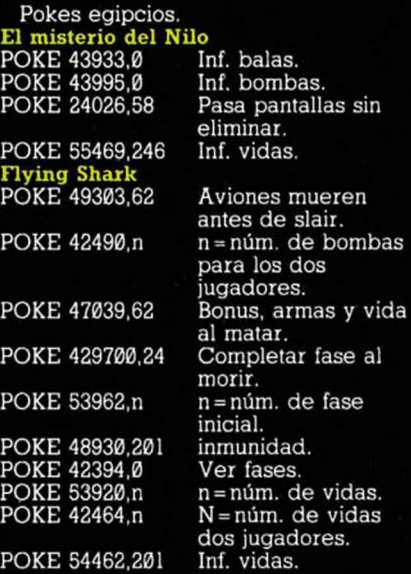

#### **RAFAEL NOGUES F. (CÁDIZ)**

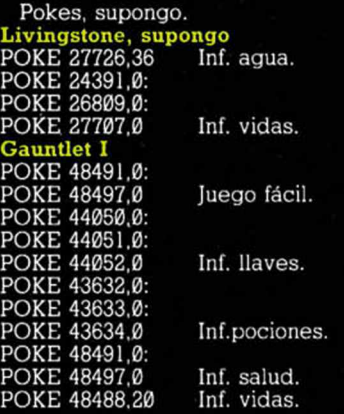

#### The Great Scape<br>POKE 45619,0:

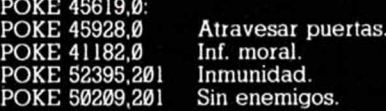

#### **JOSUÉ COLOMA SÁNCHEZ (VALENCIA)**

Pokes recién sacados del puchero.

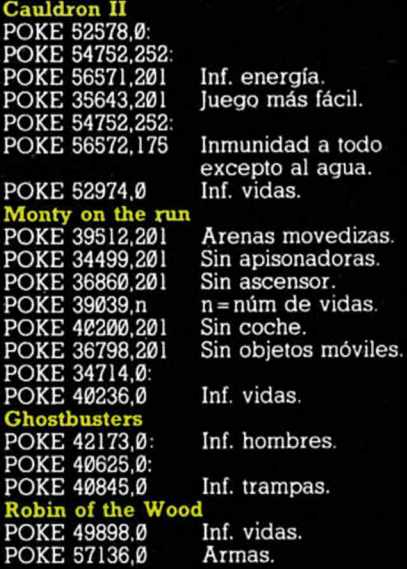

#### **JOSE F. JUANA DE RIOS (MALLORCA)**

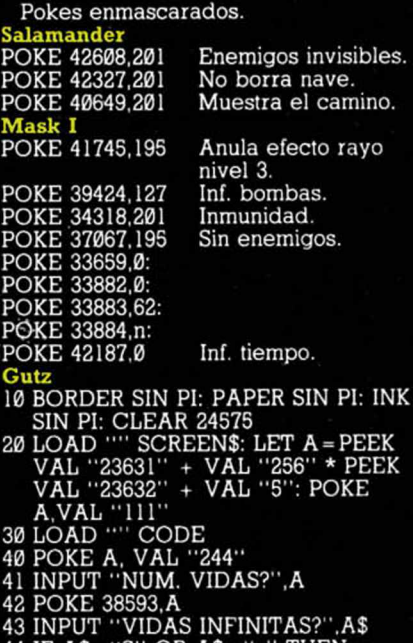

- 
- 
- 44 IF A\$=''S'' OR A\$=''s'' THEN<br>POKE 38915,60<br>50 RANDOMIZE USR VAL ''24576'

#### **PEDRO GARCIA BAÑOBRE (LA CORUÑA)**

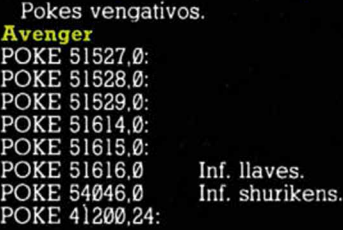

- CAVERN 免免免 **MONEY** 
	- **(SAN SEBASTIÁN)**

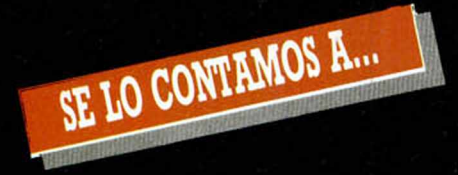

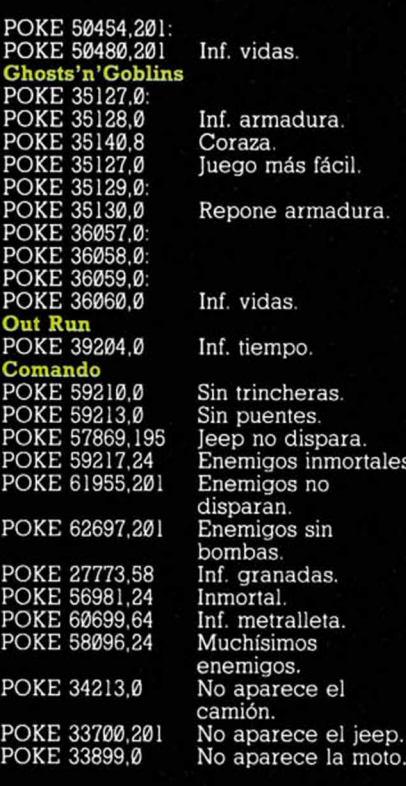

POKE

POKE

POKE

dura.

ortales.

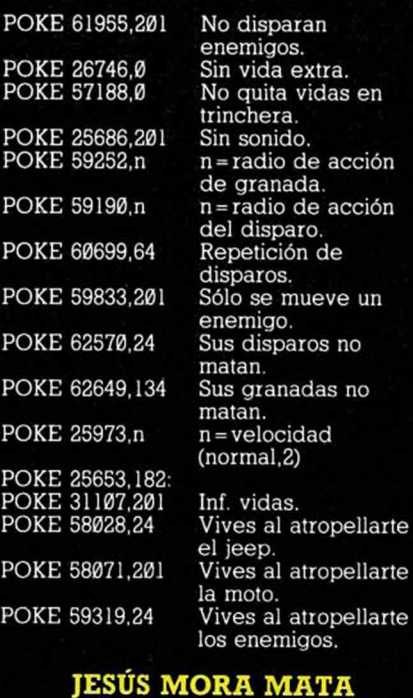

#### **JESÚS MORA MATA (HUELVA)**

Pokes de corazón. <mark>Heartland</mark><br>POKE 48115,201 POKE 48115,201 Eliminar bichos.<br>POKE 47350.201 Inmunidad enem POKE 48128.201 Inmunidad truenos. POKE 41283,255 Inf. tiempo. Phantomas II<br>POKE 55229,2

POKE 47350,201 Inmunidad enemigos. Cambiar colores de

los objetos. POKE 28404.0 Inmunidad.<br>POKE 27710,201 Quitar rayos. POKE 27710.201

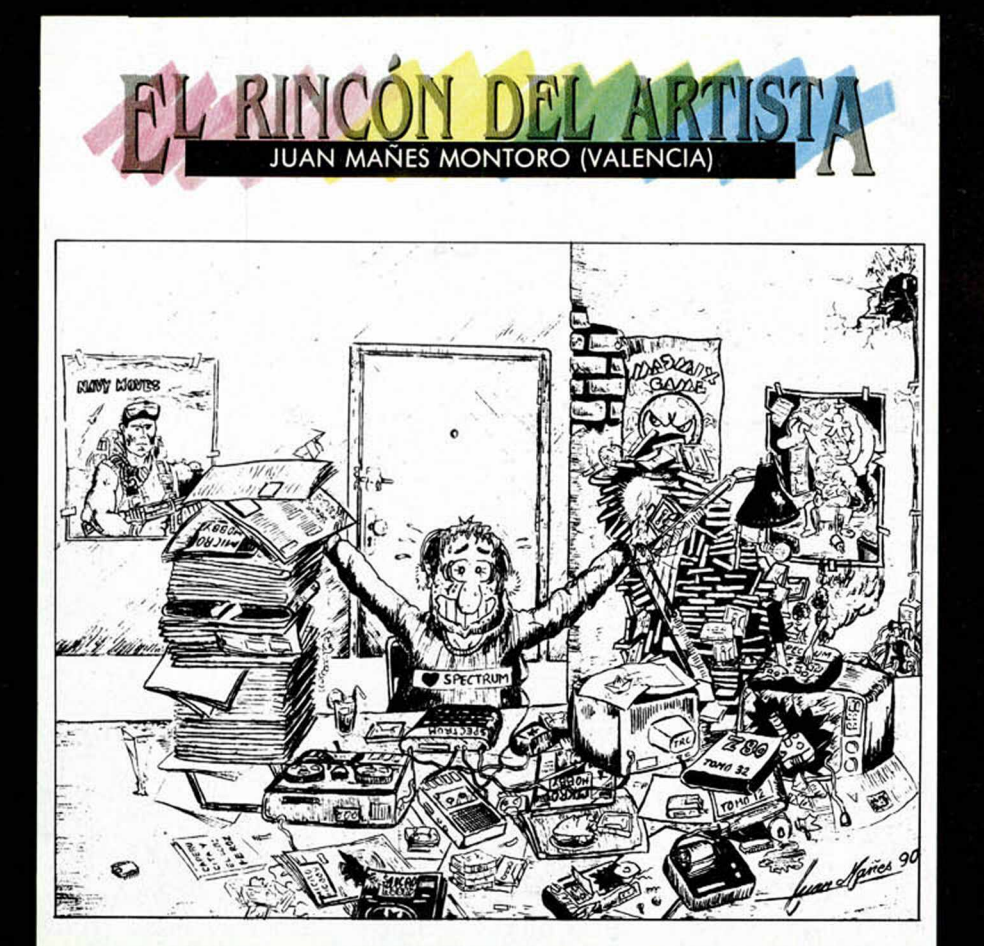

#### **APRENDE A METER POKES**

En estas líneas vamos a tratar de explicaros cómo se meten los pokes de la manera más práctica y rápida, sin que para ello se necesiten ni exhaustivos conocimientos de informática ni ningún tipo de aparato.

Inicialm ente, los pokes que se ofrecen sin cargador únicamente pueden ser introducidos en programas desprotegidos. Esto quiere decir que cargas turbo, más de 2000 b audios, de colores oscilantes o cualquier variedad en este sentido, son im practicables, y a que de lo que se trata es de poder acceder a la cabecera.

Una vez que hayáis comprobado que la carga es accesible, teclear **MERGE '''' para que el programa se** detenga con la cabecera en memoria . Parad el cassette. Pulsar una tecla y posblem ente aparecerá un pequeño listado correspondiente a las líneas que forman parte de la cabecera. Editar la línea en la que aparezca una instrucción del tipo RAN-DOMIZE USR número; (es decir, si esta instrucción se encuentra en la línea 30, teclead: EDIT 30 y la línea aparecerá en la parte inferior delapantalla para poder modificarla.

El último paso que debéis dar es introducir los pokes justo antes de la instrucción RANDOMIZE USR que es la que activa la rutina.

Despues, poner nuevamente el cassette en marcha y cuando acabde de cargar el jego y apodréis disfrutar de las ventajas que ofrecen los POKES.

Debemos dejar claro que estos pokes y su introducción, para los no expertos en lides desprotectoras, son válidos exclusivamente para los requisitos expresados. Si algo es programas que cumplan con todos diferente, como la aparición de varios random izes, probad a poner los pokes en diferentes sitios hasta que lo consigáis.

En algunas ocasiones, cuando la cabecera ocupa demasiada memoria y la unión con el bloque de C/M colma la RAM total, los pokes que introduzcamos sólo contribuirán a impedir la ejecución del juego. En esas circunstancias hay que hacer uso de la sentencia VAL seguida de com illas , dado que los datos que se introducen con este control no ocupan m em oria ( este es uno de los trucos como muchos de los existentes en este tema). La fórmula quedaría así:

#### POKE VAL «23345», VAL «255»: **RANDOMIZE USR 23456**

Estos ejemplos que os hemos puestos corresponden a casos muy genéricos, y aunque funcionan en la mayoría de las ocasiones, no son sistemas infalibles.

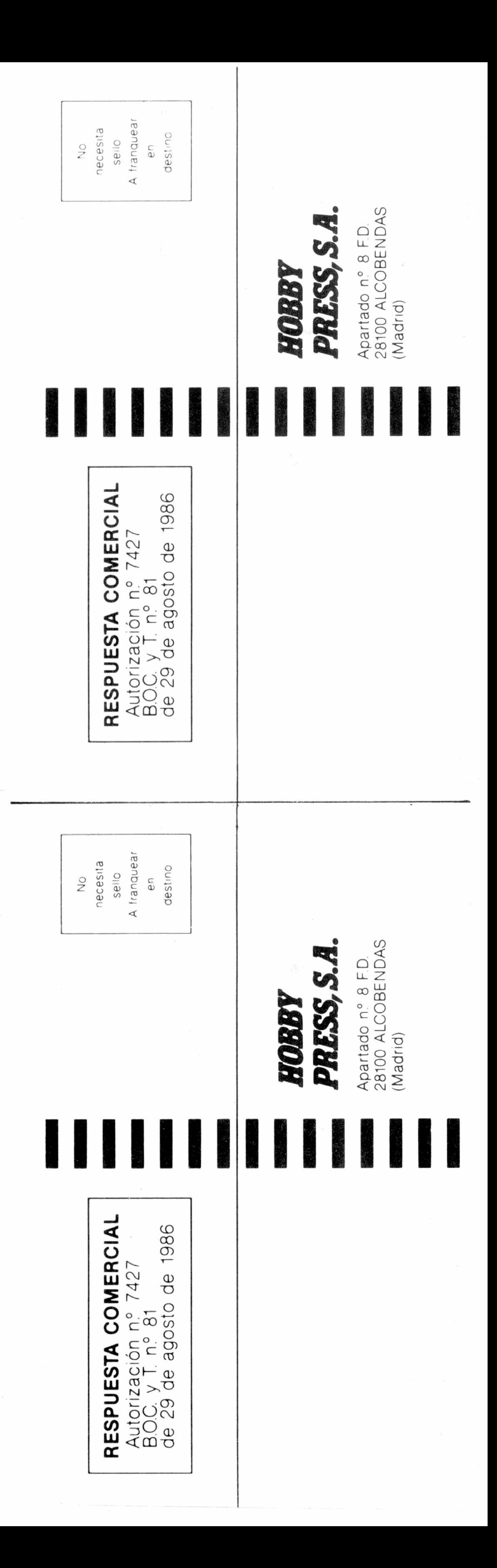

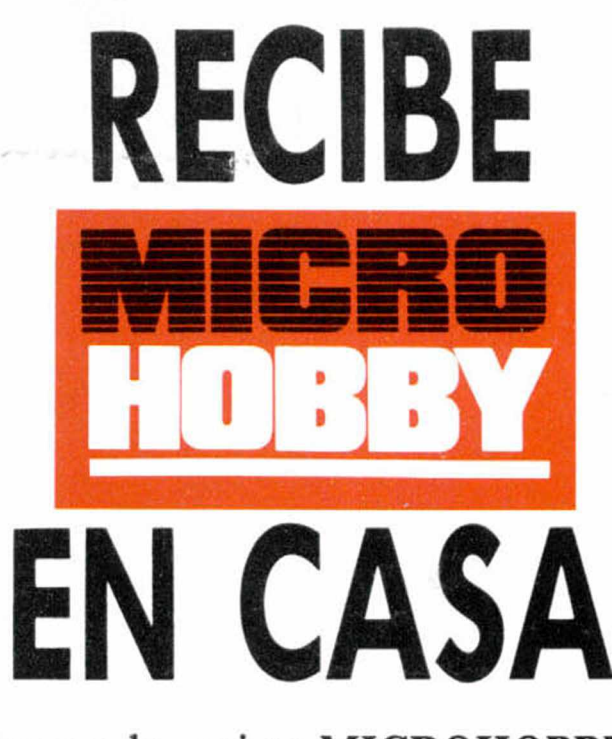

 $\sum$ eseo suscribirme a la revista MICROHOBBY por un año (11 números), al precio de 4.435 pts. Esta suscripción me da derecho a recibir 5 fantásticos vídeo-juegos totalmente gratis (Oferta válida sólo para España).

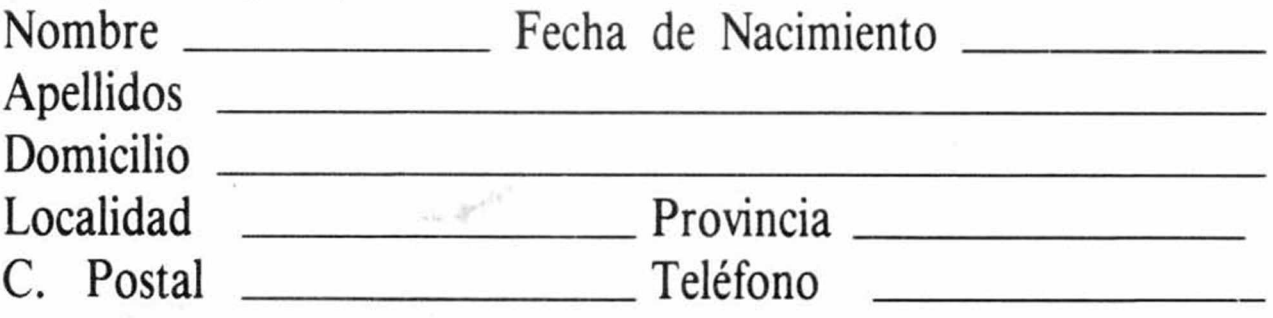

#### (Para agilizar tu envío, es importante que indiques el código postal)

#### Form as de pago

 $\Box$  Talón bancario adjunto a nombre de Hobby Press, S.A.

 $\Box$  Giro Postal a nombre de Hobby Press, S.A., n.º  $\Box$ 

□ Deseo recibir en mi domicilio los siguientes números atrasados de MICROHOBBY, al precio de:

□ Contra reembolso (supone 180 pts. más de gastos de envío y es válido sólo para España).

 $\Box$  Deseo recibir en mi domicilio las tapas para conservar **MICRO**-HOBBY, al precio de 850 pts. (No necesita encuadernación).

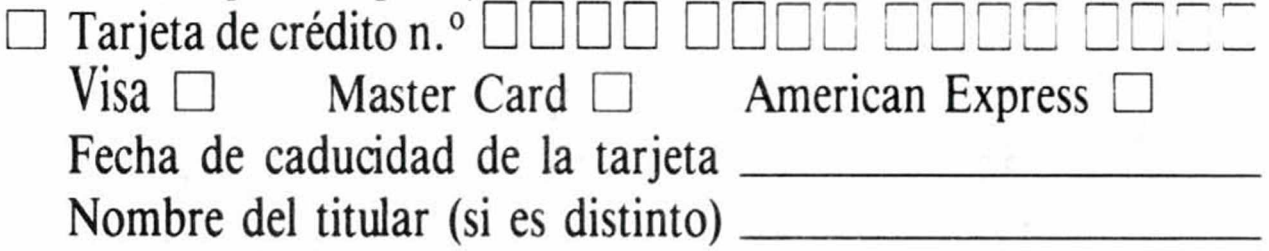

Fecha y firma

**Si lo deseas puedes suscribirte por teléfono (91) 734 65 00**

## SOLICITA NUMEROS ATRASADOS Y TAPAS

190: 495 ptas. 192, 194, 195: 550 ptas. Resto a 395 ptas.

#### (Se encuentra agotado el número 6)

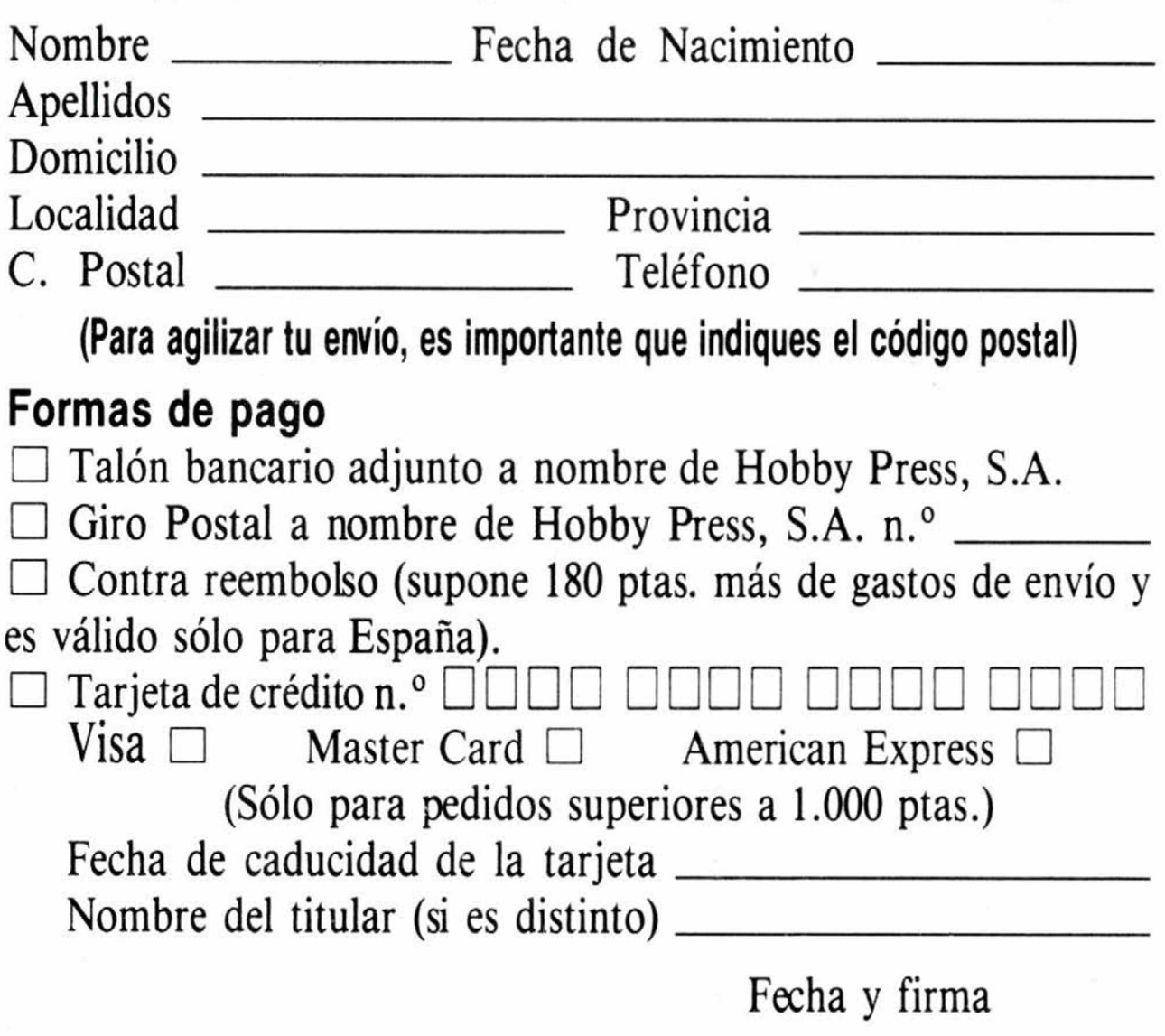

**AL SUSCRIBIRTE A MICROHOBBY POR UN AÑO (11 NÚMEROS) TE RECALAMOS ESTOS CINCO FANTÁSTICOS JUEGOS.**

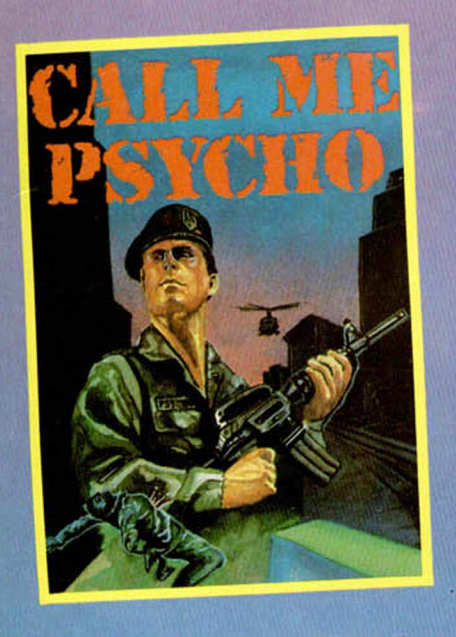

by **Incentive**

ALLER WALLA

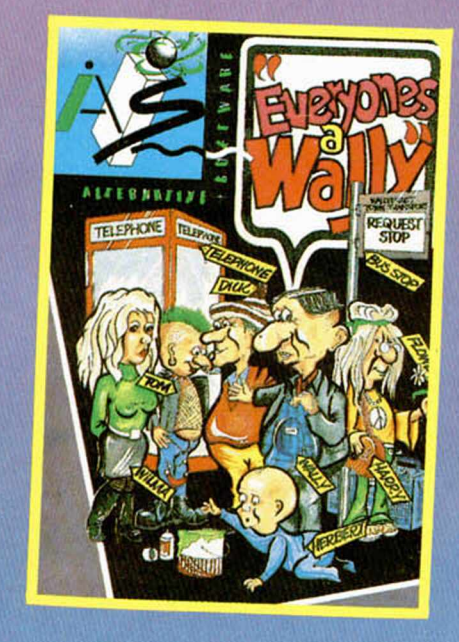

SAS

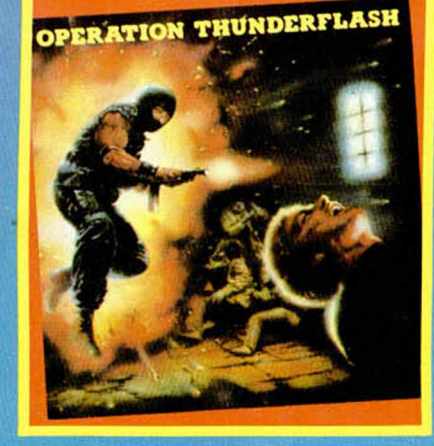

LOS **números especiales (con 2 cintas) te saldrán al mismo precio que un número normal.**

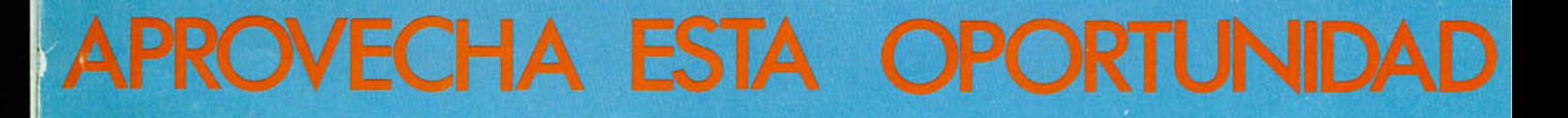

## SP SP **NA**

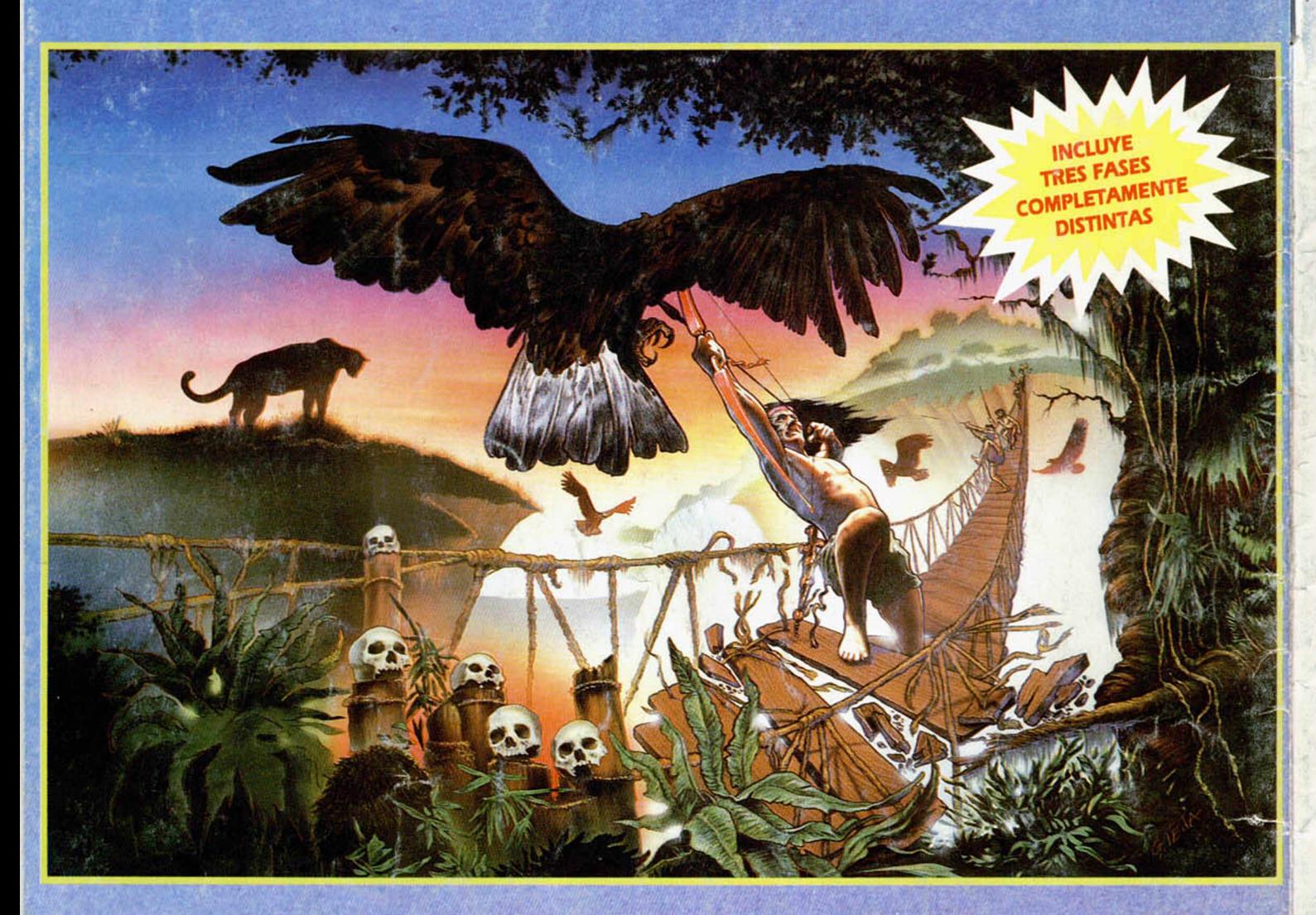

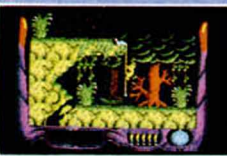

El peligro nos acecha escondido en los recónditos lugares de una inmensa selva.

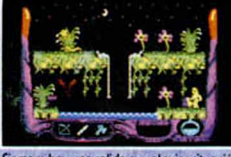

Siempre hay una salida a cualquier situación de peligro, sólo tienes que encontrarla.

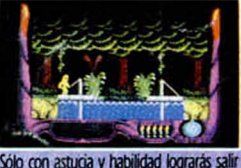

Sólo con astucia y habilidad lograrás salir de la selva y llegar así a la gran caverna.

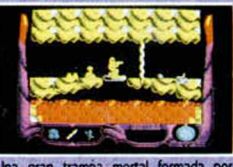

Una gran trampa mortal formada por pasadizos y puertas secretas se esconde en<br>las profundidades de la tierra.

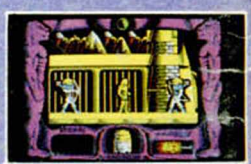

El último de los "MAHLIAS" tendrá que luchar contra los fieros guerreros "POLO-<br>RUWAS" antes de llegar a la ESPADA.

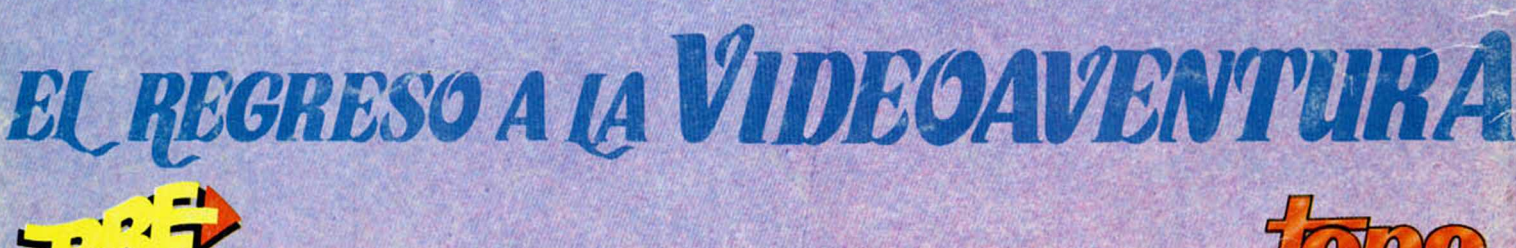

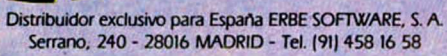